# M. Sc. Computer Science

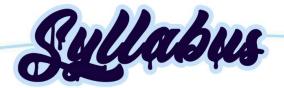

(For students admitted from 2021-2022 onwards)

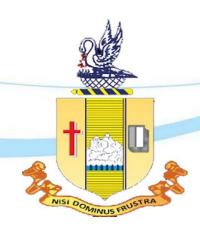

# Department of Computer Science Bishop Heber College (Autonomous)

Nationally Re-accredited at the 'A' by NAAC with a CGPA of 3.58 out of 4
Recognized by UGC as "College of Excellence"
Tiruchirappalli 620017

# **Department of Computer Science**

# Vision

The Department of Computer Science is driven to provide excellent educational opportunities that accomplished the needs of our students, and empower them as an active technocrat in the top – notch IT industry and nation building.

# Mission

- Facilitating the quality technical education through enriched curriculum to solve the real-world problems.
- Creating the knowledge of innovative and sustainable research areas of computational science to build technological advanced society/nation.
- Educating the professional ethics, attitude, human values and career building skills for their professional and personal life.

# Programme Outcomes

Upon completion of MSc Computer Science degree, graduates will possess the following computer science skills and abilities.

- **PO1.** Acquire the knowledge of mathematical foundations, algorithmic principles, computer science theory and data analytics in modelling and designing of computer-based applications.
- **PO2.** Recognize, create and analyse computing problems in appropriate domains and to provide effective solution in the area of computing.
- **PO3.** Design solutions for complex problems including design of experiments, design of system components or processes that meet specified needs for societal and nation development.
- **PO4.** Efficient usage of modern computing IT tools and configure the software tools by understanding its limitations for design and development applications.
- **PO5.** Interact effectively with teams to accomplish shared computing designs, evaluation and implementation goals.
- **PO6.** Comprehend to write effective reports, design a valid documentation, make interactive presentations, ability to provide and obtain clear instructions
- **PO7.** Propose the state of art in some of the areas of interest and provide solutions, resulting with a modern, user friendly tool with prolonged existence.
- **PO8.** Understand professional and ethical responsibilities and analyze the impact of computing on individuals, organizations, and the society.
- **PO9.** Recognize the need and have the ability to engage in independent and life-long learning in the widest context of technological change.

# Programme Specific Outcomes

- **PSO1.** Demonstrate and solve complex problems in the domain of Computer Science using software engineering best practices in the core knowledge areas such as Algorithms, Networking, Web design, Cloud Computing, Internet of Things and Data analytics.
- **PSO2.** Acclimatize for rapid changes in tools and technologies to function in multi-disciplinary work environment, having good interpersonal skills as a leader of a team with addition to appreciation in professional and societal responsibilities
- **PSO3.** Develop the abilities and skills to engage in independent and lifelong learning, teaching, Research & Development activities in India or Abroad in areas of their choice in computer science.
- **PSO4.** Possess familiarity and practical proficiency in broad area of programming concepts which provide new ideas and innovations, in order to become an Entrepreneur and Software Engineer.

# Programme Articulation Matrix

| Sem | Course<br>Code       | PO1 | PO2 | PO3 | PO4 | PO5 | PO6 | PO7 | PO8 | PO9 | PSO1 | PSO2 | PSO3 | PSO4 |
|-----|----------------------|-----|-----|-----|-----|-----|-----|-----|-----|-----|------|------|------|------|
|     | P21CS101             | Н   | Н   | Н   | Н   | Н   | Н   | M   | M   | M   | Н    | Н    | Н    | Н    |
|     | P21CS102             | Н   | Н   | Н   | Н   | Н   | Н   | M   | M   | M   | Н    | Н    | Н    | Н    |
|     | P21CS103             | Н   | M   | Н   | L   | L   | Н   | Н   | -   | -   | Н    | Н    | Н    | Н    |
| I   | P21CS1:1             | Н   | M   | M   | M   | M   | M   | M   | Н   | Н   | Н    | Н    | M    | M    |
|     | P21CS1P1             | Н   | Н   | Н   | Н   | Н   | Н   | M   | M   | M   | Н    | Н    | Н    | Н    |
|     | P21CS1P2             | Н   | Н   | Н   | Н   | Н   | Н   | M   | M   | M   | Н    | Н    | Н    | Н    |
|     | P21CS204             | Н   | Н   | Н   | Н   | Н   | Н   | -   | -   | -   | Н    | Н    | Н    | Н    |
|     | P21CS205             | Н   | Н   | Н   | Н   | Н   | Н   | M   | M   | M   | Н    | Н    | Н    | Н    |
|     | P21CS206             | Н   | Н   | Н   | Н   | Н   | Н   | 1   | -   | 1   | Н    | Н    | Н    | Н    |
|     | P21CS2:2             | Н   | Н   | Н   | Н   | Н   | Н   | 1   | -   | 1   | Н    | Н    | Н    | Н    |
| II  | P21CS2:3             | Н   | Н   | Н   | Н   | Н   | Н   | M   | M   | M   | Н    | Н    | Н    | Н    |
|     | P21CS2P3             | Н   | Н   | Н   | Н   | Н   | Н   | M   | M   | M   | Н    | Н    | Н    | Н    |
|     | P21CS2P4             | Н   | Н   | Н   | Н   | Н   | Н   | M   | M   | M   | Н    | Н    | Н    | Н    |
|     | P18VL2:1<br>P18VL2:2 |     |     |     |     |     | Н   | Н   | Н   | Н   |      |      | Н    | Н    |
|     | P21CS307             | Н   | Н   | Н   | Н   | Н   | Н   | M   | M   | M   | Н    | Н    | Н    | Н    |
|     | P21CS308             | Н   | Н   | Н   | Н   | Н   | Н   | M   | M   | M   | Н    | Н    | Н    | Н    |
| III | P21CS309             | Н   | Н   | Н   | Н   | Н   | Н   | ı   | -   | -   | Н    | Н    | Н    | Н    |
| 111 | P21CS3:4             | Н   | Н   | Н   | Н   | Н   | Н   | 1   | -   | 1   | Н    | Н    | Н    | Н    |
|     | P21CS3P5             | Н   | Н   | Н   | Н   | Н   | Н   | M   | M   | M   | Н    | Н    | Н    | Н    |
|     | P21CS3P6             | Н   | Н   | Н   | Н   | Н   | Н   | M   | M   | M   | Н    | Н    | Н    | Н    |
|     | P21CS410             | Н   | Н   | Н   | Н   | Н   | Н   | -   | -   | -   | Н    | Н    | Н    | Н    |
|     | P21CS411             | Н   | Н   | Н   | Н   | Н   | Н   | 1   | M   | 1   | Н    | Н    | Н    | Н    |
| IV  | P21CS4:5             | Н   | Н   | Н   | Н   | Н   | Н   | 1   | M   | 1   | Н    | Н    | Н    | Н    |
|     | P21CS4PJ             | Н   | Н   | Н   | Н   | Н   | Н   | M   | M   | M   | Н    | Н    | Н    | Н    |

# Programme Structure

# M. Sc., Computer Science (Applicable to Candidates admitted from the Academic Year 2021-2022 onwards)

|     |                    |                                                                                                    | Course                                       | Hours / |         |     | Marks |       |
|-----|--------------------|----------------------------------------------------------------------------------------------------|----------------------------------------------|---------|---------|-----|-------|-------|
| Sem | Course             | Course Title                                                                                                    | Code                                         | Week    | Credits | CIA | ESE   | Total |
|     | Core I             | Data Analytics                                                                                                    | P21CS101                                     | 5       | 4       | 25  | 75    | 100   |
|     | Core II            | Mobile Application Development                                                                                                    | P21CS102                                     | 5       | 4       | 25  | 75    | 100   |
|     | Core III           | Mathematical Foundation for Computer Science                                                                                                    | P21CS103                                     | 5       | 4       | 25  | 75    | 100   |
| I   | Elective I         | <ul><li>1a) Managing Software Development</li><li>1b) Design and Implementation of Compilers</li><li>1c) Multimedia Systems and Design</li></ul> | P21CS1:1<br>P21CS1:A<br>P21CS1:B             | 5       | 4       | 25  | 75    | 100   |
|     | Core Practical I   | Data Analytics Lab                                                                                                    | P21CS1P1                                     | 5       | 3       | 40  | 60    | 100   |
|     | Core Practical II  | Mobile Application Development Lab                                                                                                    | P21CS1P2                                     | 5       | 3       | 40  | 60    | 100   |
|     | Core IV            | Advanced Programming with .Net                                                                                                    | P21CS204                                     | 4       | 4       | 25  | 75    | 100   |
|     | Core V             | Real Time Web App Development                                                                                                    | P21CS205                                     | 4       | 4       | 25  | 75    | 100   |
|     | Core VI            | Cloud and Big Data Computing                                                                                                    | P21CS206                                     | 4       | 4       | 25  | 75    | 100   |
|     | Elective II        | 2a) Network Management 2b) Advanced Microprocessors And Microcontrollers                                                                         | P21CS2:2<br>P21CS2:A                         | 4       | 4       | 25  | 75    | 100   |
| II  | Elective III       | 2c) Client Server Computing  3a) Block Chain Technologies  3b) Virtual and Augmented Reality  3c) Information Retrieval                          | P21CS2:B<br>P21CS2:3<br>P21CS2:C<br>P21CS2:D | 4       | 4       | 25  | 75    | 100   |
|     | Core Practical III | Advanced Programming with .Net Lab                                                                                                    | P21CS2P3                                     | 4       | 3       | 40  | 60    | 100   |
|     | Core Practical IV  | Real Time Web App Development Lab                                                                                                    | P21CS2P4                                     | 4       | 3       | 40  | 60    | 100   |
|     | VLO                | RI/MI                                                                                                    | P21VL2:1<br>P21VL2:2                         | 2       | 2       | 25  | 75    | 100   |
|     | Core VII           | Image and Video Analysis                                                                                                    | P21CS307                                     | 5       | 4       | 25  | 75    | 100   |
|     | Core VIII          | Machine Learning                                                                                                    | P21CS308                                     | 5       | 4       | 25  | 75    | 100   |
|     | Core IX            | Cognitive Computing                                                                                                    | P21CS309                                     | 5       | 4       | 25  | 75    | 100   |
| III | Elective IV        | <ul><li>3a) Design and Implementation of Data Warehouse</li><li>3b) Mobile Computing</li><li>3c) Distributed Object Technology</li></ul>         | P21CS3:4<br>P21CS3:A<br>P21CS3:B             | 5       | 4       | 25  | 75    | 100   |
|     | Core Practical V   | Image and Video Analysis Lab                                                                                                    | P21CS3P5                                     | 5       | 3       | 40  | 60    | 100   |
|     | Core Practical VI  | Machine Learning Lab                                                                                                    | P21CS3P6                                     | 5       | 3       | 40  | 60    | 100   |
|     | Core X             | Neural Networks and Deep Learning                                                                                                    | P21CS410                                     | 5       | 4       | 25  | 75    | 100   |
|     | Core XI            | Network Security                                                                                                    | P21CS411                                     | 5       | 4       | 25  | 75    | 100   |
| IV  | Elective V         | 5a) Internet of Things 5b) Supply Chain Management 5c) Linked Open Data and Semantic Web                                                         | P21CS4:5<br>P21CS4:A<br>P21CS4:B             | 5       | 4       | 25  | 75    | 100   |
|     | Core Project       | Project                                                                                                    | P21CS4PJ                                     |         | 8       |     |       | 100   |
|     |                    |                                                                                                    | Total Cr                                     | edits   | 90      |     |       |       |

\_\_\_\_\_\_

#### **CORE I: DATA ANALYTICS**

SEMESTER: I CODE: P21CS101 CREDITS: 4 HOURS/WEEK: 5

.....

#### 1. COURSE OUTCOMES

On successful completion of this course, students will be able to:

| CO# | Course Outcomes                                                          | Level | <b>Unit Covered</b> |
|-----|--------------------------------------------------------------------------|-------|---------------------|
| CO1 | Experiment with the basic Python commands                                | K3    | I                   |
| CO2 | Develop array operations using NumPy and pandas data structures          | К3    | II                  |
| CO3 | Discover data loading operations in Python                               | K4    | III                 |
| CO4 | Evaluate data wrangling methods in Python                                | K5    | III                 |
| CO5 | Construct Plotting, Visualization, Data Aggregation and Group operations | K6    | IV                  |
| CO6 | Create applications in Time Series and Financial analysis                | K6    | V                   |

#### 2. A. SYLLABUS

#### **UNIT – 1:** Python – Preliminaries and Environment

Significance of python in Data Analysis -Installation and setting up Python-Discussion on the essential libraries of Python- An Example – "Counting Time Zones" -Basics of IPython: Commands.

**Usage of Command history in Python:** Interacting with Operating System using Shell commands-Software development tools used with PythonHTML Note books in IPython-Productive code development using IPython.

# **UNIT - 2** Numpy and Panda Libraries in Python

The Numpy n-d array, Basic Operations on Array-Boolean indexing, Fancy indexing, Transposing and swapping-Universal Functions: Element wise array functions-Data processing with arrays-File input and output with arrays. Ex: Random Walks.

**Introduction to Panda Data structure:** Essential panda functionalities -Computing and summarizing descriptive statistics-Handling Missing Data-Hierarchical indexing.

# **UNIT - 3 Data Loading and Wrangling in Python**

Reading and writing data in text format- Exploring Binary data formats-Interacting with HTML Language Interaction with MongoDb -Merging and combining of Datasets-Reshaping and pivoting process in python.

**Data Transformations:** Different types of String Manipulations-Introduction to USDA Food Database Working with USDA Database.

# **UNIT – 4 Plotting, Visualization, Data Aggregation and Group operations**

Introduction to Matplotlip API - Plotting functions used in Panda-Python visualization and Tool Eco-System-Usage of Group-by mechanics in Python-Data Aggregation-Group wise operations and transformations-Quantile and bucket analysis- Filling Missing Values

Working Example: Random Sampling and Permutation-Pivot tables and Cross tabulation.

#### **UNIT – 5** Time series, Financial and Data Applications

Date and Time data types - Basics of Time Series-Data Ranges, Frequencies and shifting-Time Zone Handling-Period and Period Arithmetic-Resampling and Frequency Conversion-Data Mingling basics. **Introduction to group transforms and analysis:** Signal Frontier Analysis- Future Contract Rolling

### **B. TOPICS FOR SELF STUDY**

- Data Analysis using Scrapy
- Data Analysis using Scikit Learn
- Visualization using Seaborn

• Visualization using Bokeh

# C. TEXT BOOK(S)

1. Wes. Mc Kinney, "*Python for Data Analysis*", First Edition, [O'Reilly], 2017 (Chapters 1,2,3,4,5,6,7,8,9,10,11)

# D. REFERENCE BOOK(S)

1. Cyrille Rossant. Learning I "*Python for interactive Computing and data visualization*", First edition [Packt].

#### E. WEB LINKS

- <a href="https://docs.scrapy.org/en/latest/intro/tutorial.html">https://docs.scrapy.org/en/latest/intro/tutorial.html</a>
- <a href="https://scikit-learn.org/stable/tutorial/index.html">https://scikit-learn.org/stable/tutorial/index.html</a>
- <a href="https://seaborn.pydata.org/tutorial.html">https://seaborn.pydata.org/tutorial.html</a>
- <a href="https://hub.gke2.mybinder.org/user/bokeh-bokeh-notebooks-gip7mbkr/notebooks/tutorial/00%20-%20Introduction%20and%20Setup.ipynb">https://hub.gke2.mybinder.org/user/bokeh-bokeh-notebooks-gip7mbkr/notebooks/tutorial/00%20-%20Introduction%20and%20Setup.ipynb</a>

| Unit | Course Content                                                       | Learning Outcomes                                                                                | Level |
|------|----------------------------------------------------------------------|--------------------------------------------------------------------------------------------------|-------|
| Omt  | After the completion of a topic in ar                                | unit, students will be able to                                                                   |       |
| I    | Python preliminaries and Enviror                                     | nment                                                                                            |       |
| 1.1  | Significance of Python in Data<br>Analysis                           | Recognize the importance of Python in data analysis                                              | K2    |
| 1.2  | Installation and setting up Python                                   | Experiment with the installation and setup procedure of Python using different operating systems | К3    |
| 1.3  | Discussion on the essential libraries of Python                      | Outline the essential Python libraries                                                           | K2    |
| 1.4  | An example- "Counting Time Zones"                                    | Create an example using DataFrame to count time zones with pandas                                | K6    |
| 1.5  | Basics of IPython: Commands                                          | Interpret the basic IPython commands using relevant examples                                     | K2    |
| 1.6  | Interacting with Operating System using Shell commands               | Summarize IPython system-related Shell commands and Aliases                                      | K2    |
| 1.7  | Software development tools used with PythonHTML Notebooks in IPython | Explain different software development tools used in IPython                                     | K2    |
|      |                                                                      | Execute IPython debugger commands in IPython HTML notebook                                       | K3    |
| 1.8  | Productive code development using IPython                            | Make use of the tips for productive code development using IPython                               | К3    |
| II   | Numpy and Panda libraries in Py                                      | thon                                                                                             |       |
| 2.1  | The NumPy nd array: Basic                                            | Develop an nd array                                                                              | K3    |
|      | operations on arrays                                                 | Analyse the basic indexing and slicing methods                                                   | K4    |
|      |                                                                      | Apply Boolean and Fancy Indexing methods                                                         | К3    |
| 2.2  | Universal functions                                                  | Demonstrate the different unary and binary element-wise array functions                          | K2    |
| 2.3  | Data processing using arrays                                         | Analyze the various mathematical and statistical methods                                         | K4    |
|      |                                                                      | Explain the sorting operations                                                                   | K5    |

|     |                                           | Illustrate the various array set operations          | K2       |
|-----|-------------------------------------------|------------------------------------------------------|----------|
| 2.4 | File input and output with arrays         | Implement file input and output operations with      | K3       |
|     |                                           | arrays in both text and binary formats               |          |
| 2.5 | An example: Random Walks                  | Illustrate array operations in the simulation of     | K2       |
|     | _                                         | random walks                                         |          |
| 2.6 | Essential Panda functionalities           | Relate the fundamental mechanics with the data       | K2       |
|     |                                           | contained in a Series or DataFrame                   |          |
|     |                                           | Interpret the Panda functionalities such as          | K5       |
|     |                                           | Reindexing, Indexing, Selection, Filtering, Sorting  |          |
|     |                                           | and Ranking                                          |          |
| 2.7 | Computing and summarizing                 | Inspect the various descriptive summary statistics   | K4       |
|     | descriptive statistics                    | Illustrate unique values, value counts and           | K2       |
|     | 1                                         | memberships                                          |          |
| 2.8 | Handling missing data                     | Assess all the missing data handling methods         | K5       |
| 2.9 | Hierarchical indexing                     | Create a Series using hierarchical indexing          | K6       |
| III | Data Loading and Wrangling in P           | <u> </u>                                             |          |
| 3.1 | Reading and writing data in text          | Explain read and write operations in text and        | K5       |
|     | format                                    | delimited formats                                    |          |
|     |                                           | Discuss read and write operations with HTML and      | K6       |
|     |                                           | XML formats                                          |          |
| 3.2 | Exploring binary data formats             | Analyze HDF5 format for storing data                 | K4       |
| 3.3 | Interacting with HTML language            | Relate Python with HTML                              | K2       |
| 0.0 | Interaction with MongoDB                  | Demonstrate data storing and loading process in      | K2       |
|     |                                           | MongoDB                                              | 112      |
| 3.4 | Merging and combining of datasets         | Study merge operation on index                       | K4       |
|     | 888                                       | Inspect concatenation data combination               | K4       |
| 3.5 | Reshaping and Pivoting process in         | Apply reshaping with hierarchical indexing           | K3       |
|     | Python                                    | Perform pivoting process to change data format       | K6       |
| 3.6 | Data Transformations                      | Elaborate upon the various data transformation       | K6       |
|     |                                           | operations such as filtering and cleaning            |          |
| 3.7 | Different types of String                 | Interpret all the Python built-in string methods and | K2       |
|     | manipulations                             | vectorized string methods                            |          |
|     |                                           | Assess the regular expression methods                | K5       |
| 3.8 | Introduction to USDA Food                 | Examine USDA Food database and work with it          | K4       |
|     | database-Working with USDA                | using Python functions                               |          |
|     | database                                  |                                                      |          |
| IV  | Plotting, Visualization, Data Aggre       | egation and Group operations                         |          |
| 4.1 | Introduction to matplotlib API            | Understand about figures, subplots, colors,          | K2       |
|     |                                           | markers, line styles, ticks, labels, legends and     |          |
|     |                                           | annotations in matplotlib                            |          |
| 4.2 | Plotting functions used in pandas         | Build line plots, bar plots, histograms, density     | K3       |
|     |                                           | plots and scatter plots                              |          |
| 4.3 | Python visualization and Tool Eco         | Compare Python visualization tools such as Chaco     | K4       |
|     | system                                    | and Mayavi                                           |          |
| 4.4 | Usage of GroupBy mechanics in             | Perform the various grouping operations in Python    | K3       |
|     | Python                                    |                                                      |          |
| 4.5 | Data Aggregation                          | Implement data aggregation methods such as           | К3       |
|     |                                           | count, sum, mean, median, std, var, min, max,        |          |
|     |                                           | 1 6 4 11 4                                           |          |
|     |                                           | prod, first and last                                 |          |
| 4.6 | Group-wise operations and                 | Experiment with transform and apply methods          | K3       |
| 4.6 | Group-wise operations and transformations |                                                      | K3<br>K3 |
| 4.6 | -                                         | Experiment with transform and apply methods          |          |

| 4.7 | Working example: Random                                           | Construct an example for Random sampling and      | K6 |  |  |  |  |
|-----|-------------------------------------------------------------------|---------------------------------------------------|----|--|--|--|--|
|     | sampling and Permutation                                          | Permutation                                       |    |  |  |  |  |
| 4.8 | Pivot tables and cross tabulation                                 | Analyze the usage of pivot tables                 | K4 |  |  |  |  |
|     |                                                                   | Compute group frequencies using cross tabulation  | K3 |  |  |  |  |
| V   | Time series, Financial and Data a                                 | pplications                                       |    |  |  |  |  |
| 5.1 | Date and Time data types                                          | Examine datetime module types                     | K4 |  |  |  |  |
| 5.2 | Basics of Time Series                                             | Utilize Time Series basics such as Indexing,      | K3 |  |  |  |  |
|     |                                                                   | Selection and Subsetting in data analysis         |    |  |  |  |  |
| 5.3 | Date Ranges, Frequencies and                                      | Generate Date Ranges                              | K6 |  |  |  |  |
|     | Shifting                                                          | Create Frequencies and Data Offsets               | K6 |  |  |  |  |
|     |                                                                   | Elaborate on Shifting (Leading and Lagging) data  | K6 |  |  |  |  |
| 5.4 | Time zone handling Operate with Time zone-aware Timestamp objects |                                                   |    |  |  |  |  |
| 5.5 | Period and period arithmetic                                      | iod arithmetic Analyze Period frequencies         |    |  |  |  |  |
|     | -                                                                 | Change Timestamps to Periods                      |    |  |  |  |  |
|     |                                                                   | Create a PeriodIndex from arrays                  | K6 |  |  |  |  |
| 5.6 | Resampling and frequency                                          | Apply Upsampling, Downsampling and                | K3 |  |  |  |  |
|     | conversion                                                        | Interpolation in Time series data                 |    |  |  |  |  |
| 5.7 | Data Munging topics                                               | Infer about Time series and cross section         | K4 |  |  |  |  |
|     |                                                                   | alignment                                         |    |  |  |  |  |
|     |                                                                   | Build operations with Time Series of different    | K3 |  |  |  |  |
|     |                                                                   | frequencies                                       |    |  |  |  |  |
|     |                                                                   | Interpret Splicing operation with data sources    | K5 |  |  |  |  |
| 5.8 | Introduction to group transforms                                  | Analyze group factor exposures                    | K4 |  |  |  |  |
|     | and analysis                                                      | Compare Decile and Quartile analysis              | K4 |  |  |  |  |
| 5.9 | Signal Frontier Analysis and                                      | Design an example application for Signal Frontier | K6 |  |  |  |  |
|     | Future Contract Rolling                                           | Analysis                                          |    |  |  |  |  |
|     |                                                                   | Create an example application for Future Contract | K6 |  |  |  |  |
|     |                                                                   | Rolling                                           |    |  |  |  |  |

| P21CS101 | PO1 | PO2 | PO3 | PO4 | PO5 | PO6 | PO7 | PO8 | PO9 | PSO1 | PSO2 | PSO3 | PSO4 |
|----------|-----|-----|-----|-----|-----|-----|-----|-----|-----|------|------|------|------|
| CO1      | Н   |     | L   |     | L   |     |     |     |     |      |      |      |      |
| CO2      | Н   | M   | M   | M   | Н   | Н   |     |     |     |      |      |      |      |
| CO3      | Н   | Н   | Н   | Н   | M   | L   | M   |     | Н   | M    | Н    | L    |      |
| CO4      | Н   | Н   | M   | L   | Н   |     |     | Н   | M   | Н    | M    | M    | Н    |
| CO5      | Н   |     |     | Н   | Н   |     | Н   | Н   | Н   | Н    | Н    | M    | Н    |
| CO6      | Н   |     | Н   | Н   | Н   |     | Н   | Н   | Н   | Н    | Н    | Н    | Н    |

# **5. COURSE ASSESSMENT METHODS DIRECT:**

- 1. Continuous Assessment Test: T1, T2 (Theory & Practical Components): Closed Book
- 2. Open Book Test.
- 3. Cooperative Learning Report, Assignment, Group Presentation, Group Discussion, project Report, Field Visit Report, Poster Presentation, Seminar, Quiz (written).
- 4. Pre-Semester & End Semester Theory Examination

# **INDIRECT**:

1. Course end survey (Feedback)

Name of the Course Coordinator: Dr. Ramah Sivakumar

#### CORE II: MOBILE APPLICATION DEVELOPMENT

SEMESTER: I CODE: P21CS102 CREDITS: 4 HOURS/WEEK: 5

#### 1. COURSE OUTCOMES

On successful completion of this course, students will be able to:

| CO# | Course Outcomes                                                    | Level | <b>Unit Covered</b> |
|-----|--------------------------------------------------------------------|-------|---------------------|
| CO1 | Create android project from XML Layout                             | K3    | I                   |
| CO2 | Debug android app and create UI fragment                           | K3    | II                  |
| CO3 | Design and develop user interfaces for the Android platform        | K4    | III                 |
| CO4 | Design mobile apps with audio play back                            | K5    | IV                  |
| CO5 | Create database and communicate with mobile application            | K6    | V                   |
| CO6 | Apply Java programming concepts to Android application development | K6    | V                   |

#### 2. A. SYLLABUS

#### **UNIT I:Fundamentals mobile app**

Mobile app basics - Creating an Android project - Navigating in Eclipse - Laying out the user Interface - From Layout XML to view objects - Wiring up widgets - Android build tools - Creating a new class

- Adding an Icon - Logging the activity life cycle.

# **UNIT II: Mobile app manipulation**

Debugging Android apps - The DDMS perspective - Android specific debugging - Setting up a second activity - Compatibility and Android programming - The need for UI flexibility - Hosting a UI fragment - Creating a UI fragment - Adding a UI fragment to the fragment manager - The reason all our activities will use fragments.

# **UNIT III: User Interfaces with layouts and widgets**

XML layout attributes - Using the Graphical layout tool - Creating a list fragment - An abstract activity for hosting a fragment - Starting an activity from a fragment - Fragment arguments - Creating crime pager activity - Creating a dialog fragment - Passing data between two fragments - More dialogs.

#### UNIT IV: Audio playback using media player

Adding resources - Creating hello moon fragment - Audio playback - Rotation and retained fragments - Options menus - Saving and loading data in criminal Intent - Using the camera API - Taking a picture - Using implicit Intents - Styles and Includes.

# **UNIT V: Mobile app back ground services**

Creating an Intent service - Controlling your alarm - Waking up on Boot - Filtering foreground notifications - Setting up the Drag and Draw project - Creating a custom view - Tracking the device's location - Local Databases with SQlite - Adding the maps API to Run tracker - Showing the user's location on a map.

#### **B. TOPICS FOR SELF STUDY**

- Fultter Basics Concepts
- Development of Mobile Apps using Flutter )
- Kotlin Programming Basics
- Kotlin Mobile Apps Development

#### C. TEXT BOOK(S):

1. Android Programming "THE BIG NERD RANCH GUIDE", BILL PHILLIPS and BRAIN HARDY, Pearson Technology Group, First edition, September 2015, ISBN-13 978-0321804334

#### **D. REFERENCE BOOK(S):**

1. Donn Felker and Joshua Dobbs, "Android Application Development – For Dummies", Wiley Publishing Inc., 2011.

# E. WEB LINKS

- <a href="https://flutter.dev/docs/reference/tutorials">https://flutter.dev/docs/reference/tutorials</a>
- https://kotlinlang.org/docs/reference/android-overview.html

| Unit | Course Content                                   | Learning Outcomes                                                                       | Level |
|------|--------------------------------------------------|-----------------------------------------------------------------------------------------|-------|
| I    | Fundamentals of mobile app                       |                                                                                         |       |
| 1.1  | Mobile app basics                                | Basic knowledge of mobile technologies                                                  | K2    |
| 1.2  | Creating an Android project                      | Develop an Android project                                                              | K3    |
| 1.3  | Navigating in Eclipse                            | Identify location and navigate to a resource                                            | K3    |
| 1.4  | Laying out the user Interface                    | Create consistency and use common UI elements                                           | К3    |
| 1.5  | From Layout XML to view objects                  | Create View and ViewGroup objects                                                       | K4    |
| 1.6  | Wiring up widgets                                | Ready to wire up your button widgets                                                    | K4    |
| 1.7  | Android build tools                              | Identify the component of the Android SDK require for building Android apps             | К3    |
| 1.8  | Creating a new class                             | Launch Android studio, create a new project                                             | K5    |
| 1.9  | Adding an Icon                                   | Free icons of Add in various design styles for web, mobile, and graphic design projects | K5    |
| 1.10 | Logging the activity life cycle                  | To navigate transitions between stages of the activity lifecycle                        | K6    |
| II   | Mobile app manipulation                          |                                                                                         |       |
| 2.1  | Debugging Android apps                           | Select a device to debug your app                                                       | K4    |
| 2.2  | The DDMS perspective                             | Identify the services provided by DDMS                                                  | K4    |
| 2.3  | Android specific debugging                       | Examine the concepts of debugging                                                       | K5    |
| 2.4  | Setting up a second activity                     | Design and develop a second activity                                                    | K5    |
| 2.5  | Compatibility and Android programming            | Explain the technical details of the Android platform                                   | K6    |
| 2.6  | The need for UI flexibility                      | Create user interfaces which users find easy to use                                     | К3    |
| 2.7  | Hosting a UI fragment                            | Fragments contributes a portion of UI to the host activity                              | K4    |
| 2.8  | Creating a UI fragment                           | Design and develop a UI fragment                                                        | К3    |
| 2.9  | Adding a UI fragment to the fragment manager     | Static and dynamic way of adding UI fragment to the android activity                    | K4    |
| 2.10 | The reason all our activities will use fragments | Reuse a fragments in multiple activities                                                | K6    |
| III  | User Interfaces with layouts and widgets         |                                                                                         |       |
| 3.1  | XML layout attributes                            | Identify the properties of XML layout                                                   | K3    |
| 3.2  | Using the Graphical layout tool                  | Demonstrate the android graphical layout tool                                           | K5    |
| 3.3  | Creating a list fragment                         | Design and develop a list fragment                                                      | K4    |
| 3.4  | An abstract activity for hosting a fragment      | Identify generic fragment-hosting layout                                                | K5    |
| 3.5  | Starting an activity from a fragment             | Demonstrate MainActivity class with a placeholder fragment                              | K5    |

|      | Fragment arguments                         | Elaborate the interaction with fragments                                 | K6 |
|------|--------------------------------------------|--------------------------------------------------------------------------|----|
| 3.6  | Creating crime pager activity              | Develop a crime pager activity                                           | K4 |
| 3.7  | Creating a dialog fragment                 | Design a dialog fragment                                                 | K4 |
| 3.8  | Passing data between two fragments         | Create a UI related data in the life cycle of activities and fragments.  | K5 |
| 3.9  | More dialogs                               | Users to take an action before they can proceed                          | K5 |
| IV   | Audio playback using media player          |                                                                          | •  |
| 4.1  | Adding resources                           | Creating and using resource files in Android                             | K4 |
| 4.2  | Creating hello moon fragment               | Develop a hello moon fragment                                            | K4 |
| 4.3  | Audio playback                             | Design a Media player class                                              | K4 |
| 4.4  | Rotation and retained fragments            | Activity with retained fragment is rotated                               | K5 |
| 4.5  | Options menus                              | Primary collection of menu items for an activity                         | К3 |
| 4.6  | Saving and loading data in criminal Intent | Find a convenient place to save the data                                 | K4 |
| 4.7  | Using the camera API                       | Control the camera hardware directly using the framework APIs            | K5 |
| 4.8  | Taking a picture                           | The camera app shoots both still images and video.                       | K4 |
| 4.9  | Using implicit Intents                     | Classify all components which are registered for the specific action     | K6 |
| 4.10 | Styles and Includes                        | A style resource defines the format and look for a UI                    | K5 |
| V    | Mobile app back ground services            | 1                                                                        | l  |
| 5.1  | Creating an Intent service                 | Develop an Intent service                                                | K4 |
| 5.2  | Controlling your alarm                     | Identify the components of control activity                              | K4 |
| 5.3  | Waking up on Boot                          | Start activity on wake up/sleep                                          | K5 |
| 5.4  | Filtering foreground notifications         | Obtain a foreground process without a permanent user notification        |    |
| 5.5  | Setting up the Drag and Draw project       | Drag a project up and down to sort your projects                         | K5 |
| 5.6  | Creating a custom view                     | Design and develop a custom view activity                                | K4 |
| 5.7  | Tracking the device's location             | Identify the device location                                             | K5 |
| 5.8  | Local Databases with SQlite                | To provide local data storage for individual applications and devices    | K6 |
| 5.9  | Adding the maps API to Run tracker         | Classify the various API for run tracker                                 | K6 |
| 5.10 | Showing the user's location on a map       | Use the location component to show the Users current location on the map | K5 |

| P21CS102 | PO1 | PO2 | PO3 | PO4 | PO5 | PO6 | PO7 | PO8 | PO9 | PSO1 | PSO2 | PSO3 | PSO4 |
|----------|-----|-----|-----|-----|-----|-----|-----|-----|-----|------|------|------|------|
| CO1      | Н   | Н   | Н   | H   | Н   |     | M   |     | Н   | Н    | Н    | Н    |      |
| CO2      | H   | H   | H   | H   | M   |     | M   |     | H   | H    | M    | M    | M    |
| CO3      | H   | H   | H   | M   | M   |     | M   |     | H   | M    | M    | H    | M    |
| CO4      | H   | H   | H   | M   | M   |     | M   |     | H   | H    | M    | H    | M    |
| CO5      | H   | H   | M   | H   | M   |     | M   |     | H   | L    | M    | H    | M    |
| CO6      | H   | M   | H   | H   | H   | M   | H   | M   | H   | H    | M    | M    | M    |

# **5. COURSE ASSESSMENT METHODS DIRECT:**

- 1. Continuous Assessment Test: T1, T2 (Theory & Practical Components): Closed Book
- 2. Open Book Test.
- 3. Cooperative Learning Report, Assignment, Group Presentation, Group Discussion, project Report, Field Visit Report, Poster Presentation, Seminar, Quiz (written).
- 4. Pre-Semester & End Semester Theory Examination

#### **INDIRECT**:

1. Course end survey (Feedback)

Name of the Course Coordinator: Dr. B. Karthikeyan

#### CORE III: MATHEMATICAL FOUNDATION FOR COMPUTER SCIENCE

SEMESTER: I CODE: P21CS103 CREDITS: 4 HOURS/WEEK: 5

#### 1. COURSE OUTCOMES

On successful completion of this course, students will be able to:

| CO# | Course Outcomes                                                                          | Level | <b>Unit Covered</b> |
|-----|------------------------------------------------------------------------------------------|-------|---------------------|
| CO1 | Examine and Evaluate the Logical propositions and predicates                             | K4    | I                   |
| CO2 | Solve the counting problems using Combinatorics and Probability                          | K5    | II                  |
| CO3 | Demonstrate the concepts of Sets and Relations for solving the complex problems          | K4    | III                 |
| CO4 | Apply the knowledge on Graphs and Trees to real world applications.                      | K5    | IV                  |
| CO5 | Design the Languages using Grammars.                                                     | K5    | V                   |
| CO6 | Construct the different types of Machine using Languages and Grammars for computability. | K6    | V                   |

#### 2. A. SYLLABUS

# **Unit I: The foundations: Logic and Proofs**

Propositions – Conditional statements – Converse contrapositive and inverse – Bi Conditionals and Implicit Bi conditionals – Truth tables – Operators – Translating English statements – system specification – Boolean searches and Logic puzzles – Logical equivalence and De Morgans law – Constructing new logical equivalence – Propositional satisfiability – Predicates and Quantifiers – Nested Quantifiers – Valid arguments in propositional logic – Rules of inference – Using rules of inference to build arguments – Rules of inference for quantified statements.

#### Unit II: Sets, Functions and Basic Counting

Sets – Set Operations – Recursive functions – The basics of Counting – The Pigeonhole Principle – Permutations – Combinations – Generalized Permutation and Combination – Generating Permutation and Combination.

#### **Unit III: Relations**

Relations and their properties – n-ary Relations and their applications – Representing relations using Matrices – Representing relations using digraphs – Closures – Paths in directed graphs and transitive closures – Warshall's Algorithm – Partial Orderings

# **Unit IV: Graphs and Trees**

Graphs and Graph models – Graph terminology and special types of graphs – Representing Graphs and Graph Isomorphism – Connectivity – Euler and Hamilton paths – Shortest path problems – Planar Graphs – Introduction and applications of Trees – Tree Traversal – Spanning Trees and Minimum Spanning Trees.

# **Unit V: Modelling Computation**

Languages and Grammars – Types of Grammars and Definitions – Derivation trees – Bacus Normal Form(BNF) – Finite state machines with output – Finite state machines with No output – Constructing NFA – Constructing DFA – Definition of Turing Machine and Turing Machine to recognize sets – Computing functions with Turing Machine and types.

#### **B. TOPICS FOR SELF STUDY**

- Catlan Number
- Equivalence Relations
- Functions
- Advanced Counting

# C. TEXT BOOK(S)

1.Kenneth H. Rosen, "Discrete Mathematics and Its Applications", The Mc Graw-Hill companies, 7<sup>th</sup> edition, 2012.

# D. REFERENCES BOOK(S)

- 1. Mahima Ranjan Adhikari and Avishek Adhikari, "Basic Modern Algebra with Applications", Springer 2014.
- 2.Kolman, Busby and Ross, "Discrete Mathematical Structures", 6th edition, PHI. 2009.

#### E. Web Links

- <a href="https://nptel.ac.in/courses/106/106/106106183/">https://nptel.ac.in/courses/106/106/106106183/</a>
- <a href="http://www.cs.ucr.edu/~acald013/public/tmp/sol\_dmaia\_rosen.pdf">http://www.cs.ucr.edu/~acald013/public/tmp/sol\_dmaia\_rosen.pdf</a>
- <a href="https://www.archerimagine.com/articles/100daysofdiscretemath/100Days-of-DiscreteMath-log-file.html">https://www.archerimagine.com/articles/100daysofdiscretemath/100Days-of-DiscreteMath-log-file.html</a>
- https://freevideolectures.com/course/3517/discrete-mathematics-i

| Unit | <b>Course Contents</b>                                                                                                    | Learning Outcomes                                                                                                    | Levels |  |  |
|------|----------------------------------------------------------------------------------------------------|----------------------------------------------------------------------------------------------------|--------|--|--|
| I    | THE FOUNI                                                                                                    | DATION: LOGIC AND PROOFS                                                                                                    |        |  |  |
| 1.1  | Propositions                                                                                                    | <ol> <li>Define a Proposition.</li> <li>Explain Propositions.</li> <li>Construct Propositions for the statements.</li> <li>Analyze whether the proposition is a tautology or not.</li> <li>Evaluate whether the given statement is a proposition or not.</li> </ol> | K5     |  |  |
| 1.2  | Operators                                                                                                    | <ol> <li>Recall different types of operators.</li> <li>Explain operators using truth table.</li> <li>Construct truth table using operators.</li> </ol>                                                                                                    | К3     |  |  |
| 1.3  | Logical Equivalence and De<br>Morgan's Law                                                                                 | <ol> <li>Define and apply De Morgans's Law.</li> <li>Evaluate and analyse whether the given statements are equivalent or not.</li> <li>Explain De Morgan's Law.</li> </ol>                                                                                          | K5     |  |  |
| 1.4  | Predicates and Quantifiers                                                                                                 | 1. Define Predicates and Quantifiers.                                                                                                    | K1     |  |  |
| 1.5  | Rules of Inference                                                                                                    | <ol> <li>List the rules of Inference.</li> <li>Illustrate and Identify whether the given statement is valid or not.</li> </ol>                                                                                                    | K3     |  |  |
| II   | SETS, FUI                                                                                                    | NCTIONS AND COUNTING                                                                                                    |        |  |  |
| 2.1  | Sets – Set Operations                                                                                                    | 1.Define and apply sets and set operations.                                                                                                    | K6     |  |  |
| 2.2  | Functions                                                                                                    | <ol> <li>Apply the functions for different applications</li> <li>Explain the uses of Functions</li> </ol>                                                                                                    | K5     |  |  |
| 2.3  | The basics of Countings                                                                                                    | Define, Demonstrate and Apply sum rule and product rule.                                                                                                    | K3     |  |  |
| 2.4  | Permutations                                                                                                    | 1.Define and Demonstrate Permutations. 2.Apply Permutation rules.                                                                                                    | К3     |  |  |
| 2.5  | Combinations                                                                                                    | <ol> <li>Define and Demonstrate Combinations.</li> <li>Apply Combination rules</li> </ol>                                                                                                    | К3     |  |  |
| III  |                                                                                                    | RELATIONS                                                                                                    |        |  |  |
| 3.1  | Relations and their properties  1. Define Relation. 2. Explain the properties of Relation. 3. Apply composite of Relation. |                                                                                                    |        |  |  |

|      |                                                            | 1.Define Relations.                                                                                                    |      |  |  |  |  |
|------|------------------------------------------------------------|----------------------------------------------------------------------------------------------------|------|--|--|--|--|
| 2.2  | D                                                          |                                                                                                    | 1/2  |  |  |  |  |
| 3.2  | Representing Relations                                     | 2.Explain the types of Representation of                                                                                                    | K3   |  |  |  |  |
|      |                                                            | Relation and solve problems.                                                                                                    |      |  |  |  |  |
| 3.3  | Closures-paths in directed graphs                          | 1.Define, Explain and Apply Closure                                                                                                    | 17.0 |  |  |  |  |
|      | and transitive closures                                    | properties of Relation.                                                                                                    | K3   |  |  |  |  |
| 3.4  | Warshall's Algorithm                                       | 1.Explain Warshall's Algorithm.                                                                                                    | K5   |  |  |  |  |
|      |                                                            | 1.Define and Explain Equivalence Relation                                                                                                    | K5   |  |  |  |  |
| 3.5  | Partial Orderings                                          | and Equivalence Classes.                                                                                                    | 113  |  |  |  |  |
| IV   | G                                                          | RAPHS & TREES                                                                                                    |      |  |  |  |  |
|      |                                                            | 1.Define Graphs.                                                                                                    |      |  |  |  |  |
| 4.1  | Graphs- Graph terminology and                              | 2.Explain various types of Graphs.                                                                                                    | K3   |  |  |  |  |
| .,,  | special types of graphs                                    | 3. Solve problems.                                                                                                    |      |  |  |  |  |
|      |                                                            | 1.Define Graphs.                                                                                                    |      |  |  |  |  |
| 4.2  | Representing Graphs and Graph                              | 2.Explain how to construct a Graph.                                                                                                    | K3   |  |  |  |  |
| 7.2  | Isomorphism                                                | 3.Illustrate Graph Representations.                                                                                                    | 133  |  |  |  |  |
|      | Connectivity-Euler and Hamilton                            | Define and Explain Euler and Hamilton                                                                                                    |      |  |  |  |  |
| 4.3  | paths-shortest path problems                               | paths.                                                                                                    | K2   |  |  |  |  |
|      | patils-shortest patil problems                             | 1.Define,Explain Planar Graphs.                                                                                                    | KZ   |  |  |  |  |
|      |                                                            |                                                                                                    |      |  |  |  |  |
| 1.1  | Dlanen Cyanka                                              | 2. Apply planarity rule.                                                                                                    | K5   |  |  |  |  |
| 4.4  | Planar Graphs                                              | 3.Construct a Planar graph.                                                                                                    | KJ   |  |  |  |  |
|      |                                                            | 4.Prove whether the given Graph is Planar or                                                                                                    |      |  |  |  |  |
|      |                                                            | not.                                                                                                    |      |  |  |  |  |
| 4 ~  | Introduction and Applications of                           | 1. Define Trees.                                                                                                    | 17.0 |  |  |  |  |
| .4.5 | Trees- Tree Traversal – Spanning                           | 2.Explain the properties of Trees.                                                                                                    | K3   |  |  |  |  |
|      | Trees and Minimum Spanning Trees                           | 3. Construct Trees.                                                                                                    |      |  |  |  |  |
| V    | MODELLING COMPUTATION                                      |                                                                                                    |      |  |  |  |  |
|      |                                                            | 1.Define Grammars and Languages.                                                                                                    |      |  |  |  |  |
|      |                                                            | 2.Explain and Compare various types of                                                                                                    |      |  |  |  |  |
| 5.1  | <b>Languages and Grammars</b>                              | Grammars.                                                                                                    | K6   |  |  |  |  |
| 5.1  | Languages and Granniars                                    |                                                                                                    | 120  |  |  |  |  |
|      |                                                            | 3.Evaluate and find which type of grammar.                                                                                                    | IXO  |  |  |  |  |
|      |                                                            | <ul><li>3.Evaluate and find which type of grammar.</li><li>4.Construct Grammars for the given</li></ul>                                                                                                    | Ro   |  |  |  |  |
|      |                                                            | 4.Construct Grammars for the given Languages.                                                                                                    | IXO  |  |  |  |  |
|      |                                                            | 4.Construct Grammars for the given                                                                                                    |      |  |  |  |  |
|      |                                                            | 4.Construct Grammars for the given Languages.                                                                                                    |      |  |  |  |  |
| 5.2  | Derivation Trees                                           | 4.Construct Grammars for the given Languages.  1.What is Derivation tree?                                                                                                    | K6   |  |  |  |  |
| 5.2  |                                                            | <ul><li>4.Construct Grammars for the given Languages.</li><li>1.What is Derivation tree?</li><li>2.Explain the types of Derivation Trees.</li></ul>                                                                                                    |      |  |  |  |  |
| 5.2  |                                                            | <ul><li>4.Construct Grammars for the given Languages.</li><li>1.What is Derivation tree?</li><li>2.Explain the types of Derivation Trees.</li><li>3.Apply the properties.</li></ul>                                                                                                    |      |  |  |  |  |
|      | Derivation Trees                                           | <ul> <li>4.Construct Grammars for the given Languages.</li> <li>1.What is Derivation tree?</li> <li>2.Explain the types of Derivation Trees.</li> <li>3.Apply the properties.</li> <li>4.Construct Derivation Trees.</li> </ul>                                                                                                  |      |  |  |  |  |
| 5.2  |                                                            | <ul> <li>4.Construct Grammars for the given Languages.</li> <li>1.What is Derivation tree?</li> <li>2.Explain the types of Derivation Trees.</li> <li>3.Apply the properties.</li> <li>4.Construct Derivation Trees.</li> <li>5.Discuss on Trees.</li> </ul>                                                                     | K6   |  |  |  |  |
|      | Derivation Trees                                           | 4.Construct Grammars for the given Languages.  1.What is Derivation tree? 2.Explain the types of Derivation Trees. 3.Apply the properties. 4.Construct Derivation Trees. 5.Discuss on Trees. 1.Recall Bacus Normal Form.                                                                                                    | K6   |  |  |  |  |
|      | Derivation Trees                                           | 4.Construct Grammars for the given Languages.  1.What is Derivation tree? 2.Explain the types of Derivation Trees. 3.Apply the properties. 4.Construct Derivation Trees. 5.Discuss on Trees. 1.Recall Bacus Normal Form. 2.Explain BNF 1.What is Finite State Machine?                                                           | K6   |  |  |  |  |
| 5.3  | Derivation Trees  Bacus Normal Form                        | 4.Construct Grammars for the given Languages.  1.What is Derivation tree? 2.Explain the types of Derivation Trees. 3.Apply the properties. 4.Construct Derivation Trees. 5.Discuss on Trees. 1.Recall Bacus Normal Form. 2.Explain BNF                                                                                           | K6   |  |  |  |  |
| 5.3  | Derivation Trees  Bacus Normal Form  Finite State Machines | 4.Construct Grammars for the given Languages.  1.What is Derivation tree? 2.Explain the types of Derivation Trees. 3.Apply the properties. 4.Construct Derivation Trees. 5.Discuss on Trees. 1.Recall Bacus Normal Form. 2.Explain BNF 1.What is Finite State Machine? 2.Explain Finite State Automata? 3.Construct NFA and DFA. | K6   |  |  |  |  |
| 5.3  | Derivation Trees  Bacus Normal Form                        | 4.Construct Grammars for the given Languages.  1.What is Derivation tree? 2.Explain the types of Derivation Trees. 3.Apply the properties. 4.Construct Derivation Trees. 5.Discuss on Trees. 1.Recall Bacus Normal Form. 2.Explain BNF 1.What is Finite State Machine? 2.Explain Finite State Automata?                          | K6   |  |  |  |  |

| P21CS103 | PO1 | PO2 | PO3 | PO4 | PO5 | PO6 | PO7 | PO8 | PO9 | PSO1 | PSO2 | PSO3 | PSO4 |
|----------|-----|-----|-----|-----|-----|-----|-----|-----|-----|------|------|------|------|
| CO1      | H   | H   | H   | H   | H   |     | H   |     | H   | Н    | Н    | Н    |      |
| CO2      | H   | Н   | Н   | H   | M   |     | H   |     | H   | H    | M    | H    | M    |
| CO3      | H   | H   | H   | H   | M   |     | M   |     | H   | H    | M    | H    | M    |
| CO4      | H   | H   | H   | H   | H   |     | H   |     | H   | H    | M    | H    | M    |
| CO5      | H   | H   | H   | H   | M   |     | M   |     | H   | H    | M    | H    | M    |
| CO6      | H   | Н   | Н   | H   | H   | M   | H   | M   | H   | H    | M    | H    | M    |

# 5. COURSE ASSESSMENT METHODS DIRECT

- 1. Continuous Assessment Test: T1, T2 (Theory & Practical Components): Closed Book
- 2. Open Book Test.
- 3. Cooperative Learning Report, Assignment, Group Presentation, Group Discussion, project Report, Field Visit Report, Poster Presentation, Seminar, Quiz (written).
- 4. Pre-Semester & End Semester Theory Examination

#### **INDIRECT**

1. Course end survey (Feedback)

Name of the Course Coordinator: Dr. J. Persis Jessintha

\_\_\_\_\_\_

#### **ELECTIVE 1A: MANAGING SOFTWARE DEVELOPMENT**

SEMESTER: I CODE: P21CS1:1 CREDITS: 4 HOURS/WEEK: 5

#### 1. COURSE OUTCOMES

On successful completion of this course, students will be able to:

| CO# | Course Outcomes                                                                               | Level | <b>Unit Covered</b> |
|-----|-----------------------------------------------------------------------------------------------|-------|---------------------|
| CO1 | Apply the process to be followed in the software development                                  | К3    | I                   |
|     | life-cycle models.                                                                            |       |                     |
| CO2 | Use Agile process models for collaborative decision making.                                   | K3    | II                  |
| CO3 | Analyze & design the software models using unified modeling                                   | K4    | II                  |
|     | language (UML).                                                                               |       |                     |
| CO4 | Implement quality management techniques & different types of metrics in software development. | K5    | III                 |
| CO5 | Schedule projects and manage risks using risk management                                      | K5    | IV                  |
|     | strategies.                                                                                   | 110   | 1 (                 |
| CO6 | Apply project management concepts and techniques to an IT project.                            | K6    | V                   |

#### 2. A. SYLLABUS

# Unit 1: Software, Software Engineering & The Software Process

**Introduction to Software:** The nature of Software – The changing nature of Software. **Software Engineering:** Defining the discipline – The software process – Software Engineering practice – Software development myths. **Agile development:** What is Agility? – Agility and the cost of change – What is an Agile process? – Extreme programming – Other Agile process models.

#### **Unit 2: Modeling**

**Understanding requirements:** Requirements Engineering – Establishing the groundwork – Eliciting requirements – Developing Use Cases – Building the analysis model – Negotiating requirements. **Requirements modelling for Scenario-based methods:** Requirements analysis – Scenario-based modelling – UML models that support the Use Case.

#### **Unit 3: Quality Management**

**Quality concepts:** What is Quality? – Software Quality – The software quality dilemma – Achieving software quality. **Review techniques:** Cost impact of software defects – Review metrics and their use – Reviews: A formality spectrum – Informal reviews – Formal technical reviews – Post-Mortem evaluations. **Software Quality Assurance:** Elements of Software Quality Assurance – SQA Tasks, Goals and Metrics – Statistical Software Quality Assurance – Software reliability – The ISO 9000 Quality standards – The SQA plan.

# **Unit 4: Managing Software Projects – I**

**Project Management concepts:** The Management spectrum – People – The Product – The Process – The Project – The W<sup>5</sup>HH principle. **Process and Project Metrics:** Metrics in the process and project domains – Software measurement – Metrics for software quality – Metrics for small organizations **Estimation for software projects:** Observations on estimation – The Project planning process – Software scope and feasibility – Resources – Software Project Estimation – Decomposition techniques – The Make/Buy decision.

#### **Unit 5: Managing Software Projects – II**

**Project Scheduling:** Basic concepts – Project scheduling – Defining a task set for the software project – Defining a task network – Scheduling – Earned Value Analysis. **Risk Management:** Reactive versus Proactive Risk Strategies – Software Risks – Risk Identification – Risk Projection – Risk Refinement – Risk Mitigation, Monitoring and Management – The RMMM plan.

#### **B. TOPIC FOR SELF STUDY**

- Selenium
- Selenium Web Driver
- Manual testing
- Automated Testing using Selenium (Web Reference: https://freevideolectures.com/course/3625/testing-with-selenium)

#### C. TEXT BOOK(S)

1. Roger S. Pressman, Bruce R. Maxim, "Software Engineering, A practitioner's Approach", Eighth edition, McGraw Hill, 2020.

#### D. REFERENCE BOOK(S)

1. Tsui and Karam (T&K), "Essentials of Software Engineering", Third Edition, Jones and Barrlet Publishing, 2013.

#### E. WEB LINKS

- <a href="https://www.tutorialspoint.com/software\_engineering/index.htm">https://www.tutorialspoint.com/software\_engineering/index.htm</a>
- https://builtin.com/software-engineering-perspectives/how-to-become-a-software-engineer
- https://www.geeksforgeeks.org/software-engineering/
- https://www.udemy.com/courses/development/software-engineering

| Unit | Course Content                            | Learning Outcomes                              | Level |
|------|-------------------------------------------|------------------------------------------------|-------|
|      | By the end of each topic of a unit, stude | ents will be able to                           |       |
| I    | Software, Software Engineering & The      | e Software Process                             |       |
| 1.1  | The nature of Software, The changing      | Understand the nature of Software              | K2    |
|      | nature of Software                        |                                                |       |
| 1.2  | Defining the discipline                   | Define software engineering                    | K3    |
| 1.3  | The software process                      | Explain the software development process       | K5    |
| 1.4  | Software Engineering practice –           | Apply engineering practices to software        | K3    |
|      |                                           | development, and typically handle the overall  |       |
|      |                                           | system design of the software application      |       |
| 1.5  | Software development myths.               | Challenge Software development myths in        | K4    |
|      |                                           | the name of improving business efficiency.     |       |
| 1.6  | What is Agility?                          | Define agility                                 | K2    |
| 1.7  | Agility and the cost of change            | Examine the Agile Cost of Change Curve         | K4    |
| 1.8  | What is an Agile process?                 | Use agile process to reduce the cost of change | K3    |
| 1.9  | Extreme programming                       | Explain extreme programming framework to       | K3    |
|      |                                           | produce higher quality software.               |       |
| 1.10 | Other Agile process models                | Adopt Agile process models like Adaptive       | K4    |
|      |                                           | Software Development, Dynamic Systems          |       |
|      |                                           | Development Method, Scrum, and Crystal         |       |
| II   | Modeling                                  |                                                |       |
| 2.1  | Requirements Engineering -                | Perform groundwork with what the customer      | K5    |
|      | Establishing the groundwork, Eliciting    | desires, analyse the need, and assess          |       |
|      | requirements                              | feasibility, negotiate a reasonable solution,  |       |
|      |                                           | specify the solution clearly, validate the     |       |
|      |                                           | specifications and manage the requirements.    |       |
| 2.2  | Developing Use Cases.                     | Develop use cases during system analysis to    | K4    |
|      |                                           | identify, clarify, and categorize system       |       |
|      |                                           | requirements.                                  |       |

| 2.3  | Building the analysis model                 | Build the analysis model to define                                                             | K4       |
|------|---------------------------------------------|------------------------------------------------------------------------------------------------|----------|
|      |                                             | information, behaviour and functions of the                                                    |          |
|      |                                             | system.                                                                                        |          |
| 2.4  | Negotiating requirements                    | Manage the stakeholders of the software                                                        | K5       |
|      |                                             | project who disagrees on the requirements, by                                                  |          |
|      |                                             | using requirements negotiation methods to                                                      |          |
|      |                                             | avoid rework and extra costs in the software                                                   |          |
| 2.5  | D                                           | development.                                                                                   | 17.5     |
| 2.5  | Requirements analysis                       | Focus on the tasks that determine the needs or                                                 | K5       |
|      |                                             | conditions to meet the project, taking account of the possibly conflicting requirements of the |          |
|      |                                             | various stakeholders, analyze, document,                                                       |          |
|      |                                             | validate and manage software requirements.                                                     |          |
| 2.6  | Scenario-based modelling                    | Identify the possible use cases for the system                                                 | K4       |
| 2.0  | Sechano-based moderning                     | and produce the use case diagrams, to which                                                    | IX+      |
|      |                                             | all the other stages of requirements modeling                                                  |          |
|      |                                             | refer.                                                                                         |          |
| 2.7  | UML models that support the Use Case        | Visualize the design of the system by UML                                                      | K4       |
| 2.7  | Civil models that support the ese case      | diagrams.                                                                                      | IXT      |
| III  | Quality Management                          | 16                                                                                             |          |
| 3.1  | What is Quality?                            | Define quality in terms of software.                                                           | K2       |
| 3.2  | Software Quality.                           | Measure how well software is designed                                                          | K5       |
|      |                                             | (quality of design), and how well the software                                                 |          |
|      |                                             | conforms to that design (quality of                                                            |          |
|      |                                             | conformance)                                                                                   |          |
| 3.3  | The software quality dilemma                | Understand software quality dilemma                                                            | K2       |
| 3.4  | Achieving software quality                  | Implement success factors such as Software                                                     | K5       |
|      |                                             | Engineering Methods, Project Management                                                        |          |
|      |                                             | Techniques, Quality Control, Quality                                                           |          |
|      |                                             | Assurance to achieve software quality.                                                         |          |
|      | Cost impact of software defects             | Implement the elements of software quality                                                     | K4       |
|      |                                             | assurance to avoid cost impact of software                                                     |          |
| 2.5  | Deview metalics and their was               | defects.                                                                                       | V.F      |
| 3.5  | Review metrics and their use                | Make a technical assessment of the work                                                        | K5       |
|      |                                             | product created during the software                                                            |          |
| 3.6  | Reviews: A formality spectrum               | engineering process.  Conduct a meeting by technical people for                                | K5       |
| 3.0  | Reviews. A formanty spectrum                | technical people for software quality                                                          | KJ       |
|      |                                             | assurance.                                                                                     |          |
| 3.7  | Informal reviews, Formal technical          | Examine the work product by Informal                                                           | K4       |
|      | reviews                                     | reviews, and Formal technical reviews.                                                         |          |
| 3.8  | Post-Mortem evaluations                     | Perform post-mortem evaluations at the                                                         | K5       |
|      |                                             | conclusion of a project, to determine and                                                      |          |
|      |                                             | analyse elements of the project that were                                                      |          |
|      |                                             | successful or unsuccessful.                                                                    |          |
| 3.9  | <b>Software Quality Assurance:</b> Elements | Explain the elements of Software Quality                                                       | K2       |
|      | of Software Quality Assurance               | Assurance                                                                                      |          |
| 3.10 | SQA Tasks, Goals and Metrics                | Undertake SQA Tasks, Goals and Metrics to                                                      | K3       |
| 2.11 |                                             | achieve software quality.                                                                      | T7.4     |
| 3.11 | Statistical Software Quality Assurance      | Collect information on all defects, find the                                                   | K4       |
|      |                                             | causes of the defects, Move to provide fixes                                                   |          |
| 2 12 | Coftwore reliability                        | for the process.                                                                               | V/       |
| 3.12 | Software reliability                        | Calculate mean-time-to-failure, mean-time-to-repair, mean-time-between-failure and             | K4       |
|      |                                             | Software availability to assure reliability.                                                   |          |
|      |                                             | Boreware availability to assule reliability.                                                   | <u> </u> |

| 3.13 | The ISO 9000 Quality standards                                                 | Familiar with The ISO 9000 Quality standards.                                                                                                    | K2 |
|------|--------------------------------------------------------------------------------|----------------------------------------------------------------------------------------------------|----|
| 3.15 | The SQA plan                                                                   | Create SQA plan for the developing software.                                                                                                    | K6 |
| IV   | Managing Software Projects – I                                                 |                                                                                                    |    |
| 4.1  | Project Management concepts                                                    | Explain Project Management concepts such as planning of project, deciding scope of software product, estimation of cost in various terms, scheduling of tasks and events, and resource management                                      | K5 |
| 4.2  | The Management spectrum                                                        | Describe the management of a software project and how to make a project successful                                                                                                    | K2 |
| 4.3  | People                                                                         | Apply People Management Capability Maturity Model (PM-CMM), to undertake increasingly complex applications by helping to attract, grow, motivate, deploy, and retain the talent needed to improve the software development capability. | К3 |
| 4.4  | The Product                                                                    | Identify the product objectives and scope that should be established, alternative solutions that should be considered, and also technical and management constraints.                                                                  | K4 |
| 4.5  | The Process                                                                    | Create the framework from which a comprehensive plan for software development can be established.                                                                                                    | K6 |
| 4.6  | The Project                                                                    | Undertake the managerial issues which include all and everything of the total development process and take steps to avoid project failure.                                                                                             | K3 |
| 4.7  | The W <sup>5</sup> HH principle                                                | Raise series of questions related to project such as why, what, where, when, who, how and how much, to help project managers more efficiently manage software projects.                                                                | K5 |
| 4.8  | <b>Process and Project Metrics:</b> Metrics in the process and project domains | Recognize Metrics in the process and project domains                                                                                                    | К3 |
| 4.9  | Software measurement                                                           | Categorize the Software measurement metrics.                                                                                                    | K3 |
| 4.10 | Metrics for software quality                                                   | Explain the metrics for software quality and identify its categories.                                                                                                    | K2 |
| 4.11 | Metrics for small organizations                                                | Choose simple metrics that provide value to<br>the organization and don't require a lot of<br>effort to collect for small organizations.                                                                                               | K5 |
| 4.12 | <b>Estimation for software projects:</b> Observations on estimation            | Explain the four basic steps in Software Project Estimation.                                                                                                    | K2 |
| 4.12 | The Project planning process                                                   | Produce a schedule, identify and assess software risks, and negotiate commitments.                                                                                                    | K4 |
| 4.14 | Software scope and feasibility                                                 | Find out the actual operations that are going to be carried out by the software and its plus points and limitations and estimate resources needed.                                                                                     | K4 |
| 4.15 | Resources                                                                      | Identify the Project resources which include people, capital, and/or material goods required for the successful execution and completion of a project.                                                                                 | K4 |

| 4.16 | Software Project Estimation.            | Estimate of the size of software and predict      | K5 |
|------|-----------------------------------------|---------------------------------------------------|----|
|      |                                         | the effort and time which will be needed to       |    |
|      |                                         | build the project                                 |    |
| 4.17 | Decomposition techniques                | Compute Size, Effort and Cost estimation in       | K5 |
|      |                                         | a stepwise manner by breaking down a              |    |
|      |                                         | Project into major Functions or                   |    |
|      |                                         | related Software Engineering Activities.          |    |
| 4.18 | The Make/Buy decision                   | Make make-or-buy decisions based on the           | K4 |
|      |                                         | important values such as the volume, the          |    |
|      |                                         | fixed cost of making, per-unit direct cost        |    |
|      |                                         | when making and per-unit cost when buying.        |    |
| V    | Managing Software Projects – II         |                                                   | ,  |
| 5.1  | Project Scheduling: Basic concepts      | Explain the basic concepts of project             | K2 |
|      |                                         | scheduling.                                       |    |
| 5.2  | Project scheduling                      | Schedule the Project with the mechanism to        | K6 |
|      |                                         | communicate what tasks need to get done and       |    |
|      |                                         | which organizational resources will be            |    |
|      |                                         | allocated to complete those tasks in what         |    |
|      |                                         | timeframe and so on.                              |    |
| 5.3  | Defining a task set for the software    | Create a Task Set for the Software Project        | K6 |
|      | project                                 | which includes collection of software             |    |
|      |                                         | engineering work tasks, milestones, and           |    |
|      |                                         | deliverables that must be accomplished to         |    |
|      |                                         | complete a particular project.                    |    |
| 5.4  | Defining a task network                 | Create a graphic representation of                | K6 |
|      |                                         | the task flow for a project that depicts          |    |
|      |                                         | major software engineering tasks.                 |    |
| 5.5  | Scheduling                              | Schedule the project that includes the planned    | K6 |
|      |                                         | start and finish date, duration, and resources    |    |
|      |                                         | assigned to each activity.                        |    |
| 5.6  | Earned Value Analysis                   | Compute Earned Value Analysis (EVA) to            | K5 |
|      |                                         | measure the project's progress at any given       |    |
|      |                                         | point in time, forecast its completion date and   |    |
|      |                                         | final cost, and analyse variances in the          |    |
|      |                                         | schedule and budget as the project proceeds.      |    |
| 5.7  | <b>Risk Management:</b> Reactive versus | Discriminate risk strategies.                     | K3 |
|      | Proactive Risk Strategies.              |                                                   |    |
| 5.8  | Software                                | Define software                                   | K2 |
| 5.9  | Risks – Risk Identification             | Identify the potential risks that could prevent   | K4 |
|      |                                         | the program, enterprise, or investment from       |    |
|      |                                         | achieving its objectives.                         |    |
| 5.10 | Risk Projection                         | Estimate the impact of the risk on the project    | K4 |
|      |                                         | and the product.                                  |    |
| 5.11 | Risk Refinement                         | Conduct the process of restating the risks as a   | K5 |
|      |                                         | set of more detailed risks that will be easier to |    |
|      |                                         | mitigate, monitor, and manage                     |    |
| 5.12 | Risk Mitigation,                        | Accomplish effectiveness throughout the           | K5 |
|      |                                         | project by Risk mitigation planning, Risk         |    |
|      |                                         | mitigation implementation and Risk progress       |    |
|      |                                         | monitoring.                                       |    |
| 5.13 | Monitoring                              | Monitor to track, review, and regulate the        | K4 |
|      |                                         | progress and performance of the project.          |    |
| 5.14 | Management                              | Ensure that software products and software        | K4 |
|      | _                                       | engineering services are delivered efficiently,   |    |
|      |                                         | effectively, and to the benefit of stakeholders   |    |
|      |                                         |                                                   |    |

| 5.1: | The RMMM plan | Analyse the risk which is related to the project | K4 |
|------|---------------|--------------------------------------------------|----|
|      |               | and prepare RMMM plan.                           |    |

| P21CS1:1 | PO1 | PO2 | PO3 | PO4 | PO5 | PO6 | PO7 | PO8 | PO9 | PSO1 | PSO2 | PSO3 | PSO4 |
|----------|-----|-----|-----|-----|-----|-----|-----|-----|-----|------|------|------|------|
| CO1      | Н   |     | L   |     | L   |     |     |     |     |      |      |      |      |
| CO2      | Н   | M   | M   | M   | Н   | Н   |     |     |     |      |      |      |      |
| CO3      | Н   | Н   | Н   | Н   | M   | L   | M   |     | Н   | M    | Н    | L    |      |
| CO4      | Н   | Н   | M   | L   | Н   |     |     | Н   | M   | Н    | M    | M    | Н    |
| CO5      | Н   |     |     | Н   | Н   |     | Н   | Н   | Н   | Н    | Н    | M    | Н    |
| CO6      | Н   |     | Н   | Н   | Н   |     | Н   | Н   | Н   | Н    | Н    | Н    | Н    |

# 5. COURSE ASSESSMENT METHODS DIRECT

- 1. Continuous Assessment Test: T1, T2 (Theory & Practical Components): Closed Book
- 2. Open Book Test.
- 3. Cooperative Learning Report, Assignment, Group Presentation, Group Discussion, project Report, Field Visit Report, Poster Presentation, Seminar, Quiz (written).
- 4. Pre-Semester & End Semester Theory Examination

# **INDIRECT**

1. Course end survey (Feedback)

Name of the Course Coordinator: Prof. C. Sathish Kumar

.....

#### CORE PRACTICAL I: DATA ANALYTICS LAB

SEMESTER: I CODE: P21CSP1 CREDITS: 3 HOURS/WEEK: 5

#### 1. COURSE OUTCOMES

On successful completion of this course, students will be able to:

| CO# | Course Outcomes                                                          | Level |
|-----|--------------------------------------------------------------------------|-------|
| CO1 | Experiment with the basic Python commands                                | K3    |
| CO2 | Develop array operations using NumPy and pandas data structures          | K3    |
| CO3 | Discover data loading operations in Python                               | K4    |
| CO4 | Evaluate data wrangling methods in Python                                | K5    |
| CO5 | Construct Plotting, Visualization, Data Aggregation and Group operations | K6    |
| CO6 | Create applications in Time Series and Financial analysis                | K6    |

#### 2. SYLLABUS

- 1a). Practice using the Python interpreter / Jupyter Notebook as a calculator:
- i. The volume of a sphere with radius r is  $4/3\pi r3$ . What is the volume of a sphere with radius 5?
- ii. Suppose cover price of a book is INR 24.95, but a bookstore offers a 40% discount. Shipping costs INR 3.00 for the first copy and 75 Paise for each additional copy. What is the total wholesale cost for 60 copies?
- iii. If I leave my house at 6:52 am and run 1 km at an easy pace (8:15 per km), then 3 km at tempo (7:12 per km) and 1 km at easy pace again, what time do I get home for breakfast?
- 1b). Develop an application in Python that repeatedly reads numbers until the user enters "done". Once "done" is entered, print out the total, count, and average of the numbers. If the user enters anything other than a number, detect their mistake using try and except and print an error message and skip to the next number.
- 2a). Develop a Python function front\_x(). Given a list of strings, return a list with the strings in sorted order, except group all the strings that begin with 'x' first. Eg. ['mix', 'xyz', 'apple', 'xanadu', 'aardvark'] yields ['xanadu', 'xyz', 'aardvark', 'apple', 'mix']. Hint: this can be done by making 2 lists and sorting each of them before combining them.
- 2b). Develop a Python function sort\_last(). Given a list of non-empty tuples, return a list sorted in increasing order by the last element in each tuple. E.g. [(1, 7), (1, 3), (3, 4, 5), (2, 2)] yields [(2, 2), (1, 3), (3, 4, 5), (1, 7)]. Hint: use a custom key= function to extract the last element form each tuple.
- 2c). Develop a Python function remove\_adjacent(). Given a list of numbers, return a list where all adjacent same elements have been reduced to a single element, so [1, 2, 2, 3] returns [1, 2, 3]. List [2, 2, 3, 3, 3] returns [2, 3]. List [] returns []. You may create a new list or modify the passed in list.
- 3a). Develop an application in Python to open the file (say, romeo.txt) and read it line by line. For each line, split the line into words using the split function. For each word, check to see if the word is already in a list. If the word is not in the list, add it to the list. When the program completes, sort and print the resulting words in alphabetical order.
- 3b). Develop an application in Python to read through the email data and when you find line that starts with "From", you will split the line into words using the split function. We are interested in who sent the message, which is the second word on the From line: From stephen.marquard@uct.ac.za Sat Jan 5 09:14:16 2008. You will parse the From line and print out the second word for each From line, then you will also count the number of From (not From:) lines and print out a count at the end.
- 4a). [NumPy]: Read a CSV file with 10 numbers in each row (5 rows), and store them in numpy array, print the values and maximum and minimum value of the array. Also save the same array in another file in TSV format

- 4b). [NumPy]: Create a small dataset of floating point numbers with 10 rows and 5 columns in ARFF format with proper header values. Read the files and store the numbers in numpy array. Reshape the array to 5 rows and 10 columns using numpy. Print the following properties of the array for both before and after reshaping. Print number of dimensions, shape of the array, size of the array, data type of the array and item size of the array.
- 5a). [NumPy]: Create a 3\*3 matrix A [1 1 1, 2 2 2, 3 3 3] and B [4 4 4, 5 5 5, 6 6 6]. Print the following values. 1. Add A and B, 2. Subtract A from B, 3. Element wise multiplication A and B, 4. Divide B by A. 5. Square root of B, 6. Square of A.
- 5b). [NumPy]: Create a 4\*4 matrix A [1 1 1 1, 2 2 2 2, 3 3 3 3, 4 4 4 4] in numpy. Print the following matrix operations using built-in numpy functions. 1. Determinant of the matrix, 2. Inverse of a matrix, 3. Transpose of the matrix A, 4. Scalar multiplication with number, 5. Matrix multiplication with matrix B [2 2 2 2], 6. Dot product between rows of A and matrix B [2 2 2 2]. 7. Determinant of the matrix A.
- 6a). [NumPy]: Create a 3\*3 matrix A [ 4 5 6, 1 2 3, 7 8 9]. Flat the matrix into an array and print the sorted array in ascending and descending order using numpy functions. Print the mean, standard deviation and variance of the sorted array.
- 6b). [Pandas]: Create an array of 10 records of cities and their population and write them to a CSV file using pandas. Read the same CSV and store it in pandas dataframe. Print the values inside the dataframe and print information about the pandas dataframe variable using pandas builtin function. Print the first 3 and last 4 records using pandas functions. Print the indices of the cities with maximum and minimum population.
- 7a). [Pandas]: Create an array of 10 records of people names and their ages and write them to a TXT file using pandas. Read the same TXT file and store it in pandas variable. Give the column names as "Name" and "Age" for pandas variable. Print the description of the Name and Age using pandas functions. Sort and print the records in ascending order based on "Name". Sort and print the records in descending order based on "Age".
- 7b). [Pandas]: Read the data using pandas. Transpose the dataframe and save it to another file in JSON format. Read the JSON file and print the transposed dataframe values.
- 8a). [Pandas]: Read the text "You cannot end a sentence with because because is a conjunction" from a text file. Find the unique words and their frequency from the text and store it in pandas variable with 2 columns "Words" and "Frequency". Do the following using pandas builtin functions, 1). Number of rows, 2). Sum of "Frequency", 3). Mean "Frequency", 4). standard deviation of "Frequency", 5). Upper case of "Words", 6). Lower case of "Words".
- 8b). [Pandas]: Generate a dataframe in pandas with two columns "Name", "Mark 1". Insert 5 records to the dataframe. Print the dataframe values. Insert one more column "Mark 2" with randomly generated integer numbers between range 50 to 100. Print the dataframe values after insertion. Compute the total of Mark 1 and Mark 2 and insert to dataframe as "Total" and print the dataframe. Compute average from "Total" and insert it as "Avg" and remove "Total" from dataframe. Print the dataframe values after deletion.
- 9a). [Matplotlib]: Create array of 20 numbers representing sin function using numpy, similarly arrays for cos function and tan function. Plot the sin and cos functions as green and red colored lines using matplotlib. Give the labels to the lines and the axes in the plot.
- 9b). [Matplotlib]: Plot a histogram plot with bars in red color. Present the mean and standard deviation of the values in the graph.
- 10a). [Matplotlib]: Populate Pandas Dataframe with two columns "Date" and "Temperature". Generate dates 01.01.2017 to 31.01.2017 and generate random temperature from 20 to 40 degrees for each day. Plot the data using matplotlib and mark the maximum and minimum temperature of the week in the line graph. Give proper data labels and legend titles.
- 10b). [Matplotlib]: Create a dataset of 20 records with 4 columns for persons' "Name", "Age", "Height", "Weight". The height and weight can be linearly increasing as the age increases. Plot the dataset in Scatterplot using matlplotlib with x axis for "age", y-axis for "height" and the size of the datapoints representing the "weight" of each person. Give proper labels to the axes in the plot.
- 10c). [Matplotlib]: Generate a dataset of 5 rows representing students, each row with 10 columns representing marks in 10 exams. Compute the standard deviation of each student's marks and plot

the individual students in box plot using matplotlib representing the range of marks and standard deviation.

| S.No. | Exercise List                                                                                                    | Level |
|-------|----------------------------------------------------------------------------------------------------|-------|
| 1a)   | Practice using the Python interpreter / Jupyter Notebook as a calculator:                                                                                                    |       |
|       | i). The volume of a sphere with radius r is $4/3\pi r3$ . What is the volume of a sphere with radius 5?                                                                                                    | K1    |
|       | ii). Suppose cover price of a book is INR 24.95, but a bookstore offers a 40% discount. Shipping costs INR 3.00 for the first copy and 75 Paise for each additional copy. What is the total wholesale cost for 60 copies?                                                                                                    | K1    |
|       | iii). If I leave my house at 6:52 am and run 1 km at an easy pace (8:15 per km), then 3 km at tempo (7:12 per km) and 1 km at easy pace again, what time do I get home for breakfast?                                                                                                    | K1    |
| 1b)   | Develop an application in Python that repeatedly reads numbers until the user enters "done". Once "done" is entered, print out the total, count, and average of the numbers. If the user enters anything other than a number, detect their mistake using try and except and print an error message and skip to the next number                                                                                                    | K3    |
| 2a)   | Develop a Python function front_x(). Given a list of strings, return a list with the strings in sorted order, except group all the strings that begin with 'x' first. Eg. ['mix', 'xyz', 'apple', 'xanadu', 'aardvark'] yields ['xanadu', 'xyz', 'aardvark', 'apple', 'mix']. Hint: this can be done by making 2 lists and sorting each of them before combining them                                                                                                    | К3    |
| 2b)   | Develop a Python function sort_last(). Given a list of non-empty tuples, return a list sorted in increasing order by the last element in each tuple. E.g. [(1, 7), (1, 3), (3, 4, 5), (2, 2)] yields [(2, 2), (1, 3), (3, 4, 5), (1, 7)]. Hint: use a custom key= function to extract the last element form each tuple                                                                                                    | К3    |
| 2c)   | Develop a Python function remove_adjacent(). Given a list of numbers, return a list where all adjacent same elements have been reduced to a single element, so [1, 2, 2, 3] returns [1, 2, 3]. List [2, 2, 3, 3, 3] returns [2, 3]. List [] returns []. You may create a new list or modify the passed in list                                                                                                    | К3    |
| 3a)   | Develop an application in Python to open the file (say, romeo.txt) and read it line by line. For each line, split the line into words using the split function. For each word, check to see if the word is already in a list. If the word is not in the list, add it to the list. When the program completes, sort and print the resulting words in alphabetical order                                                                                                    | K6    |
| 3b)   | Develop an application in Python to read through the email data and when you find line that starts with "From", you will split the line into words using the split function. We are interested in who sent the message, which is the second word on the From line: From stephen.marquard@uct.ac.za Sat Jan 5 09:14:16 2008. You will parse the From line and print out the second word for each From line, then you will also count the number of From (not From:) lines and print out a count at the end | K6    |
| 4a)   | [NumPy]: Read a CSV file with 10 numbers in each row (5 rows), and store them in numpy array, print the values and maximum and minimum value of the array. Also save the same array in another file in TSV format                                                                                                    | K2    |
| 4b)   | [NumPy]: Create a small dataset of floating point numbers with 10 rows and 5 columns in ARFF format with proper header values. Read the files and store the numbers in numpy array. Reshape the array to 5 rows and 10 columns using numpy. Print the following properties of the array for both before and after reshaping. Print number of dimensions, shape of the array, size of the array, data type of the array and item size of the array                                                         | K6    |
| 5a)   | [NumPy]: Create a 3*3 matrix A [1 1 1, 2 2 2, 3 3 3] and B [4 4 4, 5 5 5, 6 6 6] Print the following values. 1. Add A and B, 2. Subtract A from B, 3.                                                                                                    | К3    |

|      | Element wise multiplication A and B, 4. Divide B by A, Square root of B, 6. Square of A  5.                                                                                                    |           |
|------|----------------------------------------------------------------------------------------------------|-----------|
| 5b)  | [NumPy]: Create a 4*4 matrix A [1 1 1 1, 2 2 2 2, 3 3 3 3, 4 4 4 4] in numpy. Print the following matrix operations using built-in numpy functions. 1. Determinant of the matrix, 2. Inverse of a matrix, 3. Transpose of the matrix A, 4. Scalar multiplication with number, 5. Matrix multiplication with matrix B [2 2 2 2], 6. Dot product between rows of A and matrix B [2 2 2 2]. 7. Determinant of the matrix A                                                                                                    | К3        |
| 6a)  | [NumPy]: Create a 3*3 matrix A [ 4 5 6, 1 2 3, 7 8 9]. Flat the matrix into an array and print the sorted array in ascending and descending order using numpy functions. Print the mean, standard deviation and variance of the sorted array                                                                                                    | К3        |
| 6b)  | [Pandas]: Create an array of 10 records of cities and their population and write them to a CSV file using pandas. Read the same CSV and store it in pandas dataframe. Print the values inside the dataframe and print information about the pandas dataframe variable using pandas builtin function. Print the first 3 and last 4 records using pandas functions. Print the indices of the cities with maximum and minimum population                                                                                       | K6        |
| 7a)  | [Pandas]: Create an array of 10 records of people names and their ages and write them to a TXT file using pandas. Read the same TXT file and store it in pandas variable. Give the column names as "Name" and "Age" for pandas variable. Print the description of the Name and Age using pandas functions. Sort and print the records in ascending order based on "Name". Sort and print the records in descending order based on "Age"                                                                                     | K6        |
| 7b)  | [Pandas]: Read the data using pandas. Transpose the dataframe and save it to another file in JSON format. Read the JSON file and print the transposed dataframe values                                                                                                    | K2        |
| 8a)  | [Pandas]: Read the text "You cannot end a sentence with because because is a conjunction" from a text file. Find the unique words and their frequency from the text and store it in pandas variable with 2 columns "Words" and "Frequency". Do the following using pandas built-in functions, 1). Number of rows, 2). Sum of "Frequency", 3). Mean "Frequency", 4). standard deviation of "Frequency", 5). Upper case of "Words", 6). Lower case of "Words"                                                                 | K4        |
| 8b)  | [Pandas]: Generate a dataframe in pandas with two columns "Name", "Mark 1". Insert 5 records to the dataframe. Print the dataframe values. Insert one more column "Mark 2" with randomly generated integer numbers between range 50 to 100. Print the dataframe values after insertion. Compute the total of Mark 1 and Mark 2 and insert to dataframe as "Total" and print the dataframe. Compute average from "Total" and insert it as "Avg" and remove "Total" from dataframe. Print the dataframe values after deletion | K6        |
| 9a)  | [Matplotlib]: Create array of 20 numbers representing sin function using numpy, similarly arrays for cos function and tan function. Plot the sin and cos functions as green and red colored lines using matplotlib. Give the labels to the lines and the axes in the plot                                                                                                    | K6        |
| 9b)  | [Matplotlib]: Plot a histogram plot with bars in red color. Present the mean and standard deviation of the values in the graph                                                                                                    | К3        |
| 10a) | [Matplotlib]: Populate Pandas Dataframe with two columns "Date" and "Temperature". Generate dates 01.01.2017 to 31.01.2017 and generate random temperature from 20 to 40 degrees for each day. Plot the data using matplotlib and mark the maximum and minimum temperature of the week in the line graph. Give proper data labels and legend titles                                                                                                    | K3,<br>K6 |
| 10b) | [Matplotlib]: Create a dataset of 20 records with 4 columns for persons' "Name", "Age", "Height", "Weight". The height and weight can be linearly increasing as the age increases. Plot the dataset in Scatterplot using matlplotlib with x axis for "age", y-axis for "height" and the size of the datapoints representing the "weight" of each person. Give proper labels to the axes in the plo                                                                                                    | K3,<br>K6 |
| 10c) | [Matplotlib]: Generate a dataset of 5 rows representing students, each row with 10 columns representing marks in 10 exams. Compute the standard deviation of each                                                                                                    | K4,<br>K6 |

student's marks and plot the individual students in box plot using matplotlib representing the range of marks and standard deviation

# 4. MAPPING SCHEME (CO, PO & PSO)

| P21CSP1 | PO1 | PO2 | PO3 | PO4 | PO5 | PO6 | PO7 | PO8 | PO9 | PSO1 | PSO2 | PSO3 | PSO4 |
|---------|-----|-----|-----|-----|-----|-----|-----|-----|-----|------|------|------|------|
| CO1     | Н   | M   | L   |     | L   |     |     |     |     |      |      |      |      |
| CO2     | Н   | M   | M   | M   | Н   | Н   |     |     |     |      |      |      |      |
| CO3     | Н   | Н   | Н   | Н   | M   | L   | M   |     | Н   | M    | Н    | L    |      |
| CO4     | Н   | Н   | M   | L   | Н   | Н   |     | Н   | M   | Н    | M    | M    | Н    |
| CO5     | Н   | Н   |     | Н   | Н   |     | Н   | Н   | Н   | Н    | Н    | M    | Н    |
| CO6     | Н   |     | Н   | Н   | Н   |     | Н   | Н   | Н   | Н    | Н    | Н    | Н    |

# 5. COURSE ASSESSMENT METHODS DIRECT

- 1. Continuous Assessment Test: T1, T2 (Theory & Practical Components): Closed Book
- 2. Open Book Test.
- 3. Cooperative Learning Report, Assignment, Group Presentation, Group Discussion, project Report, Field Visit Report, Poster Presentation, Seminar, Quiz (written).
- 4. Pre-Semester & End Semester Theory Examination

#### **INDIRECT**

1. Course end survey (Feedback)

Name of the Course Coordinator: Dr. Ramah Sivakumar

6

\_\_\_\_\_\_

#### MOBILE APPLICATION DEVELOPMENT LAB

SEMESTER: I CODE: P21CS1P2
CREDITS: 3 HOURS/WEEK: 5

#### 1. COURSE OUTCOMES

On successful completion of this course, students will be able to:

| CO# | Course Outcomes                                                      | Level | Ex. No. |
|-----|----------------------------------------------------------------------|-------|---------|
| CO1 | Design the Mobile app for general purposes with preliminary concepts | K6    | 1       |
| CO2 | Design the Mobile App with Database connectivity                     | K6    | 2-6     |
| CO3 | Develop the app with Graphical Primitives                            | K5    | 7       |
| CO4 | Develop the app with multithread concepts                            | K5    | 8       |
| CO5 | Create the app GUI components                                        | K6    | 9-10    |
| CO6 | Create the Mobile apps with Background designs                       | K6    | 9-10    |

#### 2. SYLLABUS

- **1.** Develop a native calculator mobile app for arithmetic operations
- 2. Develop an application that makes use of student database for end semester mark list
- 3. Design a mobile app for hotel menu card using list view activity
- 4. Develop a mobile app for expense tracker monitoring system of monthly budget
- 5. Implement a mobile app for digital diary for creating alert message for our day to day activity
- **6.** Develop a mobile app for bus ticket reservation system
- **7.** Develop an application that draws basic graphical primitives (Line, Circle, Rectangle, ellipse) on the screen
- 8. Implement an application to change the back ground activity using multi threading
- 9. Develop an application that writes data to the SD card
- 10. Design a mobile app for marriage Invitation that uses GUI components, Font and colors

| S.No. | Exercise List                                                                                                 | Level |
|-------|----------------------------------------------------------------------------------------------------|-------|
| 1     | Develop a native calculator mobile app for arithmetic operations                                              | K6    |
| 2     | Develop an application that makes use of student database for end semester mark list                          | К6    |
| 3     | Design a mobile app for hotel menu card using list view activity                                              | К6    |
| 4     | Develop a mobile app for expense tracker monitoring system of monthly budget                                  | K6    |
| 5     | Implement a mobile app for digital diary for creating alert message for our day to day activity               | K6    |
| 6     | Develop a mobile app for bus ticket reservation system                                                        | K6    |
| 7     | Develop an application that draws basic graphical primitives (Line, Circle, Rectangle, ellipse) on the screen | K6    |
| 8     | Implement an application to change the back ground activity using multi threading                             | K6    |
| 9     | Develop an application that writes data to the SD card                                                        | К6    |
| 10    | Design a mobile app for marriage Invitation that uses GUI components, Font and colors                         | K6    |

| P21CS1P2 | PO1 | PO2 | PO3 | PO4 | PO5 | PO6 | PO7 | PO8 | PO9 | PSO1 | PSO2 | PSO3 | PSO4 |
|----------|-----|-----|-----|-----|-----|-----|-----|-----|-----|------|------|------|------|
| CO1      | Н   | M   | Н   |     | Н   |     |     |     |     | Н    |      | M    |      |
| CO2      | Н   | M   | M   | M   | Н   | Н   |     |     |     |      |      |      |      |
| CO3      | Н   | Н   | Н   | Н   | M   | L   | M   |     | Н   | M    | Н    | L    |      |
| CO4      | Н   | Н   | M   | L   | Н   | Н   |     | Н   | M   | Н    | M    | M    | Н    |
| CO5      | Н   | Н   |     | Н   | Н   |     | Н   | Н   | Н   | Н    | Н    | M    | Н    |
| CO6      | Н   |     | Н   | Н   | Н   |     | Н   | Н   | Н   | Н    | Н    | Н    | Н    |

# 5. COURSE ASSESSMENT METHODS DIRECT

- 1. Continuous Assessment Test: T1, T2 (Theory & Practical Components): Closed Book
- 2. Open Book Test.
- 3. Cooperative Learning Report, Assignment, Group Presentation, Group Discussion, project Report, Field Visit Report, Poster Presentation, Seminar, Quiz (written).
- 4. Pre-Semester & End Semester Theory Examination

# **INDIRECT**

1. Course end survey (Feedback)

Name of the Course Coordinator: Dr. B. Karthikeyan

#### \_\_\_\_\_\_

#### CORE VI: ADVANCED PROGRAMMING WITH .NET

SEMESTER: II CODE: P21CS204
CREDITS: 4 HOURS/WEEK: 4

#### 1. COURSE OUTCOMES

On successful completion of this course, students will be able to:

| CO# | Course Outcomes                                                                               | Level | Unit |
|-----|-----------------------------------------------------------------------------------------------|-------|------|
| CO1 | Understand architecture of .NET Core, MVC web based Application.                              | K6    | I    |
| CO2 | Implement real time applications using RazorView & signalR.                                   | K6    | II   |
| CO3 | Build interactive web based UI using AJAX & jQuery.                                           | K5    | III  |
| CO4 | Build interactive UI for desktop application.                                                 | K4    | IV   |
| CO5 | Use advanced concepts related to Web Services and desktop application in project development. | K6    | IV   |
| CO6 | Design the cloud applications using Azure Cloud                                               | K6    | V    |

# 2. A. SYLLABUS

# **Unit-I: ASP .NET Core**

Understanding .NET Core, .NET Core Features, .NET Core Framework Architecture, .NET Core 3.0 vs .NET 4.5 Framework, .NET Core Supports, Advantages of .NET Core, .NET App Model, .NET CLI. ASP .NET Core Project structure, Configuration, Creating & Injecting Service, MVC: MVC Architecture, MVC Middleware, Model, View, Controller, Action Methods, ASP.NET MVC Framework, Life Cycle of ASP.MVC Request, MVC State Management, Simple MVC based Web Application, Integration with Modern UI Frameworks, MVC Validation, Data Annotations, Security, Routing in MVC, Web API, CRUD using Web API, Authentication and Authorization: Role Based Authorization, JWT Token

### **Unit-II: Razor Views & SignalR**

Razor View Engine, Types of Views, Razor Syntax Fundamentals, Razor Statements, Loops, Enum Support, Layout view Razor (Master Pages), Working with Sections, Working with Partial Views, SignalR with chat application. **Entity Framework Core:** Object Relational Mapping (ORM), Entity Framework, Database Modeling, CRUD Operations, Database Migration, Repository Design Pattern, Unit of Work Design Pattern, Dependency Injection

#### **Unit-III: AJAX & JQuery**

ASP.NET Ajax Introduction, Architecture, Using AJAX.NET Controls, Accordion, Calendar, Cascading Dropdown, Collapsible Panel, Filtered Textbox, NumericUpDown, Modal Popup, Popup Control, ASP.NET Ajax Server Controls, ASP.NET Ajax Server Data, ASP.NET Ajax Client-side Library, ASP.NET Ajax Control Toolkit

#### **Unit-IV: Web Services**

The Motivation for XML Web Services, Creating an XML Web Service, Designing XML Web Services, Web Service Consumers, Discovering Web Services Using UDDI, Web Service using RESTful, Web Service SOAP, Developing Secure WebService. **Dot Net Core Desktop Application:** Application Architecture, Application Life Cycle, Navigation, Designing XAML UI, MVVM architecture, Data Binding, Entity Framework

#### **Unit-V: Introduction to Azure Cloud and Advanced Topics**

Cloud, WebAPI using Azure Cloud, Azure services, Microsoft Azure Storage, Azure Virtual Network, Azure Virtual Machines, Avalonia Framework, Xamarin

#### **B. TOPICS FOR SELF STUDY**

- ASP.NET Core with Razor Pages
- Database CRUD Application
- SQL Injection

#### C. TEXT BOOKS

- 1. Adam Freeman, "Pro ASP.NET MVC 5", 6th Edition, Apress publication., 2016.
- 2. Mark J. Price, "C# 8.0 and .NET Core 3.0 Modern Cross-Platform Development", 4<sup>th</sup> Edition, Packt Publishing, 2019.

#### D. REFERENCE BOOKS

- 1. Kenneth Yamikani Fukizi, Jason De Oliveira, Michel Bruchet, "Learn ASP.NET Core 3", Packt Publishing, 2019,
- 2. Tugberk Ugurlu, Alexander Zeitler, Ali Kheyrollahi, "Pro ASP.NET Web API", Apress, 2013.
- 3. Dan Hermes, "Xamarin Mobile Application Development: Cross-Platform C# and Xamarin.Forms Fundamentals", Springer, 2015
- 4. Ritesh Modi, "Azure for Architects", 1st Edition, Microsoft, 2017

#### E. WEB LINKS

- https://dotnet.microsoft.com/en-us/apps/aspnet
- https://www.w3schools.com/asp/webpages\_intro.asp
- https://www.halvorsen.blog/documents/programming/web/asp\_net.php
- https://www.tutorialspoint.com/asp.net/index.htm

| Unit | Course Content                         | Learning Outcomes                              | Level |
|------|----------------------------------------|------------------------------------------------|-------|
| I    | ASP .NET Core                          | -                                              |       |
| 1.1  | Understanding .NET Core, .NET Core     | Explain the features of the .NET Core          | K5    |
|      | Features                               |                                                |       |
| 1.2  | .NET Core Framework Architecture       | Construct the .Net Core Framework              | K6    |
|      | .NET Core 3.0 vs .NET 4.5 Framework,   | Compare the .NET Core 3.0 & 4.5                | K6    |
| 1.3  | .NET Core Supports, Advantages of .NET | List the advantages of .NET Core               | K2    |
|      | Core                                   |                                                |       |
| 1.4  | NET App Model, .NET CLI. ASP .NET      | Understand the .NET App Model                  | K3    |
|      | Core Project structure, Configuration, | Configure the .NET App Model                   | K6    |
|      | Creating & Injecting Service,          | Create the Injecting Service                   | K6    |
| 1.5  | MVC: MVC Architecture, MVC             | Explain the MVC Architecture                   | K5    |
|      | Middleware, Model, View, Controller,   | Develop the MVC View and Controller            | K6    |
|      | Action Methods, ASP.NET MVC            | Explain the MVC Life cycle                     | ***   |
|      | Framework, Life Cycle of ASP.MVC       | List the MVC State management                  | K4    |
|      | Request, MVC State Management,         |                                                | K3    |
| 1.6  | Simple MVC based Web Application,      | Develop the MVC based Web                      | K6    |
|      | Integration with Modern UI Frameworks, | application                                    |       |
|      | MVC Validation, Data Annotations,      | Assess the validation of the web               | K6    |
|      | Security, Routing in MVC               | application                                    | V.C   |
|      |                                        | Design the securable web application using MVC | K6    |
| 1.7  | Web API, CRUD using Web API,           | Create the Web API using CRUD                  | K6    |

| 1.8        | Authentication and Authorization: Role                                    | Develop the Role based authorization                                      | K6       |
|------------|---------------------------------------------------------------------------|---------------------------------------------------------------------------|----------|
| TT         | Based Authorization, JWT Token                                            | for Web applications                                                      |          |
| II         | Razor Views & SignalR                                                     |                                                                           | T 7 7    |
| 2.1        | Razor View Engine, Types of Views, Razor                                  | Explain the Razor View Engine                                             | K5<br>K3 |
| 2.2        | Syntax Fundamentals Razor Statements, Loops, Enum Support,                | List the Razor Syntax  Develop the application using Razer                | K6       |
| 2,2        | Layout view Razor (Master Pages)                                          | Develop the application using Razer                                       | Ku       |
| 2.3        | SignalR with chat application.                                            | Create the chat application using SignalIR                                | K6       |
| 2.4        | Entity Framework Core: Object Relational Mapping (ORM), Entity Framework, | Design the Object Relational Mapping (ORM)                                | K6       |
|            | Database Modeling                                                         | Construct the Database modelling                                          | K6       |
| 2.5        | CRUD Operations, Database Migration,<br>Repository Design Pattern         | Apply the CRUD operations on web applications                             | K6       |
|            |                                                                           | Explain the Database Migration                                            | K5       |
| 2.6        | III. CW 1 D . D . D                                                       | Design the Repository Design Pattern                                      | K6       |
| 2.6        | Unit of Work Design Pattern, Dependency                                   | Design the Work Design Pattern                                            | K6       |
| TTT        | Injection                                                                 | Create the Dependency Injection                                           | K6       |
| 2.1        | ASPINET A joy Introduction Architecture                                   | Evaluin the AIAV architecture                                             | K5       |
| 3.1        | ASP.NET Ajax Introduction, Architecture                                   | Explain the AJAX architecture                                             | K6       |
| 3.2        | Using AJAX.NET Controls ,Accordion, Calendar                              | Construct the web application using AJAX Accodion & Calendar controls     |          |
| 3.3        | Cascading Dropdown, Collapsible Panel                                     | Design the website using Ajax<br>Cascading Dropdown, Collapsible<br>Panel | K6       |
| 3.4        | Filtered Textbox ,NumericUpDown                                           | Develop the Web page using AJAX Filtered Textbox ,NumericUpDown           | K6       |
| 3.5        | Modal Popup, Popup Control                                                | Design the Web App using Ajax Modal<br>Popup, Popup Control               | K6       |
| 3.6        | ASP.NET Ajax Server Controls                                              | Create the Website using ASP.NET<br>Ajax Server Controls                  | K6       |
| 3.7        | ASP.NET Ajax Server Data                                                  | Develop the web app using ASP.NET<br>Ajax Server Data                     | K6       |
| 3.8        | ASP.NET Ajax Client-side Library                                          | Explain the Ajax Client-side Library                                      | K4       |
| 3.9        | ASP.NET Ajax Control Toolkit                                              | Develop the web application using ASP.NET Ajax Control Toolkit            | K6       |
| IV         | Web Services                                                              |                                                                           | l .      |
| 4.1        | The Motivation for XML Web Services                                       | Explain the features of XML Web Services                                  | K4       |
| 4.2        | Creating an XML Web Service                                               | Create the XML Web services                                               | K6       |
| 4.3        | Designing XML Web Services                                                | Design the XML based Web services                                         | K6       |
| 4.4        | Web Service Consumers                                                     | Explain he Web service consumers                                          | K4       |
| 4.5        | Web Service using RESTful                                                 | Design the web services using RESTful                                     |          |
| 4.6        | Web Service SOAP                                                          | Design the SOAP based web services                                        | K6       |
| 4.7        | Developing Secure WebService                                              | Create the securable webservices                                          | K6       |
| 4.8        | Dot Net Core Desktop Application: Application Architecture                | Explain the Desktop Application Architecture                              | К3       |
| 4.9        | Application Life Cycle, Navigation                                        | List the steps in application life cycle                                  | К3       |
| 4.10       | Designing XAML UI, MVVM architecture                                      | Design the XAML UI, MVVM architecture                                     | K6       |
| 4.11       | Data Binding, Entity Framework                                            | Construct the entity framework                                            | K6       |
| V          | Introduction to Azure Cloud and Advanced                                  |                                                                           |          |
| 5.1        | Cloud, WebAPI using Azure Cloud                                           | Create web API using Azure Cloud                                          | K6       |
| 5.2        | Azure services                                                            | Explain the Azure the services                                            | K3       |
| J          |                                                                           | List the Azure Storage                                                    | K3       |
| 5.3        | Microsoft Azure Storage                                                   | T LISUUD AZUIG SIOIA96                                                    | [N.)     |
| 5.3<br>5.4 | Microsoft Azure Storage Azure Virtual Network                             | Construct the Azure Virtual Network                                       | K6       |

| 5.6 | Avalonia Framework | Explain the Avalonia Framework | K4 |
|-----|--------------------|--------------------------------|----|
| 5.7 | Xamarin            | Construct the Xamarin          | K6 |

| P21CS204 | PO1 | PO2 | PO3 | PO4 | PO5 | PO6 | PO7 | PO8 | PO9 | PSO1 | PSO2 | PSO3 | PSO4 |
|----------|-----|-----|-----|-----|-----|-----|-----|-----|-----|------|------|------|------|
| CO1      | Н   |     | L   |     | L   |     |     |     |     |      |      |      |      |
| CO2      | Н   | M   | M   | M   | Н   | Н   |     |     |     |      |      |      |      |
| CO3      | Н   | Н   | Н   | Н   | M   | L   | M   |     | Н   | M    | Н    | L    |      |
| CO4      | Н   | Н   | M   | L   | Н   |     |     | Н   | M   | Н    | M    | M    | Н    |
| CO5      | Н   |     |     | Н   | Н   |     | Н   | Н   | Н   | Н    | Н    | M    | Н    |
| CO6      | Н   |     | Н   | Н   | Н   |     | Н   | Н   | Н   | Н    | Н    | Н    | Н    |

# 5. COURSE ASSESSMENT METHODS DIRECT:

- 1. Continuous Assessment Test: T1, T2 (Theory & Practical Components): Closed Book
- 2. Open Book Test.
- 3. Cooperative Learning Report, Assignment, Group Presentation, Group Discussion, project Report, Field Visit Report, Poster Presentation, Seminar, Quiz (written).
- 4. Pre-Semester & End Semester Theory Examination

#### **INDIRECT**:

1. Course end survey (Feedback)

Name of the Course Coordinator: Dr. B. Karthikeyan

\_\_\_\_\_\_

#### CORE V: REAL TIME WEB APP DEVELOPMENT

SEMESTER: II CODE: P21CS205 CREDITS: 4 HOURS/WEEK: 5

.....

#### 1. COURSE OUTCOMES

On successful completion of this course, students will be able to:

| CO# | Course Outcomes                                                                                                    | Level | Unit |
|-----|----------------------------------------------------------------------------------------------------|-------|------|
| CO1 | Design and Develop the Web Applications using Node.js.                                                                     | K5    | I    |
| CO2 | Construct Web Applications using Express.js                                                                                | K4    | II   |
| CO3 | Understand MongoDB and its applicability.                                                                                  | K2    | III  |
| CO4 | Illustrate the features of MongooseDB.                                                                                     | K4    | IV   |
| CO5 | Build Web Applications using AngularJS.                                                                                    | K6    | V    |
| CO6 | Develop various server side web applications using tools, middleware technologies and use them to develop web applications | K5    | V    |

#### 2. A. SYLLABUS

#### **Unit I: Web App Development using Node.js**

Three-tier web application development – Introducing NPM: Using NPM – Introduction to Node.js: JavaScript event-driven programming, Node.js event-driven programming – JavaScript closures – Node modules: CommonJS modules, Node.js core modules – Node modules: Node.js third-party modules, Node.js File modules, Node.js folder modules – Developing Node.js web applications: Meet the Connect module – Developing Node.js web applications: Connect middleware – Developing Node.js web applications: Understanding the order of Connect middleware – Developing Node.js web applications: Mounting Connect middleware.

#### Unit II: Built Web App using Express.js and MongoDB

Introduction to Express, Creating your First Express application – The application, request, and response objects, External middleware – Implementing the MVC pattern: Application folder structure, Horizontal folder structure, Vertical folder structure, File-naming conventions, Implementing the horizontal folder structure – Configuring an Express application: Environment configuration files – Rendering views: Configuring the view system, Rendering EJS views, Serving static files, Configuring sessions – MongoDB: Introduction to NoSQL, Introducing MongoDB – Key features of MongoDB: The BSON format, MongoDB ad hoc queries, MongoDB indexing, MongoDB replica set, MongoDB sharding – MongoDB shell, MongoDB databases, MongoDB collections – MongoDB CRUD operations: Creating a new document, Creating a document using insert(), Creating a document using update(), Creating a document using save(), Reading documents, Finding all the collection documents, Using an equality statement – MongoDB CRUD operations: Using query operators, Building AND/OR queries, Updating existing documents, Updating documents using update(), Updating documents using save(), Deleting documents, Deleting all documents.

#### **Unit III: Understand the features of Mongoose**

Introducing Mongoose: Connecting to MongoDB – Understanding Mongoose schemas: Creating the user schema and model, Registering the User model – Understanding Mongoose schemas: Creating new users using save(), Finding multiple user Documents using Find(), Advanced querying using Find(), Reading a single user document using FindOne()– Understanding Mongoose schemas: Updating an existing user document, Deleting an existing user document – Extending your Mongoose schema: Defining default values, Using schema modifiers – Extending your Mongoose schema: Predefined modifiers, Custom setter modifiers, Custom getter modifiers – Extending your Mongoose schema: Adding virtual attributes, Optimizing queries using indexes – Defining custom model methods: Defining custom static methods, Defining custom instance methods – Model validation: Predefined validators, Custom validators – Using Mongoose middleware: Using pre middleware, Using post middleware, Using Mongoose DBRef:

## Unit IV: Key concepts of AngularJS

Introducing AngularJS – Key concepts of AngularJS: The core module of AngularJS, The angular global object – AngularJS modules: Application modules, External modules, Third-party modules – Two-way data binding, Dependency injection: Dependency injection in AngularJS – AngularJS directives:Core directives, Custom directives – Bootstrapping an AngularJS application: Automatic bootstrap, Manual bootstrap – Structuring an AngularJS application, Bootstrapping your AngularJS application, AngularJS MVC entities: AngularJS views, AngularJS controllers and scopes – AngularJS routing: Installing the ngRoute module, Coniguring the URL scheme, AngularJS application routes – AngularJS services: AngularJS prebundled services, Creating AngularJS services, Using AngularJS services – Managing AngularJS authentication: Rendering the user object, Adding the Authentication service, Using the Authentication service.

## **Unit V: Creating a MEAN CRUD Module**

Introducing CRUD modules, Setting up the Express components: Creating the Mongoose model, Setting up the Express controller – Setting up the Express components: The error handling method of the Express controller, The create() method of the Express controller, The list() method of the Express controller, The read() middleware of the Express controller – Setting up the Express components: The update() method of the Express controller, The delete method of the Express controller – Setting up the Express components: Implementing an authentication middleware, Implementing an authorization middleware - Setting up the Express components: Wiring the Express routes, Configuring the Express application – Introducing the ngResource module: Installing the ngResource module, Using the \$resource service - Implementing the AngularJS MVC module: Creating the AngularJS module service, Setting up the AngularJS module controller — Implementing the AngularJS MVC module: The create() method of the AngularJS controller, The Find() and FindOne() methods of the AngularJS controller - Implementing the AngularJS MVC module: The update() method of the AngularJS controller, The delete() method of the AngularJS controller, Implementing the AngularJS module views, The create-article view, The view-article view, The edit-article view, - Implementing the AngularJS MVC module: The list-articles view, Wiring the AngularJS module routes – Finalizing your module implementation.

### **B. TOPICS FOR SELF STUDY**

- ReactJS ReactJS Properties
- Class Components & Life Cycle of Methods
- State in ReatJS
- User Inputs, Forms and Events in ReactJS

## C. TEXT BOOK(S)

- 1. Amos Q Vaviv, "MEAN Web Development", Packt Publishing Ltd, 2016.
- 2. David Flanagan ,"JavaScript The Definitive Guide", O'Reilly Publishing Ltd, 2020.

## D. REFERENCES BOOK(S)

1. Shane A Stillwell. "*Mastering MEAN web app development*": Expert fullstack Javascript, PACKT Publishers, 2016. ISBN 9781785882159

## E. WEB LINKS

- <a href="https://www.udemy.com/course/react-learn-react-js-from-scratch-with-hands-on-projects/">https://www.udemy.com/course/react-learn-react-js-from-scratch-with-hands-on-projects/</a>
- https://www.coursera.org/courses?query=angularis
- <a href="https://www.codecademy.com/learn/learn-angularjs">https://www.codecademy.com/learn/learn-angularjs</a>

| Unit | Topics Unit Learning Outcomes          |                                                    |    |  |  |  |  |
|------|----------------------------------------|----------------------------------------------------|----|--|--|--|--|
| I    | Web App Development using Node.js      |                                                    |    |  |  |  |  |
| 1.1  | Three-tier web application development | Describing three-tier web application architecture | K2 |  |  |  |  |
| 1.2  | Introducing NPM                        | Annotating NPM and its applications.               | K2 |  |  |  |  |

| 1.3                  | Using NPM                                            |                                                              |     |
|----------------------|------------------------------------------------------|--------------------------------------------------------------|-----|
| 1.4                  | Introduction to Node.js                              |                                                              |     |
| 1.5                  | JavaScript event-driven programming                  | DevelopJavaScript and Node.js along with                     | K6  |
| 1.6                  | Node.js event-driven programming                     | event driven programming.                                    | IXO |
| 1.7                  | JavaScript closures                                  | event driven programming.                                    |     |
| 1.8                  | CommonJS modules                                     |                                                              |     |
| 1.9                  |                                                      |                                                              |     |
|                      | Node.js core modules                                 | TIL 4 4' 1'CC 44 CTC 1.1                                     | K4  |
| 1.10                 | Node.js third-party modules                          | Illustratingdifferent types of JS modules                    |     |
| 1.11                 | Node.js File modules                                 |                                                              |     |
| 1.12                 | Node.js folder modules                               |                                                              |     |
| 1.13                 | Developing Node.js web applications                  | CreatingNode.js code to connect module.                      | K6  |
| 1.14                 | Meet the Connect module                              | Creating vode. Is code to connect module.                    | TCO |
| 1.15                 | Connect middleware                                   | Construct Node.js web application program to link middleware | K4  |
| 1.16                 | Understanding the order of Connect                   | Execute Node.js web applications to                          |     |
|                      | middleware                                           | understanding the order and mounting for                     | K6  |
| 1.17                 | Mounting Connect middleware                          | connect the middleware.                                      |     |
| II                   | Built Web App using Express.js and Mo                | ngoDB                                                        |     |
| 2.1                  | Introduction to Express                              | Recalling Express.js                                         | K2  |
| 2.2                  | Creating your First Express application              |                                                              |     |
| 2.3                  | The application, request, and response               | Executing simple Express.js application.                     | K3  |
| 2.3                  | objects                                              | Executing simple Expressing application.                     | 113 |
| 2.4                  | External middleware                                  | Describethe external middleware.                             | K2  |
| 2.5                  | Implementing the MVC pattern                         | Demonstrating the MVC pattern using three                    | K3  |
| 2.3                  | tier architecture                                    |                                                              | 113 |
| 2.6                  | Application folder structure                         | Distinguish different folder structures in                   | K2  |
| 2.7                  | Horizontal folder structure                          | express.js                                                   |     |
| 2.8                  | Vertical folder structure                            | 1 3                                                          |     |
| 2.9                  | File                                                 | Converting file name in express.js                           | K2  |
| 2.10                 | naming conventions                                   | application.                                                 |     |
| 2.11                 | Implementing the horizontal folder                   | Applying the horizontal folder structure in                  | K3  |
|                      | structure                                            | express.js.                                                  |     |
| 2.12                 | Configuring an Express application                   | Develop an express application and                           | K6  |
| 2.13                 | Environment configuration files                      | configuration.                                               |     |
| 2.14                 | Rendering views                                      | Illustrating the various views in the express                | K4  |
| 2.15                 | Configuring the view system                          | js                                                           |     |
| 2.16                 | Rendering EJS views                                  | ,                                                            |     |
| 2.17                 | Serving static files                                 | Accessing static files in express.js                         | K5  |
| 2.18                 | Configuring sessions                                 | Identifying session in express.js application.               | K5  |
| 2.19                 | Introduction to NoSQL                                | Describing NoSQL database.                                   | K2  |
| 2.20                 | Introducing MongoDB                                  | Explaining MangoDB.                                          | K2  |
| 2.21                 | Key features of MongoDB                              | Expressing the various MangoDB features                      | K5  |
| 2.22                 | The BSON format                                      | of BSON format, indexing, replica set, shell.                |     |
| 2.23                 | MongoDB ad hoc queries                               | 3, 1                                                         |     |
|                      | MongoDB indexing                                     |                                                              |     |
| 2.24                 | Mongobb macking                                      | 1                                                            |     |
| 2.24                 |                                                      |                                                              |     |
| 2.25                 | MongoDB replica set                                  |                                                              |     |
| 2.25<br>2.26         | MongoDB replica set MongoDB sharding                 |                                                              |     |
| 2.25<br>2.26<br>2.27 | MongoDB replica set  MongoDB sharding  MongoDB shell |                                                              |     |
| 2.25<br>2.26         | MongoDB replica set MongoDB sharding                 | Making data modification in MangoDB                          | K6  |

| 2.31             | Creating a document using save()                                                    |                                                                          |          |
|------------------|-------------------------------------------------------------------------------------|--------------------------------------------------------------------------|----------|
| 2.31             | Creating a document using save() Reading documents                                  |                                                                          |          |
| 2.33             | Finding all the collection documents                                                |                                                                          |          |
| 2.34             | Using an equality statement                                                         | Justifying specific condition in MangoDB                                 | K5       |
| 2.35             | MongoDB CRUD operations                                                             | using query operator such as AND and OR.                                 | IXS      |
| 2.36             | Using query operators                                                               | asing query operator such as the data of the                             |          |
| 2.37             | Building AND/OR queries                                                             |                                                                          |          |
| 2.38             | Updating existing documents                                                         | Examine the update(),save(),and delete()                                 | K3       |
| 2.39             | Updating documents using update()                                                   | documents using MangoDB                                                  |          |
| 2.40             | Updating documents using save()                                                     |                                                                          |          |
| 2.41             | Deleting documents                                                                  |                                                                          |          |
| 2.42             | Deleting all documents                                                              |                                                                          |          |
| III              | <b>Understand the features of Mongoose</b>                                          |                                                                          |          |
| 3.1              | Introducing Mongoose                                                                | Recallthe basic concept of Mongoose .                                    | K2       |
| 3.2              | Connecting to MongoDB                                                               | Building a MongoDB connection                                            | K6       |
| 3.3              | Understanding Mongoose schemas                                                      | Identifying the structure of schema in                                   | K2       |
|                  |                                                                                     | Mongoose                                                                 |          |
| 3.4              | Creating the user schema and model                                                  | Developing the model based on user                                       | K6       |
| <u> </u>         |                                                                                     | specific schema                                                          |          |
| 3.5              | Registering the User model                                                          | Extending the user model with registration                               | K2       |
| 3.6              |                                                                                     | Execute save() by creating authorised user                               | K3       |
|                  | Creating new users using save()                                                     |                                                                          |          |
| 3.7              | Finding multiple user Documents using   Apply find() in query to select multiple us |                                                                          | K3       |
|                  | Find()                                                                              | documents in Mongoose                                                    |          |
| 3.8              | Advanced querying using Find()                                                      |                                                                          | K3       |
| 3.9              | Reading a single user document using                                                | 9   9                                                                    |          |
| 2.10             | FindOne()                                                                           | document                                                                 |          |
| 3.10             | Updating an existing user document                                                  | Examineupdated and deleted documents in                                  |          |
| 3.11             | Deleting an existing user document                                                  | Mongoose                                                                 |          |
| 3.12             | Extending your Mongoose schema                                                      | Apply default values in Mongoose schema                                  | K3       |
| 3.13             | Defining default values                                                             | level.                                                                   |          |
| 3.14             | Using schema modifiers                                                              | Computing Mongoose predefined getter and                                 | K3       |
| 3.15             | Predefined modifiers                                                                | setter modifier                                                          |          |
| 3.16             | Custom setter modifiers                                                             |                                                                          |          |
| 3.17             | Custom getter modifiers                                                             |                                                                          |          |
| 3.18             | Extending your Mongoose schema                                                      | Createvirtual attributes to                                              | K6       |
| 3.19             | Adding virtual attributes                                                           | extendMongooseDB.                                                        |          |
| 3.20             | Optimizing queries using indexes                                                    | Executequery with index                                                  | К3       |
| 3.21             | Defining custom model methods                                                       | Explaining custom model, static and                                      | K2       |
| 3.22             | Defining custom static methods                                                      | instance methods.                                                        |          |
| 3.23             | Defining custom instance methods                                                    |                                                                          |          |
| 3.24             | Model validation                                                                    | Differentiate model validation with                                      | K2       |
| 3.25             | Predefined validators                                                               | predefined and custom built-in validators.                               |          |
| 3.26             | Custom validators                                                                   |                                                                          |          |
| 3.27             | Using Mongoose middleware                                                           | IllustratingMongoose and pre middleware                                  | K4       |
| 3.27             | Using pre middleware                                                                | mastrating work and pre initial eware                                    | 174      |
|                  |                                                                                     |                                                                          |          |
|                  | = =                                                                                 |                                                                          |          |
| IV               | Key concepts of AngularJS                                                           | Describing AngularIC consent                                             | V2       |
| IV<br>4.1        | Key concepts of AngularJS Introducing AngularJS                                     | Describing AngularJS concept  Explaining the basic concepts of AngularJS | K2       |
| IV<br>4.1<br>4.2 | Key concepts of AngularJS Introducing AngularJS Key concepts of AngularJS           | Explaining the basic concepts of AngularJS                               | K2<br>K2 |
| IV<br>4.1        | Key concepts of AngularJS Introducing AngularJS                                     | <u> </u>                                                                 |          |

| 4.6     | Application modules                                 |                                                                                         | K4   |
|---------|-----------------------------------------------------|-----------------------------------------------------------------------------------------|------|
| 4.7     | External modules                                    |                                                                                         | 12.1 |
| 4.8     | Third-party modules                                 |                                                                                         |      |
| 4.9     | Two-way data binding                                |                                                                                         |      |
| 4.10    | Dependency injection                                | Discussing dependency injection in                                                      | K2   |
| 4.11    | Dependency injection in AngularJS                   | AngularJS                                                                               | 112  |
| 4.12    | AngularJSdirectives                                 | Exemplifying built-in directives in                                                     | K2   |
| 4.13    | Core directives                                     | AngularJS.                                                                              | 112  |
| 4.14    | Custom directives                                   | Creating a custom directive                                                             | K6   |
| 4,15    | Bootstrapping an AngularJS application              | Developing an AngularJS application by                                                  | K6   |
| ·       |                                                     | bootstrapping.                                                                          |      |
| 4.16    | Automatic bootstrap                                 | Distinguish Automatic bootstrap with                                                    | K2   |
| 4.17    | Manual bootstrap                                    | manual bootstrap in AngularJS                                                           |      |
| 4.18    | Structuring an AngularJS application                | Constructing an AngularJS application                                                   | K3   |
| 4.19    | AngularJS MVC entities                              | Explaining MVC framework.                                                               | K4   |
| 420     | AngularJS views                                     | Illustrating the views of MVC framework.                                                | K4   |
| 4.21    | AngularJS controllers and scopes                    | Describing AngularJS controllers and it understand scopes.                              | K2   |
| 4.22    | AngularJS routing                                   | Explain routing in AngularJS.                                                           | K2   |
| 4.23    | Installing the ngRoute module                       | Preparing ngRoute module                                                                | K3   |
| 4.24    | Configuring the URL scheme                          | Constructing the URL scheme in AngularJS application.                                   | K3   |
| 4,25    | AngularJS application routes                        | Create single page application using routes in AngularJS.                               | K6   |
| 4.26    | AngularJS services                                  | Demonstrate theprebundled services in                                                   | K2   |
| 4.27    | AngularJSprebundled services                        | AngularJS.                                                                              |      |
| 4.28    | Creating AngularJS services                         | Develop a code for AngularJS services                                                   | K6   |
| 4.29    | Using AngularJS services                            | Applying AngularJS services                                                             | K3   |
| 4.30    | Managing AngularJS authentication                   | Adapting AngularJS authentication.                                                      | K6   |
| 4.31    | Rendering the user object                           |                                                                                         |      |
| 4.32    | Adding the Authentication service                   | Managing theAuthentication services in                                                  | K6   |
| 4.33    | Using the Authentication service.                   | AngularJS authentication.                                                               |      |
| V       | Creating a MEAN CRUD Module                         |                                                                                         |      |
| 5.1     | Introducing CRUD modules                            | Describe the basic building blocks of CRUD                                              | K2   |
|         |                                                     | modules                                                                                 | TT 4 |
| 5.2     | Setting up the Express components                   | Linkthe Express components for CRUD                                                     | K4   |
| <i></i> |                                                     | modules.                                                                                | TZC  |
| 5.3     | Creating the Mongoose model                         | Develop the Mongoose model using CRUD modules.                                          | K6   |
| 5.4     | Setting up the Express controller                   | Recommend the Express controller set-up in the CRUD modules.                            | K4   |
| 5.5     | The error handling method of the Express controller | Prioritize the error handling methods of the Express controller.                        | K4   |
| 5.6     |                                                     | †                                                                                       | K3   |
|         | The create() method of the Express controller       | Apply create(), list(), read(), update(), delete() methods of the Express controller in | N.3  |
| 5.7     | The list() method of the Express controller         | AngularJS.                                                                              |      |
| 5.8     | The read() middleware of the Express controller     |                                                                                         |      |
| 5.1     | The update() method of the Express controller       |                                                                                         |      |
| 5.2     | The delete method of the Express controller         |                                                                                         |      |
| 5.3     | Implementing an authentication middleware           | Facilitating middleware authentication and authorization techniques.                    | K6   |

| 5.4  | Implementing an authorization middleware                     |                                                                                 |    |
|------|--------------------------------------------------------------|---------------------------------------------------------------------------------|----|
| 5.5  | Wiring the Express routes                                    | Examine the Express routes.                                                     | K3 |
| 5.6  | Configuring the Express application                          | Organize the Express application.                                               | K4 |
| 5.7  | Introducing the ngResource module                            | Describe ngResource module                                                      | K2 |
| 5.8  | Installing the ngResource module                             | Order the steps in ngResource module.                                           | K4 |
| 5.9  | Using the \$resource service                                 | Create a RESTfulAPI using \$resource service                                    | K6 |
| 5.10 | Implementing the AngularJS MVC module                        | Applying the AngularJS MVC module                                               | К3 |
| 5.11 | Creating the AngularJS module service                        | Develop a module as a service AngularJS                                         | K6 |
| 5.12 | Setting up the AngularJS module controller                   | Prepare an AngularJS module controller set up.                                  | K3 |
| 5.13 | Implementing the AngularJS MVC module                        | Running the AngularJS MVC module                                                | K3 |
| 5.14 | The create() method of the AngularJS controller              | Apply create(), find (), findone(), update(), delete() methods in the AngularJS | K6 |
| 5.15 | The Find() and FindOne() methods of the AngularJS controller | controller.                                                                     |    |
| 5.16 | The update() method of the AngularJS controller              |                                                                                 |    |
| 5.17 | The delete() method of the AngularJS controller              |                                                                                 |    |
| 5.18 | Implementing the AngularJS module views                      | Examine multiple views in the AngularJS module.                                 | K3 |
| 5.19 | The create-article view                                      | Choosing appropriate views in the                                               | K3 |
| 5.20 | The view-article view                                        | AngularJS MVC module                                                            |    |
| 5.21 | The edit-article view                                        |                                                                                 |    |
| 5.22 | The list-articles view                                       |                                                                                 |    |
| 5.23 | Wiring the AngularJS module routes                           | Develop a code using AngularJS module routes.                                   | K6 |
| 5.24 | Finalizing your module implementation                        | Concluded the AngularJS module implementation procedure.                        | K5 |

| P21CS205 | PO1 | PO2 | PO3 | PO4 | PO5 | PO6 | PO7 | PO8 | PO9 | PSO1 | PSO2 | PSO3 | PSO4 |
|----------|-----|-----|-----|-----|-----|-----|-----|-----|-----|------|------|------|------|
| CO1      | Н   | L   | Н   | Н   | M   | L   | M   | -   | M   | Н    | M    | M    | M    |
| CO2      | M   | L   | Н   | M   | M   | -   | Н   | M   | Н   | Н    | Н    | M    | Н    |
| CO3      | Н   | M   | M   | L   | L   | L   | -   | -   | -   | M    | L    | -    | -    |
| CO4      | Н   | M   | L   | L   | -   | -   | -   | -   | -   | L    | L    | M    | L    |
| CO5      | M   | M   | Н   | Н   | Н   | Н   | Н   | M   | Н   | M    | Н    | M    | Н    |
| CO6      | M   | Н   | Н   | Н   | M   | M   | M   | Н   | Н   | Н    | Н    | M    | Н    |

# 5. COURSE ASSESSMENT METHODS DIRECT

- 1. Continuous Assessment Test: T1, T2 (Theory & Practical Components): Closed Book
- 2. Open Book Test.
- 3. Group Discussion, Poster Presentation, Seminar, Quiz (written).
- 4. Pre-Semester & End Semester Theory Examination

## **INDIRECT**

1. Course end survey (Feedback)

Name of the Course Coordinator: Dr. M. P. Anuradha

.....

### CORE IV: CLOUD AND BIG DATA COMPUTING

SEMESTER: II CODE: P21CS206

CREDITS: 4 HOURS/WEEK: 4

.....

### 1. COURSE OUTCOMES

On successful completion of this course, students will be able to:

| CO. # | Course Outcomes                            | Level | Unit |
|-------|--------------------------------------------|-------|------|
| CO1   | Understand the concepts of Cloud computing | K6    | I    |
| CO2   | Develop and evaluate the could services    | K6    | II   |
| CO3   | Assess the SLA and Data Security in Cloud  | K5    | III  |
| CO4   | Explain the Big Data Fundamentals          | K4    | IV   |
| CO5   | Design the Big Data Storage concepts       | K6    | IV   |
| CO6   | Analyse the Big Data models                | K5    | V    |

#### 2. A. SYLLABUS

### **UNIT I: Cloud Computing Fundamentals**

Roots of Cloud Computing-Layers and Types of Clouds-Desired Features of a Cloud-Cloud Infrastructure Management-Challenges and Risks-Migrating into a Cloud: Broad Approaches to Migrating into the Cloud-The Seven-Step Model of Migration into a Cloud-Integration as a Service: An Introduction-Onset of Knowledge Era-Evolution of SaaS-Integration Scenarios-Integration Methodologies-SaaS Integration Products and Platforms - Integration Services- Businesses-to-Business Integration (B2Bi) Services.

### **UNIT II: Cloud Services**

Infrastructure As A Service: Introduction-Virtual Machines Provisioning and Manageability-Virtual Machine Migration Services- Platform And Software As A Service: Introduction -Technologies and Tools for Cloud Computing-Cloud- Based Solutions for Business Applications: Introduction -What Enterprises Demand of Cloud Computing - Dynamic ICT Services-Workflow Engine for Clouds: Workflow Management Systems and Clouds - Architecture of Workflow Management Systems-MapReduce Programming Model: MapReduce Programming Model-Major MapReduce Implementations for the Cloud.

## **UNIT III: SLA and Data Security**

SLA Management in Cloud Computing: Types of SLA-Life Cycle of SLA-SLA Management in Cloud-AWS Cloud: Understanding the Amazon Web Services Cloud-Resource Cloud Mashups: Concepts of a Cloud Mashup-Data Security in the Cloud: Introduction-Current State of Data Security in the Cloud-Cloud Computing and Data Security Risk - Cloud Computing and Identity - The Cloud, Digital Identity, and Data Security-Legal Issues in Cloud Computing: Data Privacy and Security Issues -Cloud Contracting models.

### UNIT IV: Fundamentals of Bigdata and Big Data Processing

Understanding Big Data: Concepts and Terminology-Big Data Characteristics- Different Types of Data-Business Motivations and Drivers for Big Data Adoption: Information and Communications Technology-Internet of Everything (IoE)- Big Data Adoption and Planning Considerations: Big Data Analytics Lifecycle-Enterprise Technologies and Big Data Business Intelligence- Big Data Storage Concepts: Clusters- File Systems and Distributed File Systems- NoSQL- Sharding- Replication.

**UNIT V: Analyzing Bigdata** 

Big Data Processing Concepts: Distributed Data Processing-Hadoop- Parallel Data Processing- Processing Workloads-cluster-Processing in Batch Mode-Big Data Analysis Techniques: Quantitative Analysis-Qualitative Analysis- Statistical Analysis- Machine Learning- Semantic Analysis- Visual Analysis.

### **B. TOPICS FOR SELF STUDY**

- Big Data with Spark
- Hbase & Kafka
- Big Data Machine Learning
- Big Data Predictive Analysis

### C. TEXT BOOKS

- 1. Rajkumar Buyya, James Broberg, Andrzej Goscinski, 'Cloud Computing Principles and Paradigms', Wiley Publishers, 2013.
- 2. Paul Buhler, WajidKhattak and Thomas Erl, "Big Data Fundamentals: Concepts, Drivers & Techniques", Prentice Hall Publications, 2016

### D. REFERENCE BOOKS

- 1. Barrie Sosinsky, "Cloud Computing Bible" John Wiley & Sons, 2010
- 2. SoumendraMohanty, MadhuJagadeesh, and HarshaSrivatsa, "Big Data Imperatives: Enterprise Big Data Warehouse, BI Implementations and Analytics", Published by Apress Media, 2013.
- 3. Tom White, "Hadoop: The Definitive Guide", Third Edition, O'reilly Media, 2012

## E. WEB LINKS

- https://nptel.ac.in/courses/106/104/106104189/
- https://www.coursera.org/specializations/big-data
- <a href="https://cognitiveclass.ai/courses/what-is-big-data/">https://cognitiveclass.ai/courses/what-is-big-data/</a>
- <a href="https://www.edx.org/learn/big-data">https://www.edx.org/learn/big-data</a>

| Unit | Course Content                              | Learning Outcomes                               | Level |
|------|---------------------------------------------|-------------------------------------------------|-------|
| I    | Cloud Computing Fundamentals                |                                                 |       |
| 1.1  | Roots of Cloud Computing                    | Explain the evolution of Cloud                  | K4    |
|      |                                             | Computing                                       |       |
| 1.2  | Layers and Types of Cloud                   | Explain the layer and types of cloud            | K4    |
| 1.3  | Desired Features of a Cloud-Cloud           | Assess the Cloud infrastructure                 | K6    |
|      | Infrastructure Management                   | management                                      |       |
| 1.4  | Challenges and Risks                        | Evaluate the Challenges and risks in            | K5    |
|      |                                             | cloud computing                                 |       |
| 1.5  | Migrating into a Cloud: Broad Approaches to | Use the approaches to traditional to            | K5    |
|      | Migrating into the Cloud                    | cloud                                           |       |
| 1.6  | The Seven-Step Model of Migration into a    | Explain the steps of migration to cloud         | K5    |
|      | Cloud                                       |                                                 |       |
| 1.7  | Integration as a Service: An Introduction   | Explain the Integration as a Service            | K5    |
| 1.8  | Onset of Knowledge Era                      | Assess the features of Onset of                 | K5    |
|      |                                             | Knowledge Era                                   |       |
| 1.9  | Evolution of SaaS                           | Explain the evolution of SaaS                   | K5    |
| 1.10 | Integration Scenarios                       | List the Integration Scenarios                  | K4    |
| 1.11 | Integration Methodologies                   | Evaluate the methods for integration            | K5    |
| 1.12 | SaaS Integration Products and Platforms     | d Platforms Build the SaaS Integration platform |       |
|      |                                             | and products                                    |       |

|            | Integration Services                                                                                 | Explain the Integration services                                      | K4       |
|------------|----------------------------------------------------------------------------------------------------|-----------------------------------------------------------------------|----------|
| 1.14       | Businesses-to-Business Integration (B2Bi)                                                            | Construct the B2Bi services                                           | K5       |
| TT         | Services.                                                                                            |                                                                       |          |
| II 2.1     | Cloud Services Infrastructure As a Service: Introduction-                                            | Eveloie the lock                                                      | K5       |
| 2.1        | Virtual Machines Provisioning and                                                                    | Explain the IaaS  Design the Virtual Machines Migration               | K5<br>K6 |
|            | Manageability-Virtual Machine Migration                                                              | services                                                              | KO       |
|            | Services                                                                                             | Scrivices                                                             |          |
| 2.2        | Platform And Software As A Service:                                                                  | Explain the platform and Software As                                  | K5       |
|            | Introduction -Technologies and Tools for  A Service  Explain the platform and Software As  A Service |                                                                       |          |
|            | Cloud Computing                                                                                      | List the Tools for SaaS & PaaS                                        | K4       |
| 2.3        | Cloud- Based Solutions for Business                                                                  | Evaluate the solutions of Business                                    | K5       |
|            | Applications: Introduction -What Enterprises                                                         | applications                                                          |          |
|            | Demand of Cloud Computing - Dynamic ICT                                                              | Design the Dynamic ICT Services                                       | K5       |
|            | Services                                                                                             | using Cloud computing                                                 |          |
| 2.4        | Workflow Engine for Clouds: Workflow                                                                 | Design the Workflow engine for clouds                                 | K6       |
| <b>2.4</b> | Management Systems and Clouds -                                                                      | Explain the architecture of workflow                                  | IXU      |
|            | Architecture of Workflow Management                                                                  | management systems                                                    | K5       |
|            | Systems                                                                                              | management systems                                                    |          |
| 2.5        | MapReduce Programming Model:                                                                         | Explain the MapReduce Programming                                     | K5       |
|            | MapReduce Programming Model-Major                                                                    | Model                                                                 |          |
|            | MapReduce Implementations for the Cloud                                                              | Implement the MapReduce                                               | K6       |
|            |                                                                                                    | Programming Model in cloud                                            |          |
| III        | SLA and Data Security                                                                                |                                                                       | l        |
| 3.1        | SLA Management in Cloud Computing:                                                                   | Explain the Types of SLA                                              | K4       |
|            | Types of SLA-Life Cycle of SLA-SLA                                                                   | Explain the Lifecycle of SLA                                          | K4       |
|            | Management in Cloud                                                                                  | Evaluate the SLA management in cloud                                  | K5       |
| 3.2        | AWS Cloud: Understanding the Amazon Web                                                              | Design the Amazon web services using                                  | K6       |
| 3.2        | rvices Cloud  AWS Cloud  AWS Cloud                                                                   |                                                                       | 110      |
| 3.3        | Resource Cloud Mashups: Concepts of a                                                                | Explain the Resources Cloud Mashups                                   | K5       |
|            | Cloud Mashup                                                                                         |                                                                       |          |
| 3.4        | Data Security in the Cloud: Introduction-                                                            | Evaluate the Data security in the cloud                               | K6       |
|            | Current State of Data Security in the Cloud-                                                         | Assess the risks in cloud computing                                   |          |
|            | Cloud Computing and Data Security Risk                                                               |                                                                       | K6       |
| 3.5        | Cloud Computing and Identity - The Cloud,                                                            | Explain the Cloud identity                                            | K5       |
| 2.6        | Digital Identity, and Data Security                                                                  | Assess the data security in cloud                                     | K6<br>K4 |
| 3.6        | Legal Issues in Cloud Computing: Data<br>Privacy and Security Issues -Cloud                          | Explain the legal issues in cloud Assess the cloud contracting models | K4<br>K6 |
|            | Contracting models.                                                                                  | Assess the cloud contracting models                                   | IXU      |
| IV         | Fundamentals of Bigdata and Big Data Proce                                                           | essing                                                                |          |
| 4.1        | Understanding Big Data: Concepts and                                                                 | Explain the concepts of Big Data                                      | K4       |
|            | Terminology-Big Data Characteristics-                                                                | Explain the types of Big Data                                         | K4       |
|            | Different Types of Data                                                                              |                                                                       |          |
| 4.2        | Business Motivations and Drivers for Big                                                             | Evaluate the Big Data adoption in ICT                                 | K6       |
|            | Data Adoption: Information and                                                                       | Construct the IoE                                                     |          |
|            | Communications Technology-Internet of                                                                |                                                                       | K6       |
|            | Everything (IoE)                                                                                     |                                                                       |          |
| 4.3        | Big Data Adoption and Planning                                                                       | Explain the Big Data Analytics                                        | K4       |
|            | Considerations: Big Data Analytics Lifecycle-                                                        | Lifecycle                                                             | 17.0     |
|            | Enterprise Technologies and Big Data                                                                 | Build the Enterprise Technologies                                     | K6       |
| 1 1        | Business Intelligence  Rig Data Storage Concents: Clusters File                                      | Evaluin the strategies of Die Date                                    | K5       |
| 4.4        | Big Data Storage Concepts: Clusters- File Systems and Distributed File Systems-                      | Explain the strategies of Big Data<br>Storage Concepts                | NJ       |
|            | NoSQL- Sharding- Replication.                                                                        | Uses of NoSQL in Big Data                                             | K4       |
|            |                                                                                                    | Coco of 1100 QL III Dig Data                                          | 1777     |
| V          | Analyzing Bigdata                                                                                    |                                                                       |          |
| V<br>5.1   | Analyzing Bigdata  Big Data Processing Concepts: Distributed                                         | Construct the Hadoop model for Big                                    | K5       |

| 5.2 | Parallel Data Processing- Processing        | Explain the Parallel Data Processing     | K4 |
|-----|---------------------------------------------|------------------------------------------|----|
|     | Workloads- Cluster-Processing in Batch Mode | Evaluate the Cluster processing in batch | K5 |
|     |                                             | mode                                     |    |
| 5.3 | Big Data Analysis Techniques: Quantitative  | Evaluate the Quantitative analysis in    | K5 |
|     | Analysis                                    | Big Data                                 |    |
| 5.4 | Qualitative Analysis - Statistical Analysis | Assess the methods for statistical       | K6 |
|     |                                             | analysis                                 |    |
| 5.5 | Machine Learning- Semantic Analysis- Visual | Evaluate the ML and visual analysis for  | K6 |
|     | Analysis.                                   | big data                                 |    |

| P21CS206 | PO1 | PO2 | PO3 | PO4 | PO5 | PO6 | PO7 | PO8 | PO9 | PSO1 | PSO2 | PSO3 | PSO4 |
|----------|-----|-----|-----|-----|-----|-----|-----|-----|-----|------|------|------|------|
| CO1      | Н   |     | L   |     | L   |     |     |     |     |      |      |      |      |
| CO2      | Н   | M   | M   | M   | Н   | Н   |     |     |     |      |      |      |      |
| CO3      | Н   | Н   | Н   | Н   | M   | L   | M   |     | Н   | M    | Н    | L    |      |
| CO4      | Н   | Н   | M   | L   | Н   |     |     | Н   | M   | Н    | M    | M    | Н    |
| CO5      | Н   |     |     | Н   | Н   |     | Н   | Н   | Н   | Н    | Н    | M    | Н    |
| CO6      | Н   |     | Н   | Н   | Н   |     | Н   | Н   | Н   | Н    | Н    | Н    | Н    |

# 5. COURSE ASSESSMENT METHODS DIRECT:

- 1. Continuous Assessment Test: T1, T2 (Theory & Practical Components): Closed Book
- 2. Open Book Test.
- 3. Cooperative Learning Report, Assignment, Group Presentation, Group Discussion, project Report, Field Visit Report, Poster Presentation, Seminar, Quiz (written).
- 4. Pre-Semester & End Semester Theory Examination

## **INDIRECT**:

1. Course end survey (Feedback)

Name of the Course Coordinator: Prof. L. Priscilla

.....

### **ELECTIVE 2 A: NETWORK MANAGEMENT**

SEMESTER: II CODE: P21CS2:1 CREDITS: 4 HOURS/WEEK: 5

.....

### 1. COURSE OUTCOMES

On successful completion of this course, students will be able to:

| CO# | Course Outcomes                                                      | Level | <b>Unit Covered</b> |
|-----|----------------------------------------------------------------------|-------|---------------------|
| CO1 | Interpret the communication protocols and standards                  | K4    | I                   |
| CO2 | Elaborate various aspects of network management                      | K5    | II                  |
| CO3 | Adapt different technologies for networking                          | K4    | III                 |
| CO4 | Analyze transmission technologies and management models              | K5    | IV                  |
| CO5 | Illustrate the model of Simple Network Management Protocol           | K5    | V                   |
| CO6 | Discover and apply Network Management Tools, System, and Engineering | K6    | V                   |

### 2. A. SYLLABUS

## Unit I :Introduction to Data Communication and Network Management

Analogy of Telephone Network management, Data (Computer) and Telecommunication Network - Distributed Computing Environment - TCP Based Network - Communication Protocols and Standard : Communication Architecture, Protocol Layer Services - Network Management: Goals, Organization and function : Goal of Network Management, Network Provisioning, Network Operation and NOC, Network Installation and Maintenance - Network Management Architecture and Organization - Network Management Perspective.

### **Unit II: Network and Technology**

Network Technology - Local Area Network: Ethernet, Fast Ethernet, Gigabit Ethernet, Full-Duplex Ethernet, Virtual LAN, Token ring, FDDI, Wireless LAN - Network Interconnecting Device: Hubs, Bridges, Remote Bridges, Transparent Bridges, Source-Routing Bridges, Routers, Gateways and Protocols Converter, Multiprotocol and Tunneling, Half Bridge Configuration of Router, Edge Router, Switches.

## **Unit III: Transmission Technology & Basic foundations of Network Management:**

Standards, Models and Languages. Wide Area Network, Transmission Technology: Wired Transmission - Transmission Technology: Wireless Transmission - Transmission Model - Network Management Standards - Network Management Models, Organization Model - Information Model - Communication Model - Abstract Syntax Notation One ANS.1 – Macros - Functional Model.

## **Unit IV: SNMPv1 Network Management**

Managed Network - History of SNMP Management, Internet Organization and Standards - SNMP Model - SNMP Model : Organization Model - Information Model : Structure of Management Information, Information Model, Management of Information Base.

# Unit V:SNMP Communication and Functional Models & Network Management Tools, System, and Engineering

SNMP Communication Model: SNMP Architecture , Administrative Model, SNMP Protocol Specification , SNMP Operation, SNMP MIB Group. Functional Model - Network Management Tools, System, and Engineering System Utilities for Management : Basic Tools , SNMP Tools, Protocol Analyzer, Network Statistics -Measurement System: Traffic Load Monitoring - Network Statistics Measurement System : Protocol Statistics , Data and Error Statistics, Using MRTG to collect Traffic Statistics - MIB Engineering : General Principles and Limitations of SMI, Object-Oriented Approach t MIB Engineering, SMI Tables, SMI Actions, SMI Transactions - NMS Design - Network Management System.

## **B. TOPICS FOR SELF STUDY**

- Centralized management and monitoring of Cisco network infrastructure
- Configure standard network monitoring protocols: SNMP, Syslog, NTP
- Configure standard network monitoring protocols: SNMP, Syslog, NTP
- Out-Of-Band (Oob) Management For Back Door Access

## C. TEXT BOOK(S)

1. Mani Subramanian; Timothy A. Gonsalves; N. Usha Rani, "Network Management: Principles and Practice", Pearson Education India, 2015

## **D. REFERENCES BOOK(S)**

1. James F Kurose and Keith W. Ross, "Computer Networking" – A Top-Down Approach, Sixth Edition, 2013, Pearson Publication.

### E. Web Links

- <a href="https://www.udemy.com/course/managing-cisco-network-devices-netops/">https://www.udemy.com/course/managing-cisco-network-devices-netops/</a>
- <a href="https://mcc.iavalley.edu/academic/computer-science-information-technologies/computer-network-mgmt/">https://mcc.iavalley.edu/academic/computer-science-information-technologies/computer-network-mgmt/</a>
- https://www.edx.org/learn/computer-networking

| Unit | Topics                                      | <b>Unit Learning Outcomes</b>                       | Level |
|------|---------------------------------------------|-----------------------------------------------------|-------|
| I    | Introduction to Data Communication and      | Network Management                                  |       |
| 1.1  | Analogy of Telephone Network                | Categorize the different features of                | K4    |
|      | management, Data (Computer) and             | networks                                            |       |
|      | Telecommunication Network                   |                                                     |       |
| 1.2  | Distributed Computing Environment           | Elaborate the distributed environment               | K6    |
| 1.3  | TCP Based Network                           | Discuss the transmission control protocol           | K6    |
| 1.4  | Communication Protocols and Standard:       | Compare the services offered by layers              | K4    |
|      | Communication Architecture, Protocol        | and architectures                                   |       |
|      | Layer Services                              |                                                     |       |
| 1.5  | Network Management: Goals, Organization     | Analyze the goal of network management              | K4    |
|      | and function : Goal of Network Management   |                                                     |       |
| 1.6  | Network Provisioning, Network Operation     | Build the network based on provisions               | K6    |
| 1.7  | and NOC                                     |                                                     | 17.0  |
| 1.7  | Network Installation and Maintenance        | Construct the network and maintain it               | K3    |
| 1.8  | Network Management Architecture and         | Discuss the organization of network and apply       | K6    |
| 19.  | Organization Network Management Perspective | it for any network  Perceive management perspective | K5    |
| II   | Network and Technology                      | 1 ereceive management perspective                   | KJ    |
| 2.1  | Network Technology - Local Area Network     | Identify the various technology of network          | K3    |
| 2.2  | Ethernet, Fast Ethernet, Gigabit Ethernet,  | Compare the different Ethernets and its             | K5    |
| 2.2  | Full-Duplex Ethernet, Virtual LAN, Token    | usages                                              | IXS   |
|      | ring, FDDI, Wireless LAN                    | usuges                                              |       |
| 2.3  | Network Interconnecting Device              | Elaborate the devices used for                      | K6    |
|      |                                             | interconnection                                     |       |
| 2.4  | Hubs, Bridges, Remote Bridges, Transparent  | Compare various routing hardware and its            | K5    |
|      | Bridges, Source-Routing Bridges, Routers,   | features                                            |       |
|      | Gateways and Protocols Converter,           |                                                     |       |
|      | Multiprotocol and Tunneling, Half Bridge    |                                                     |       |

|      | Configuration of Router, Edge Router, Switches                                                                     |                                                                                  |        |
|------|----------------------------------------------------------------------------------------------------|----------------------------------------------------------------------------------|--------|
| III  | Transmission Technology & Basic foundat                                                                            | ions of Network Management                                                       | •      |
| 3.1  | Standards, Models and Languages                                                                                    | Analyze the different standards, models and languages available for networking   | K4     |
| 3.2  | Wide Area Network                                                                                                  | Construct a WAN through different technologies                                   | K6     |
| 3.3  | Transmission Technology: Wired Transmission                                                                        | Elaborate the features of wired transmission                                     | K6     |
| 3.4  | Wireless Transmission                                                                                              | Elaborate the features of wireless transmission                                  | K6     |
| 3.5  | Transmission Model                                                                                                 | Analyze various models of transmission                                           | K4     |
| 3.6  | Network Management Standards                                                                                       | Agree with the right standard for establishing network                           | K5     |
| 3.7  | Network Management Models, Organization Model                                                                      | Discuss the model of organization level                                          | K6     |
| 3.8  | Information Model                                                                                                  | Discuss the model of information                                                 | K6     |
| 3.9  | Communication Model                                                                                                | Discuss the model of communication                                               | K6     |
| 3.10 | Abstract Syntax Notation One ANS.1                                                                                 | Build a notation for networking                                                  | K6     |
| 3.11 | Macros - Functional Model                                                                                          | Inference the function model                                                     |        |
| IV   | SNMPv1 Network Management                                                                                          |                                                                                  |        |
| 4.1  | Managed Network                                                                                                    | Discuss on the managed network                                                   | K6     |
| 4.2  | History of SNMP Management, Internet Organization and Standards                                                    | Perceive the history and the standards                                           | K5     |
| 4.3  | SNMP Model                                                                                                    | Model the protocol called SNMP                                                   | K3     |
| 4.4  | Organization Model                                                                                                 | Discuss the model of organization                                                | K6     |
| 4.5  | Information Model: Structure of Management Information                                                             | Elaborate the structure of MI                                                    | K6     |
| 4.6  | Management of Information Base                                                                                     | Discuss the information base                                                     | K6     |
| V    | SNMP Communication and Functional Mo<br>Engineering                                                                | odels & Network Management Tools, Syste                                          | m, and |
| 5.1  | SNMP Communication Model                                                                                           | Model and apply the SNMP for networking                                          | К3     |
| 5.2  | SNMP Architecture                                                                                                  | Examine the architecture of SNMP for networking                                  | K4     |
| 5.3  | Administrative Model                                                                                               | Adapt the model for administration                                               | K6     |
| 5.4  | SNMP Protocol Specification                                                                                        | Make use of the SNMP protocol specification for any network for communication    | К3     |
| 5.5  | SNMP Operation, SNMP MIB Group                                                                                     | Function the operations of SNMP and distinguish the MIB group                    | K4     |
| 5.6  | Functional Model                                                                                                   | Analyze the functional model of SNMP                                             | K4     |
| 5.7  | Network Management Tools, System, and<br>Engineering System Utilities for<br>Management                            | Make use of various things like tools etc for management                         | К3     |
| 5.8  | Basic Tools , SNMP Tools, Protocol Analyzer, Network Statistics                                                    | Adapt the tools like analyzer for networking                                     | K6     |
| 5.9  | Measurement System: Traffic Load Monitoring                                                                        | Experiment with various measurement system for performance tuning of any network | К3     |
| 5.10 | Network Statistics, Protocol Statistics, Data and<br>Error Statistics, Using MRTG to collect Traffic<br>Statistics | Compile various statistical methods for networking                               | K6     |
| 5.11 | MIB Engineering: General Principles and<br>Limitations of SMI, Object-Oriented Approach t                          | Discuss various aspects of MIB and SMI                                           | K6     |

|   | MIB Engineering, SMI Tables, SMI Actions, SMI Transactions |                                        |            |
|---|------------------------------------------------------------|----------------------------------------|------------|
| ŀ | NMS Design - Network Management System                     | Discuss NMS with various networks as K | <b>Κ</b> 6 |
|   |                                                            | examples                               |            |

| P21CS2:1 | PO1 | PO2 | PO3 | PO4 | PO5 | PO6 | PO7 | PO8 | PO9 | PSO1 | PSO2 | PSO3 | PSO4 |
|----------|-----|-----|-----|-----|-----|-----|-----|-----|-----|------|------|------|------|
| CO1      | Н   | L   | Н   | Н   | M   | L   | M   | -   | M   | Н    | M    | M    | M    |
| CO2      | M   | L   | Н   | M   | M   | -   | Н   | M   | Н   | Н    | Н    | M    | Н    |
| CO3      | Н   | M   | M   | L   | L   | L   | -   | -   | -   | M    | L    | -    | -    |
| CO4      | Н   | M   | L   | L   | -   | -   | -   | -   | -   | L    | L    | M    | L    |
| CO5      | M   | M   | Н   | Н   | Н   | Н   | Н   | M   | Н   | M    | Н    | M    | Н    |
| CO6      | M   | Н   | Н   | Н   | M   | M   | M   | Н   | Н   | Н    | Н    | M    | Н    |

# 5. COURSE ASSESSMENT METHODS DIRECT

- 1. Continuous Assessment Test: T1, T2 (Theory & Practical Components): Closed Book
- 2. Open Book Test.
- 3. Cooperative Learning Report, Assignment, Group Presentation, Group Discussion, project Report, Field Visit Report, Poster Presentation, Seminar, Quiz (written).
- 4. Pre-Semester & End Semester Theory Examination

## **INDIRECT**

1. Course end survey (Feedback)

Name of the Course Coordinator: Dr. M. Jayakkumar

\_\_\_\_\_\_

#### ELECTIVE 3a: BLOCK CHAIN AND CRYPTO-CURRENCIES

SEMESTER: II CODE: P21CS2:3 CREDITS: 4 HOURS/WEEK: 4

### 1. COURSE OUTCOMES

On successful completion of this course, students will be able to:

| CO # | Course Outcomes                                                                                                    | Level | Unit<br>Covered |
|------|----------------------------------------------------------------------------------------------------|-------|-----------------|
| 1    | Perceive the role cryptography plays in securing block chain based cryptocurrencies                                              | K5    | I               |
| 2    | Analyze transactions and operations on block chains and smart contracts required to plan more robust financial systems           | K4    | II              |
| 3    | Discuss how emerging block chain and cryptocurrencies ecosystems are set to impact economies, finance, government and regulation | K5    | III             |
| 4    | Examine the technologies behind block chain and explore their application in the business context                                | K4    | IV              |
| 5    | Design, build and deploy smart contracts and distributed applications                                                            | K5    | V               |
| 6    | Elaborate the intrinsic value of leading cryptocurrencies, Bitcoin and Ethereum                                                  | K6    | V               |

## 2. A. SYLLABUS

## Unit I: Blockchain, Decentralization

**Blockchain :** The growth of blockchain technology - Distributed systems - The history of blockchain and Bitcoin - Blockchain - Consensus - CAP theorem and blockchain. **Decentralization:**Decentralization using blockchain - Methods of decentralization -Routes to decentralization - Blockchain and full ecosystem decentralization - Pertinent terminology - Platforms for decentralization - Innovative trends.

## Unit II: Public Key Cryptography, Consensus Algorithms and Smart Contracts

**Public Key Cryptography:** Asymmetric cryptography - Cryptographic constructs and blockchain technology. **Consensus Algorithms:** Introducing the consensus problem -Analysis and design - Classification - Algorithms - Choosing an algorithm. **Smart Contracts:** History - Definition - Ricardian contracts - Smart contract templates - Oracles - Deploying smart contracts - DAO

### **Unit III: Bitcoin**

**Bitcoin:** Bitcoin—an overview - Cryptographic keys - Transactions - Blockchain - Mining. **Bitcoin Network and Payments:** The Bitcoin network - Wallets - Bitcoin payments - Innovation in Bitcoin - Advanced protocols - Bitcoin investment and buying and selling Bitcoin. **Bitcoin Clients and APIs:** Bitcoin client installation - Experimenting further with bitcoin-cli - Bitcoin programming.

## **Unit IV: Alternative Coins**

**Alternative Coins:** Theoretical foundations - Difficulty adjustment and retargeting algorithms - Bitcoin limitations - Extended protocols on top of Bitcoin -Development of altcoins. **Ethereum: Ethereum –** an overview - Ethereum network - Components of the Ethereum ecosystem - Ethereum

Virtual Machine (EVM) - Smart contracts. - Blocks and blockchain - Wallets and client - Nodes and miners - APIs, tools, and DApps - Supporting protocols - Programming languages.

## Unit V: Development Tools and Frameworks, Use Cases & Security

**Development Tools and Frameworks :** Languages - Compilers - Tools and libraries - Frameworks - Contract development and deployment - Layout of a Solidity source code file - Solidity language. **Use Cases:** IoT – Government - Health -Finance – Media. **Scalability and Other Challenges:** Scalability - Privacy - Security - Other challenges.

## **B. TOPICS FOR SELF STUDY**

- Bitcoin and Anonymity
- Alternative Mining Puzzles
- Altcoins and the Cryptocurrency Ecosystem
- Future of Bitcoins

## C. TEXT BOOKS

 Arvind Narayanan, Joseph Bonneau, Edward Felten, Andrew Miller, Steven Goldfeder. Bitcoin and Cryptocurrency Technologies. Princeton University Press, 2016. ISBN 978-0691171692

### **D. REFERENCES**

1. Andreas Antonopoulos. Mastering Bitcoin: Programming the open block chain. Oreilly Publishers, 2017. ISBN 978-9352135745

### E. Web Links

- https://www.coursera.org/learn/cryptocurrency
- https://www.edx.org/learn/blockchain
- <a href="https://online.stanford.edu/courses/soe-xcs0001-blockchain-and-cryptocurrency-what-you-need-know">https://online.stanford.edu/courses/soe-xcs0001-blockchain-and-cryptocurrency-what-you-need-know</a>

| Unit | Course Content                                  | Learning Outcomes                       | Level |
|------|-------------------------------------------------|-----------------------------------------|-------|
| I    | Blockchain, Decentralization                    |                                         |       |
| 1.1  | <b>Blockchain :</b> The growth of blockchain    | Explain the distributed system          | K4    |
|      | technology - Distributed systems - The          | Explain the evolution of blockchain &   | K4    |
|      | history of blockchain and Bitcoin -             | bitcoin                                 |       |
| 1.2  | Blockchain - Consensus - CAP theorem            | Apply the CAP Theorem on blockchain     | K5    |
|      | and blockchain.                                 |                                         |       |
| 1.3  | <b>Decentralization:</b> Decentralization using | Evaluate the methods of                 | K5    |
|      | blockchain - Methods of decentralization -      | decentralization                        |       |
|      | Routes to decentralization -                    |                                         |       |
| 1.4  | Blockchain and full ecosystem                   | Construct the ecosystem of              | K6    |
|      | decentralization - Pertinent terminology -      | decentralization                        |       |
| 1.5  | Platforms for decentralization - Innovative     | List the platforms for decentralization | K3    |
|      | trends.                                         |                                         |       |
| II   | Public Key Cryptography, Consensus Alg          | gorithms and Smart Contracts            |       |
| 2.1  | Public Key Cryptography: Asymmetric             | Compare the public key cryptography     | K6    |
|      | cryptography - Cryptographic constructs         | algorithms                              |       |
|      | and blockchain technology.                      | Apply the cryptographic algorithm for   | K5    |
| 2.2  | Commence Alice Manager I and the second         | block chain                             | 17.5  |
| 2.2  | Consensus Algorithms: Introducing the           | Analyze the Consensus algorithms        | K5    |
|      | consensus problem -Analysis and design -        | Evaluate the consensus algorithms       | K6    |

|     | challenges.                                                                                                    |                                                                               |          |
|-----|----------------------------------------------------------------------------------------------------|-------------------------------------------------------------------------------|----------|
| 5.3 | Scalability and Other Challenges:<br>Scalability - Privacy - Security - Other                                                                                                    | Assess the security of block chain technology                                 | K6       |
| 5.2 | Use Cases: IoT – Government - Health - Finance – Media.                                                                                                    | Design applications of blockchain in IoT, Government, Health, Finance         |          |
|     | libraries - Frameworks - Contract<br>development and deployment - Layout of a<br>Solidity source code file - Solidity<br>language.                                                    | List the tools and compilers for bit coin programming                         |          |
| 5.1 | <b>Development Tools and Frameworks:</b> Languages - Compilers - Tools and                                                                                                    | Develop the altcoins using tools and frameworks                               |          |
| V   | <b>Development Tools and Frameworks, Use</b>                                                                                                    |                                                                               | YY       |
|     | protocols - Programming languages.                                                                                                    | Design the protocols for Ethereum List the programming languages for Ethereum | K6<br>K4 |
| 4.4 | APIs, tools, and DApps - Supporting                                                                                                    | List the tools for Ethereum                                                   | K3       |
| 4.3 | Ethereum Virtual Machine (EVM) - Smart contracts Blocks and blockchain - Wallets and client - Nodes and miners                                                                        | Build the EVM Design the smart contracts, wallets and client for Ethereum     | K6<br>K6 |
| 4.2 | Ethereum: Ethereum – an overview -<br>Ethereum network - Components of the<br>Ethereum ecosystem                                                                                      | Construct the Ethereum ecosystem                                              | K6       |
| 4.1 | Alternative Coins: Theoretical foundations - Difficulty adjustment and retargeting algorithms - Bitcoin limitations - Extended protocols on top of Bitcoin - Development of altcoins. | Develop the altcoins Explain the different types of altcoins                  | K6<br>K5 |
| IV  | Alternative Coins  Coing Theoretical                                                                                                    | Davidon the alterine                                                          | K6       |
| 3.3 | <b>Bitcoin Clients and APIs:</b> Bitcoin client installation - Experimenting further with bitcoin-cli - Bitcoin programming.                                                          | Explain the Bitcoin Clients Design the APIs for bitcoin                       | K5<br>K6 |
|     | payments -Innovation in Bitcoin - Advanced protocols - Bitcoin investment and buying and selling Bitcoin                                                                              | bitcoin                                                                       |          |
| 3.2 | Bitcoin Network and Payments: The Bitcoin network - Wallets - Bitcoin                                                                                                    | List the different types of wallets<br>Build the advanced protocols for       | K3<br>K6 |
| 3.1 | <b>Bitcoin:</b> Bitcoin—an overview - Cryptographic keys - Transactions - Blockchain – Mining.                                                                                        | Explain the transaction on block chain Evaluate the mining techniques         | K5<br>K6 |
| III | 2110                                                                                                    |                                                                               |          |
| 2.3 | Ricardian contracts - Smart contract<br>templates – Oracles - Deploying smart<br>contracts - DAO                                                                                      | Deploy the smart contracts                                                    | K6       |
| 2.3 | Classification - Algorithms - Choosing an algorithm.  Smart Contracts: History - Definition -                                                                                         | Compare and choose the best algorithms  Explain the smart contracts           | K6       |

| P21CS2:3 | PO1 | PO2 | PO3 | PO4 | PO5 | PO6          | PO7 | PO8 | PO9 | PSO1 | PSO2 | PSO3 | PSO4 |
|----------|-----|-----|-----|-----|-----|--------------|-----|-----|-----|------|------|------|------|
| GO.1     |     |     |     |     |     |              | 3.5 |     |     |      |      |      |      |
| CO1      | H   | H   | H   | H   | H   |              | M   |     | H   | H    | H    | H    |      |
| CO2      | Н   | H   | H   | H   | M   |              | M   |     | Н   | H    | M    | Н    | M    |
| CO3      | H   | H   | H   | H   | M   |              | M   |     | H   | Н    | M    | Н    | M    |
| CO4      | H   | H   | H   | H   | M   |              | M   |     | H   | H    | M    | H    | M    |
| CO5      | H   | H   | H   | H   | M   |              | M   |     | H   | H    | M    | H    | M    |
| CO6      | H   | H   | H   | H   | H   | $\mathbf{M}$ | H   | M   | H   | H    | M    | H    | L    |

# **5. COURSE ASSESSMENT METHODS DIRECT:**

- 5. Continuous Assessment Test: T1, T2 (Theory & Practical Components): Closed Book
- 6. Open Book Test.
- 7. Cooperative Learning Report, Assignment, Group Presentation, Group Discussion, project Report, Field Visit Report, Poster Presentation, Seminar, Quiz (written).
- 8. Pre-Semester & End Semester Theory Examination

## **INDIRECT**:

2. Course end survey (Feedback)

Name of the Course Coordinator: Prof. V. Bhuvaneswari

### CORE PRACTICAL III: ADVANCED ASP.NET PROGRAMMING LAB

SEMESTER: II CODE: P21CS2P3 CREDITS: 4 HOURS/WEEK: 3

.....

### 1. COURSE OUTCOMES

On successful completion of this course, students will be able to:

| CO# | Course Outcomes                                                       | Level      | Ex. No. |
|-----|-----------------------------------------------------------------------|------------|---------|
| CO1 | Design the Website using ASP .NET MVC Controls                        | <b>K</b> 6 | 1-2     |
| CO2 | Establish the database connectivity for ASP .NET MVC web applications | <b>K</b> 6 | 3-4     |
| CO3 | Design the web applications using RazorView and SignalIR Controls     | <b>K</b> 6 | 5-6     |
| CO4 | Develop the web application using AJAX Controls                       | K6         | 7       |
| CO5 | Design the webservices using XML                                      | K6         | 8       |
| CO6 | Design the web applications using Azure Cloud and Xamarin             | K6         | 9 - 10  |

### 2. SYLLABUS

- 1. Create a simple web Applications for students mark entry using ASP .NET MVC.
- 2. Create a Web Applications for library stock maintenance using Controllers, Actions, Filters, Selector and Views of ASP .NET MVC.
- 3. Create a web application for Employee details of company using Data models of ASP. NET MVC
- 4. Design a web applications for Employee details of company using Database connectivity of ASP .NET MVC
- 5. Create a web Applications for students mark entry using RazorView of ASP .NET MVC
- 6. Develop a simple chatbot for college admissions using SignalIR.
- 7. Develop a web application for college admission process using ajax controls
- 8. Develop an XML web service for college website.
- 9. Create a WebAPI for the college website and publish in Azure.
- 10. Develop a mobile app for college admission process using Xamarin

| S.NO | EXERCISE                                                                                                    | LEVEL |
|------|----------------------------------------------------------------------------------------------------|-------|
| 1    | Create a simple web Applications for students mark entry using ASP .NET MVC.                                                     | K5    |
| 2    | Create a Web Applications for library stock maintenance using Controllers, Actions, Filters, Selector and Views of ASP .NET MVC. | K5    |
| 3    | Create a web application for Employee details of company using Data models of ASP. NET MVC                                       | K5    |
| 4    | Design a web applications for Employee details of company using Database connectivity of ASP .NET MVC                            | K6    |
| 5    | Create a web Applications for students mark entry using RazorView of ASP .NET MVC                                                | K6    |
| 6    | Develop a simple chatbot for college admissions using SignalIR.                                                                  | K6    |
| 7    | Develop a web application for college admission process using ajax controls                                                      | K6    |
| 8    | Develop an XML web service for college website.                                                                                  | K6    |
| 9    | Create a WebAPI for the college website and publish in Azure.                                                                    | K6    |
| 10   | Develop a mobile app for college admission process using Xamarin                                                                 | K6    |

| P21CS2P3 | PO1 | PO2 | PO3 | PO4 | PO5 | PO6 | PO7 | PO8 | PO9 | PSO1 | PSO2 | PSO3 | PSO4 |
|----------|-----|-----|-----|-----|-----|-----|-----|-----|-----|------|------|------|------|
| CO1      | Н   | M   | Н   | Н   | M   | L   | Н   | -   | Н   | Н    | M    | M    | Н    |
| CO2      | M   | M   | Н   | M   | M   | -   | Н   | M   | Н   | Н    | Н    | M    | Н    |
| CO3      | Н   | M   | M   | M   | M   | L   | Н   | -   | Н   | Н    | M    | M    | Н    |
| CO4      | Н   | M   | L   | L   | 1   | 1   | -   | -   | M   | Н    | M    | M    | L    |
| CO5      | M   | M   | Н   | Н   | Н   | M   | M   | M   | Н   | M    | Н    | M    | Н    |
| CO6      | M   | M   | Н   | Н   | M   | M   | M   | Н   | Н   | Н    | Н    | M    | Н    |

### 5. COURSE ASSESSMENT METHODS

## **DIRECT**

- 1. Continuous Assessment Test: T1, T2 (Theory & Practical Components): Closed Book
- 2. Open Book Test.
- 3. Cooperative Learning Report, Assignment, Group Presentation, Group Discussion, project Report, Field Visit Report, Poster Presentation, Seminar, Quiz (written).
- 4. Pre-Semester & End Semester Theory Examination

## **INDIRECT**

1. Course end survey (Feedback)

Name of the Course Coordinator: Dr. B. Karthikeyan

\_\_\_\_\_\_

### CORE PRACTICAL IV: REAL TIME WEB APP DEVELOPMENT LAB

SEMESTER: II CODE: P21CS2P4 CREDITS: 4 HOURS/WEEK: 3

.....

### 1. COURSE OUTCOMES

On successful completion of this course, students will be able to:

| CO# | Course Outcomes                                                                      | Level | Ex. No |
|-----|--------------------------------------------------------------------------------------|-------|--------|
| CO1 | Develop web application in Node JS, by understand the steps in designing a web page  | K5    | 1-2    |
| CO2 | Design a webpage using server controls and manages the properties of server controls | K5    | 3      |
| CO3 | Develop an express .js code to create basic controls and model view controls         | K5    | 4-6    |
| CO4 | Design web applications using controls of Angular js                                 | K6    | 7-8    |
| CO5 | Develop the web application with ngModel and ngContorller                            | K6    | 9      |
| CO6 | Understand and implement the CRUD operations                                         | K6    | 10     |

## 2. SYLLABUS

- 1. Create students web application for welcoming the user using Node.js
- 2. Create students profile using Node.Js
- 3. Implement the MVC pattern
- 4. Develop Hello world Express.js application
- 5. Build a registration form using Express.js
- 6. Develop a web application for Library that can perform the CRUD operations.
- 7. Build single page Coffee shop application using Angular JS.
- 8. Make a Shopping list using Angular JS which can add and delete items
- 9. Create a Angular JS application to implement the ngModel and ngController features.
- 10. Develop a web application for restaurant that can perform the CRUD operations using MEAN.

| S.NO | EXERCISE                                                             | LEARNING OUTCOME                                                                                                    | LEVEL |
|------|----------------------------------------------------------------------|----------------------------------------------------------------------------------------------------|-------|
| 1    | Create students web application for welcoming the user using Node.js | <ul> <li>To build the code in node.js</li> <li>To execute the code in command prompt.</li> <li>To view the student web application form in the browser</li> </ul>                                                                                           | K5    |
| 2    | Create students profile using Node.js                                | <ul> <li>To develop the student profile program with specific operations and save the file with the extension .js.</li> <li>To execute the node.js program in the command prompt and display the student profile in the browser.</li> </ul>                 | K5    |
| 3    | Implement the MVC pattern                                            | <ul> <li>To recall element access with access specifications.</li> <li>To create the code with specific functionality</li> <li>To implement the Model View Controller to develop various controls</li> <li>To execute the program in the browser</li> </ul> | K5    |

| 4  | Develop Hello world<br>Express.js application                                             | <ul> <li>To recall the steps to develop the program</li> <li>To classify the modules in a program.</li> <li>To develop Hello world program in Express.js and save it in the .js extension.</li> <li>To execute the program in command prompt and visualize the result in the browser.</li> </ul>                                    | K6 |
|----|-------------------------------------------------------------------------------------------|----------------------------------------------------------------------------------------------------|----|
| 5  | Build a registration form using Express.js                                                | <ul> <li>To define and initialize variables.</li> <li>To demonstrate element access</li> <li>To inspect the operation of methods.</li> <li>To develop the registration program with appropriate controls in Express.js.</li> <li>To execute the program in command prompt and view the registration form in the browser.</li> </ul> | K6 |
| 6  | Develop a web application for Library that can perform the CRUD operations.               | <ul> <li>To construct the Program for Library management</li> <li>To classify the various types of mangoose db operations.</li> <li>To experiment with specific, CREATE, READ, UPDATE and DELETE operations</li> <li>To make use these operations and visualize the result in the browser.</li> </ul>                               | K6 |
| 7  | Build single page<br>Coffee shop<br>application using<br>Angular JS.                      | <ul> <li>To define a Code.</li> <li>To illustrate the operation of Angular Js.</li> <li>To construct the program for coffee shop application using various controls.</li> <li>To examine the code in command prompt.</li> <li>To evaluate the result in web browser</li> </ul>                                                      | K6 |
| 8  | Make a Shopping list<br>using Angular JS<br>which can add and<br>delete items             | <ul> <li>To develop the code for shopping list using Angular Js</li> <li>To construct a code for adding and deleting an item</li> <li>To examine the code and evaluate the result</li> </ul>                                                                                                    | K6 |
| 9  | Create a Angular JS application to implement the ngModel and ngController features.       | <ul> <li>To create a construct an Angular Js application</li> <li>To apply ngModel and ngController features.</li> <li>To examine the code and evaluate the result</li> </ul>                                                                                                    | K6 |
| 10 | Develop a web application for restaurant that can perform the CRUD operations using MEAN. | <ul> <li>To construct the Program for Restaurant management</li> <li>To classify the various types of mangoose db operations.</li> <li>To experiment with specific CREATE, READ, UPDATE and DELETE operations using MEAN</li> <li>To make use these operations and visualize the result in the browser.</li> </ul>                  | K6 |

## Web links:

- 1. <a href="https://www.w3schools.com/nodejs/nodejs\_mongodb\_create\_db.asp">https://www.w3schools.com/nodejs/nodejs\_mongodb\_create\_db.asp</a>
- 2. <a href="https://angularjs.org">https://angularjs.org</a>
- 3. <a href="https://github.com/gothinkster/node-express-realworld-example-app">https://github.com/gothinkster/node-express-realworld-example-app</a>
- 4. https://github.com/gothinkster/angularjs-realworld-example-app

| P21CS2P4 | PO1 | PO2 | PO3 | PO4 | PO5 | PO6 | PO7 | PO8 | PO9 | PSO1 | PSO2 | PSO3 | PSO4 |
|----------|-----|-----|-----|-----|-----|-----|-----|-----|-----|------|------|------|------|
| CO1      | Н   | M   | Н   | Н   | M   | L   | Н   | 1   | Н   | Н    | M    | M    | Н    |
| CO2      | M   | M   | Н   | M   | M   | 1   | Н   | M   | Н   | Н    | Н    | M    | Н    |
| CO3      | Н   | M   | M   | M   | M   | L   | Н   | 1   | Н   | Н    | M    | M    | Н    |
| CO4      | Н   | M   | L   | L   | ı   | ı   | ı   | ı   | M   | Н    | M    | M    | L    |
| CO5      | M   | M   | Н   | Н   | Н   | M   | M   | M   | Н   | M    | Н    | M    | Н    |
| CO6      | M   | M   | Н   | Н   | M   | M   | M   | Н   | Н   | Н    | Н    | M    | Н    |

# 5. COURSE ASSESSMENT METHODS DIRECT

- 5. Continuous Assessment Test: T1, T2 (Theory & Practical Components): Closed Book
- 6. Open Book Test.
- 7. Cooperative Learning Report, Assignment, Group Presentation, Group Discussion, project Report, Field Visit Report, Poster Presentation, Seminar, Quiz (written).
- 8. Pre-Semester & End Semester Theory Examination

## **INDIRECT**

2. Course end survey (Feedback)

Name of the Course Coordinator: Dr. M. P. Anuradha

------

### CORE VII: IMAGE AND VIDEO ANALYSIS

SEMESTER: III CODE: P21CS307 CREDITS: 4 HOURS/WEEK: 5

### 1. COURSE OUTCOMES

On successful completion of this course, students will be able to:

| CO# | Course Outcomes                                                                                                    | Level | Unit |
|-----|----------------------------------------------------------------------------------------------------|-------|------|
| CO1 | Apply the concepts of Image Transformation, Enhancement, segmentation, compression on the Monochrome and color images.                              | К3    | Ι    |
| CO2 | Develop the algorithms for Image Enhancement, Segmentation, Compression, Video restoration, video enhancement and video motion estimation in MATLAB | K5    | II   |
| CO3 | Develop a feature extraction algorithms for different types of images                                                                               | K5    | III  |
| CO4 | Develop the algorithms for Image Enhancement, Segmentation for Colour Images                                                                        | K5    | IV   |
| CO5 | Examine the video restoration, enhancement and motion estimation of videos                                                                          | K5    | V    |
| CO6 | Formulate the research problems on Computer Vision                                                                                                  | K6    | V    |

### 2. A. SYLLABUS

# **Unit I: Basics of Image Processing**

Introduction and motivation to computer vision – Digital image representation and file formats – Basic image processing operations – Basics of MATLAB – Scripts, functions, graphics & visualization – Basic Image operations using image processing toolbox – Image manipulation using image processing toolbox – Light, Color, and Electromagnetic Spectrum – Image Acquisition – Image Digitization.

## **Unit II: Image Operations, Transformations and Histograms**

Arithmetic Operations: Fundamentals and Applications – Logic Operations: Fundamentals and Applications – Mapping and Affine Transformations – Geometric Operations Using MATLAB – Other Geometric Operations and Applications – Gray-level (Point) Transformations – Other Linear and Non-linear Point Transformations – Computing and interpreting Image Histograms- Histogram Equalization – Histogram Modification Techniques.

## Unit III: Image Filtering, Edge Detection and Image Segmentation

Convolution and Correlation – Image Smoothing (Low-pass Filters) – Image Sharpening (High-pass Filters) – Image Restoration: Noise and Noise Models - Noise Reduction Using Spatial-domain & Frequency Domain Techniques - Image Deblurring Techniques – Edge Detection: First-order and Second-order Derivative Edge Detection – Canny Edge Detector, Edge Linking and Boundary Detection Intensity-based Segmentation – Region-based Segmentation and Watershed Segmentation

## Unit IV: Color Images, Compression and Feature Extraction, Representation

Color Models – Pseudocolor Image Processing – Full-color Image Processing – Basic Concepts of Image Compression – Lossless and Lossy Compression Techniques – Image Compression Standards and Quality Measures – Feature Vectors and Vector Spaces – Binary Object Features- Boundary Descriptors – Histogram-based (Statistical) and Texture Features.

## Unit V: Video Processing: sampling and motion estimation

Monochrome Analog Video and Color Video – Digital Video Basics – Digital Video Formats and Standards – Video Processing in MATLAB – Video Sampling and Basics - Standards Conversion – Fundamentals of Motion Estimation and Motion Compensation – General Methodologies in Motion Estimation – Motion Estimation Algorithms – Video Enhancement and Noise Reduction.

### **B. TOPICS FOR SELF STUDY**

- Computer Vision using Machine Learning
- Computer Vision using Deep Learning
- Image Classification Model using OpenCV
- Image Classification using Watson

### C. TEXT BOOKS

1. Oge Marques, "Practical Image and Video Processing Using MATLAB", Wiley Publications, 2011.

## D. REFERENCES

- 1. Mark S. Nixon and Alberto S. Aguado, "Feature Extraction & Image Processing for Computer Vision", 3ed, Academic Press, 2012.
- 2. Gonzalez, R.C. Woods, "Digital Image Processing", 4<sup>th</sup> Edition, PHI publications, 2015.

## E. WEB LINKS

- https://www.udacity.com/course/introduction-to-computer-vision--ud810
- <a href="https://www.coursera.org/professional-certificates/applied-artifical-intelligence-ibm-watson-ai">https://www.coursera.org/professional-certificates/applied-artifical-intelligence-ibm-watson-ai</a>
- <a href="https://onlinecourses.nptel.ac.in/noc20\_cs88/preview">https://onlinecourses.nptel.ac.in/noc20\_cs88/preview</a>
- https://cloudxlab.com/course/99/computer-vision

| Unit | Topic                                                                                       | <b>Topic Learning Outcomes</b>                                     | Level |  |  |  |  |
|------|---------------------------------------------------------------------------------------------|--------------------------------------------------------------------|-------|--|--|--|--|
|      | By the end of each topic                                                                    | of a unit, students will be able to                                |       |  |  |  |  |
| I    | Basics of Image Processing                                                                  |                                                                    |       |  |  |  |  |
| 1.1  | Introduction and motivation to computer                                                     | Explain the components of Human Vision Systems                     | K2    |  |  |  |  |
|      | vision                                                                                      | Demonstrate the basic concepts of Computer vision                  | K2    |  |  |  |  |
| 1.2  | Digital image representation and file formats                                               | Categorize the different types for Digital Image<br>Representation | K4    |  |  |  |  |
| 13   | Basic image processing operations                                                           | Explain the different types of Image Processing operations         | K5    |  |  |  |  |
| 1.4  | Basics of MATLAB –<br>Scripts, functions,<br>graphics & visualization                       | Design the Matlab programming for different types of problems      | K6    |  |  |  |  |
| 1.5  | Basic Image operations<br>and Image manipulation<br>using image processing<br>toolbox (IPT) | Develop the programs for Image processing algorithms using IPT     | K6    |  |  |  |  |
| 1.6  | Light, Color, and<br>Electromagnetic<br>Spectrum                                            | Summarize the basic concepts of Optics                             | K2    |  |  |  |  |
| 1.7  | Image Acquisition and Image Digitization                                                    | Examine the different types sensors for acquisition of images      | K4    |  |  |  |  |
|      |                                                                                             | Explain the concepts of Image Digitization                         | K5    |  |  |  |  |
| II   | Image Operations, Trans                                                                     | formations and Histograms                                          | L     |  |  |  |  |
| 2.1  | Arithmetic Operations:                                                                      | Identify the type of arithmetic operations on images               | K2    |  |  |  |  |
|      | Fundamentals and Applications                                                               | Develop the program for logical operations using Matlab functions  | K6    |  |  |  |  |
| 2.2  | Logic Operations:                                                                           | Categorize the logical Operations                                  | К3    |  |  |  |  |
|      | Fundamentals and Applications                                                               | Develop the program for logical operations using Matlab functions  | K6    |  |  |  |  |

| 2.3 | Geometric Operations:— Mapping and Affine Transformations     | Explain the different types of mapping (Transformations)                     | K5 |
|-----|---------------------------------------------------------------|------------------------------------------------------------------------------|----|
| 2.4 | Geometric Operations                                          | List the matlab functions of Geometric Operations                            | K4 |
|     | Using MATLAB                                                  | Design the Matlab application for Geometric Operations                       | K6 |
| 2.5 | Other Geometric<br>Operations and<br>Applications             | Discuss about the features of wrapping and other non-linear transformations  | K6 |
| 2.6 | Gray-level (Point) Transformations – Other Linear and Non-    | Demonstrate the Point Transformation on grayscale images                     | K2 |
|     | Other Linear and Non-<br>linear Point<br>Transformations      | Assess the performance of the Linear transformations on different images     | K5 |
|     |                                                               | Compare the non-linear transformations over linear transformations.          | K4 |
| 2.7 | Histogram Processing:                                         | Construct the histogram for the different images                             | K6 |
|     | Computing and interpreting Image Histograms                   | Interpret the histograms of different images                                 | K5 |
| 2.8 | Histogram Equalization                                        | Elaborate the steps involved in the Histogram Equalization                   | K6 |
| 2.9 | Histogram Modification                                        | Explain the procedure of Direct histogram specifications                     | K5 |
|     | Techniques                                                    | List the other histogram modification techniques                             | K5 |
| III | Image Filtering, Edge De                                      | tection and Image Segmentation                                               | l  |
| 3.1 | Neighbourhood Processing: Convolution and Correlation – Image | Formulate the convolution and correlation operations for filter design       | K6 |
|     | Smoothing (Low-pass                                           | Design the Low-pass filters for the images                                   | K6 |
|     | Filters) – Image<br>Sharpening (High-pass                     | Design the High-pass filters for the images                                  | K6 |
|     | Filters)                                                      | Examine the filtering techniques on different images                         | K5 |
| 3.2 | Image Restoration:                                            | Explain the Noise Model                                                      | K5 |
|     | Noise and Noise<br>Models - Noise                             | Develop the Noise filters for the spatial domain                             | K6 |
|     | Reduction Using                                               | Develop the Noise -pass filters for the frequency Domain                     | K6 |
|     | Spatial-domain & Frequency Domain Techniques                  | Construct the filtering techniques using matlab                              | K6 |
| 3.3 | Image Deblurring<br>Techniques                                | Develop the algorithms for Deblurring                                        | K6 |
| 3.4 | Edge Detection: First-order and Second-                       | Distinguish the First-order and Second-order Derivative Edge Detection       | K5 |
|     | order Derivative Edge<br>Detection                            | List the Matlab functions for the edge detection methods                     | K4 |
|     |                                                               | Compare the different types of Edge Detection methods                        | K5 |
| 3.5 | Canny Edge Detector                                           | Explain the working flow of Canny Edge Detector                              | K5 |
| 3.6 | Edge Linking and<br>Boundary Detection                        | Examine the Edge Linking and Boundary Detection methods for different images | K5 |
|     |                                                               | +                                                                            | K2 |

|      | Intensity-based<br>Segmentation                                       | Categorize the methods of Intensity based segmentations                                                  | K4 |
|------|-----------------------------------------------------------------------|----------------------------------------------------------------------------------------------------|----|
| 3.8  | Region-based<br>Segmentation                                          | Discuss the features of Region-based Segmentation methods                                                | K6 |
| 3.9  | Watershed Segmentation                                                | Compare the Watershed Segmentation with other methods                                                    | K5 |
| IV   | Color Images, Compressi                                               | on and Feature Extraction, Representation                                                                | 1  |
| 4.1  | Color Image                                                           | Discuss the concepts of colour models                                                                    | K6 |
|      | <b>Processing:</b> Color Models                                       | List the matlab functions for colour image processing                                                    | K4 |
| 4.2  | Pseudocolor Image<br>Processing                                       | Explain the characteristics of pseudocolor processing                                                    | K5 |
| 4.3  | Full-color Image<br>Processing                                        | Compare the full color image processing over pseudocolor processing                                      | K5 |
| 4.4. | Image Compression: Basic Concepts of Image Compression                | Outline concepts of Image Compressions                                                                   | K2 |
| 4.5  | Lossless and Lossy                                                    | Analyse the different methods of Lossless Compression                                                    | K4 |
|      | Compression Techniques                                                | Classify the different methods of Lossy Compression                                                      | K4 |
| 4.6  | Image Compression<br>Standards and Quality<br>Measures                | Estimate the compression methods using Quality Measures                                                  | K5 |
| 4.7  | Feature Extraction:                                                   | Summarize the concepts of feature extraction                                                             | K2 |
|      | Feature Vectors and Vector Spaces                                     | Illustrate the feature extraction using Matlab functions                                                 | K2 |
| 4.8  | Binary Object Features                                                | Compile the binary object features                                                                       | K6 |
| 4.9  | Boundary Descriptors                                                  | Construct the Boundary descriptors for the images                                                        | K6 |
| 4.10 | Histogram-based<br>(Statistical) and Texture<br>Features              | Compare the Histogram-based (Statistical) and Texture Features                                           | K5 |
| V    | Video Processing: sampli                                              | ng and motion estimation                                                                                 |    |
| 5.1  | Video Fundamentals:                                                   | Outline the concepts of Video fundamentals                                                               | K2 |
|      | Monochrome Analog<br>Video and Color Video                            | Distinguish the Monochrome and colour video                                                              | K4 |
| 5.2  | Digital Video Formats and Standards                                   | Analyse the different types of video formats and standards                                               | K4 |
| 5.3  | Digital Video Basics                                                  | Explain how the analog video converted to digital video                                                  | K5 |
| 5.4  | Video Processing in<br>MATLAB                                         | Develop the matlab program for video processing                                                          | K6 |
| 5.5  | Video Sampling Rate & Standards Conversion: Video Sampling and Basics | Examine the sampling rate conversion                                                                     | K5 |
| 5.6  | Standards Conversion                                                  | Elaborate the main practical aspects involved in converting a video sequence from one format to another. | K6 |
|      |                                                                       | Analyze steps are involved in PAL to NTSC (and vice versa) standard conversion                           | K4 |

| 5.7 | Fundamentals of Motion Estimation and Motion Compensation – General Methodologies in Motion Estimation – Motion Estimation Algorithms | Demonstrate the motion estimation (ME) and its properties  Design techniques and algorithms can be used to estimate motion within a video sequence | K2<br>K6 |
|-----|----------------------------------------------------------------------------------------------------|----------------------------------------------------------------------------------------------------|----------|
| 5.8 | Video Enhancement and Noise Reduction.                                                                                                | Develop the techniques can be used to filter a video sequence                                                                                      | K6       |
|     |                                                                                                    | Formulate the research problems related to Video processing  List the matlab functions to be used for video processing                             | K6<br>K2 |

| P21CS307 | PO1 | PO2 | PO3 | PO4 | PO5 | PO6 | PO7 | PO8 | PO9 | PSO1 | PSO2 | PSO3 | PSO4 |
|----------|-----|-----|-----|-----|-----|-----|-----|-----|-----|------|------|------|------|
| CO1      | H   | Н   | Н   | H   | H   |     | M   |     | H   | H    | H    | H    |      |
| CO2      | H   | Н   | Н   | H   | M   |     | M   |     | H   | H    | M    | H    | M    |
| CO3      | H   | Н   | Н   | H   | M   |     | M   |     | H   | H    | M    | H    | M    |
| CO4      | H   | Н   | Н   | H   | M   |     | M   |     | H   | H    | M    | H    | M    |
| CO5      | H   | H   | H   | H   | M   |     | M   |     | H   | H    | M    | H    | M    |
| CO6      | H   | Н   | Н   | Н   | Н   | M   | Н   | M   | Н   | Н    | M    | Н    | L    |

# 5. COURSE ASSESSMENT METHODS DIRECT

- 1. Continuous Assessment Test: T1, T2 (Theory & Practical Components): Closed Book
- 2. Open Book Test.
- 3. Cooperative Learning Report, Assignment, Group Presentation, Group Discussion, project Report, Field Visit Report, Poster Presentation, Seminar, Quiz (written).
- 4. Pre-Semester & End Semester Theory Examination

## **INDIRECT**

1. Course end survey (Feedback)

Name of the Course Coordinator: Dr. P. S. Eliahim Jeevaraj

\_\_\_\_\_\_

### **CORE VIII: MACHINE LEARNING**

SEMESTER: III CODE: P21CS308 CREDITS: 5 HOURS/WEEK: 5

.....

### 1. COURSE OUTCOMES

On successful completion of this course, students will be able to:

| CO# | Course Outcomes                                                                                                    | Level | <b>Unit Covered</b> |
|-----|----------------------------------------------------------------------------------------------------|-------|---------------------|
| CO1 | Elaborate the basics of building machine learning systems, to implement the perceptron learning model and the convergence. | K6    | I                   |
| CO2 | Demonstrate the sci-kit learning method and SVM for solving linear and non-linear problems.                                | K4    | II                  |
| CO3 | Apply the Dimensionality Reduction and model evaluation for different data set                                             | K5    | III                 |
| CO4 | Compare the different cluster analysis algorithm                                                                           | K4    | IV                  |
| CO5 | Develop the neural network for the various dataset to classify them                                                        | K6    | IV                  |
| CO6 | Design the web application using Scikit FLASH                                                                              | K6    | V                   |

### 2. A. SYLLABUS

## **UNIT - 1** Machine Learning Algorithm - Training

Three different types of Machine Learning Algorithms-Predictions with supervised learning-Predicting with Class labels-Regression for predicting continuous outcomes-Introduction to basic terminology and notations used in Machine Learning

**Building Machine Learning Systems:** Preprocessing, Training, Selection and Evaluation Of Model-Installing Python Package, Artificial Neurons: A glimpse into the early history of Machine Learning-Implementation of Perceptron learning algorithm in Python-Adaptive linear neurons and the Convergence of Learning-Implementation of Adaptive linear neuron in Python.

## **UNIT – 2** Machine Learning Classifier

Training a perceptron via Scikit-Learn-Modeling class probabilities through logistic regression-Support vector machine for maximum margin classification-Solving Non-Linear problems using a kernel SVM

**Learning Decision Tree**-A Lazy learning Algorithms – K-Nearest Neighbors -Data Preprocessing: Dealing with missed and Categorical data-Data Preprocessing: Dealing with Data set Testing and Training-Selection of Meaningful features-Selection of meaningful sparse solutions with L1 regularization

### **UNIT – 3 Dimensionality Reduction and Model Evaluation**

Unsupervised Dimensionality reduction using P.C.A [Principal Component Analysis]-Supervised data compression via Linear Discriminant analysis-Using Kernel principal component analysis for N-L-M-Streamlining workflows with pipeline-Using K-Fold cross-validation to assets model performance

**Debugging algorithms with learning and validation**-Different performance evaluation metrics-Implementing simple majority vote classifier-Tuning the ensemble classifier-Weak Learners Vs Adaptive Boosting.

## **UNIT – 4 Cluster Analysis**

Grouping objects by similarity using K-Means-Organizing Clusters as a hierarchical tree. -Training Artificial Neural Network for image recognition-Modeling Complex functions with Artificial Neural Network-Classifying Hand Written Digits

Training an Artificial Neural Network-Developing initiation for Back Probagation-Debugging Neural Network with Gradient Checking-Convergence in Neural Network-Architecture of Neural Network

## UNIT – 5 Embedding a Machine Learning Model into a Web Application

Serializing fitted Scikit-learn estimators-Setting up SQL-LITE database for data storage- Developing a Web application with FLASK-First FLASK Web application-Form Validation and Rendering-Turning the movie classifier into a web application-Deploying the web application to a public server-Updating the movie review Classifier

## **B. TOPICS FOR SELF STUDY**

- Data Input and Preprocessing with Tensorflow
- Machine Learning Model Building
- Prediction with Tensorflow
- Monitoring and evaluating models using Tensorboard

### C. TEXT BOOKS

- 1. Sebastian Raschka, Python Machine Learning, First Edition, [PACKT], 2015.
- 2. Luis Pedro Coehho, Willi Richert, Building Machine Learning System with Python, Second Edition [PACKT], 2015
- 3. Gavin Hakeling, Mastering Machine Learning with Sci-kit Learn, Second Edition [PACKT], 2017

### D. REFERENCE BOOKS

- 1. Joel Grus, Data Science from Scratch, First Edition, O'Reilly, 2015
- 2. Gavin hacekling, Mastering machine learning with scikit-learn, First Edition, [PACKT], 2014

### E. WEB LINKS

- https://nptel.ac.in/noc/courses/noc20/SEM1/noc20-cs44/
- https://www.coursera.org/learn/machine-learning
- <a href="https://developers.google.com/machine-learning/crash-course">https://developers.google.com/machine-learning/crash-course</a>
- https://www.udemy.com/topic/machine-learning/

| Unit | Course Content                                          | Learning Outcomes                                                   | Level |
|------|---------------------------------------------------------|---------------------------------------------------------------------|-------|
| I    | Machine Learning Algorithm – Training                   |                                                                     |       |
| 1.1  | Types of Machine Learning Algorithms                    | Description of basic types of Machine learning algorithms.          | K1    |
| 1.2  | Making Predictions with supervised learning             | Demonstrate the Supervised learning method to make predictions.     | K2    |
| 1.3  | Predictions of Class Labels                             | Apply the principles of Predicting Class labels and their meanings. | К3    |
| 1.4  | Continuous outcome prediction using Regression Learning | Experiment with the outcome of Regression Learning method.          | К3    |
| 1.5  | Terminologies and Notations used in Machine Learning    | Label the basic symbols and terms used in Machine Learning          | K1    |
| 1.6  | Building Machine Learning Systems                       | Categorize the Machine Learning system                              | K4    |
| 1.7  | Installation of Python Package                          | Apply the installation tasks of a Python Package.                   | К3    |
| 1.8  | Implementing Perceptron model in Python                 | Building Perceptron Model using Python.                             | K6    |
| 1.9  | Convergence of Learning                                 | Forumulate the Convergence process in Learning                      | K6    |
| 1.10 | Implementation of Adaptive linear neuron in Python      | Interpret the implementation of Adaptive Linear neuron in Python    | K5    |

| II   | Machine Learning Classifier                                              |                                                                  | <u> </u> |
|------|--------------------------------------------------------------------------|------------------------------------------------------------------|----------|
| 2.1  | Training a perceptron via Scikit-Learn                                   | Make use of Scikit-Learn in training of a Perceptron             | K3       |
| 2.2  | Probabilistic Modeling through Logisgtic Regression                      | Evaluate Probabilistic Modeling through Logisti Regression       | K5       |
| 2.3  | Support vector machine for maximum margin classification                 | Analysis of margin classification using Support Vector Machine   | K4       |
| 2.4  | Solving Non-Linear problems using a kernel SVM                           | Experiment the problem of solving Non-Linear Problems using SVM. | K3       |
| 2.5  | Learning Decision Tree                                                   | Classification of Learning of Decision Tree                      | K2       |
| 2.6  | K-Nearest Neighbor – A Lazy learning Algorithms                          | Examine the functions of KNN Algorithm                           | K4       |
| 2.7  | Data Pre processing: Dealing with missed and Categorical data            | Organize the ways to handling missed and Categorical data        | К3       |
| 2.8  | Data Preprocessing: Dealing with Data set Testing and Training           | Contrast training and testing the datasets                       | K4       |
| 2.9  | Selection of Meaningful features                                         | Interpret the selection of Features                              | K5       |
| 2.10 | Selection of meaningful sparse solutions with L1 regularization          | Identify L1 regularization in sparse solutions.                  | K3       |
| III  | <b>Dimensionality Reduction and Model Ev</b>                             | aluation                                                         |          |
| 3.1  | Unsupervised Dimensionality reduction using Principal Component Analysis | Applying Unsupervised Dimensionality reduction using PCA         | K3       |
| 3.2  | Supervised data compression via Linear Discriminant analysis             | Compare and contrast LDA and<br>Supervised data Compression      | K4       |
| 3.3  | Using Kernel principal component analysis for N-L-M                      | Define the effects of Kernal PCA over N-L-M                      | K1       |
| 3.4  | Stream Lining workflows with pipeline                                    | Demonstrate the Stream lining with the pipeline.                 | K2       |
| 3.5  | Using K-Fold cross-validation to assets model performance                | Modeling performance using K-Fold Validation                     | К3       |
| 3.6  | Debugging algorithms with learning and validation                        | Extend debugging in learning and validation                      | K2       |
| 3.7  | Different performance evaluation metrics                                 | List the performance evalution metrics                           | K1       |
| 3.8  | Implementing simple majority vote classifier                             | Compile the working principle of simple majority vote classifier | K6       |
| 3.9  | Tuning the ensemble classifier                                           | Measure classifier tuning method                                 | K5       |
| 3.10 | Weak Learners Vs Adaptive Boosting                                       | Compare and contrast Weak learner s and Adaptive Boosting        | K5       |
| IV   | Cluster Analysis                                                         |                                                                  |          |
| 4.1  | Grouping objects by similarity using K-Means                             | Relate the grouping of objects by K-Means                        | K1       |
| 4.2  | Organizing Clusters as a hierarchical tree.                              | Relating the organization of clusters as a hierarchical tree.    | K4       |
| 4.3  | Training Artificial Neural Network for image recognition                 | Experiment with Neural network to recognize an image             | K3       |
| 4.4  | Modeling Complex functions with<br>Artificial Neural Network             | Demonstrate the complex function modelling with ANN              | K2       |
| 4,5  | Classifying Hand Written Digits                                          | Organize the Handwritten symbols using classification            | K3       |

| 4.6  | Training an Artificial Neural Network               | Recall on training ANN                                        | K1 |
|------|-----------------------------------------------------|---------------------------------------------------------------|----|
| 4.7  | Developing initiation for Back                      | Categorize the initiation process in                          | K4 |
|      | Probagation                                         | Back probagation                                              |    |
| 4.8  | Debugging Neural Network with Gradient              | Utilize Gradient check in NN for                              | K3 |
|      | Checking                                            | debugging.                                                    |    |
| 4.9  | Convergence in Neural Network                       | Spell the convergence process in NN                           | K1 |
| 4.10 | Architecture of Neural Network                      | Define the Architecture of NN                                 | K1 |
| V    | Embedding a Machine Learning Model in               | nto a Web Application                                         |    |
| 5.1  | Serializing fitted Scikit-learn estimators          | Organizing the Sciki-learn estimators                         | K3 |
| 5.2  | Setting up SQL-LITE database for data storage       | Illustrate the SQL-LITE database storage set up               | K2 |
| 5.3  | Developing a Web application with FLASK             | Build an Web application with FLASK                           | К3 |
| 5.4  | First FLASK Web application                         | Development of First FLASK Application                        | К3 |
| 5.5  | Form Validation and Rendering                       | Demnonstrate the process of Validation and Rendering in Gorms | K2 |
| 5.6  | Turning the movie classifier into a web application | Experiment with the movie classifier in web application       | K2 |
| 5.7  | Deploying the web application to a public server    | Justify the web application deployment                        | K5 |
| 5.8  | Updating the movie review Classifier                | Examine the updation in movie review classifier               | K4 |

| P21CS308 | PO1 | PO2 | PO3 | PO4 | PO5 | PO6 | PO7 | PO8 | PO9 | PSO1         | PSO2 | PSO3 | PSO4 |
|----------|-----|-----|-----|-----|-----|-----|-----|-----|-----|--------------|------|------|------|
| CO1      | H   | H   | H   | H   | H   |     | M   |     | H   | Н            | Н    | Н    |      |
| CO2      | H   | Н   | H   | H   | M   |     | M   |     | H   | H            | M    | M    | M    |
| CO3      | H   | H   | H   | M   | M   |     | M   |     | H   | $\mathbf{M}$ | M    | H    | M    |
| CO4      | H   | Н   | H   | M   | M   |     | M   |     | H   | H            | M    | H    | M    |
| CO5      | H   | H   | M   | H   | M   |     | M   |     | H   | L            | M    | H    | M    |
| CO6      | H   | M   | H   | H   | H   | M   | H   | M   | H   | H            | M    | M    | M    |

# 5. COURSE ASSESSMENT METHODS DIRECT

- 1. Continuous Assessment Test: T1, T2 (Theory & Practical Components): Closed Book
- 2. Open Book Test.
- 3. Cooperative Learning Report, Assignment, Group Presentation, Group Discussion, project Report, Field Visit Report, Poster Presentation, Seminar, Quiz (written).
- 4. Pre-Semester & End Semester Theory Examination

## **INDIRECT**

1. Course end survey (Feedback)

Name of the Course Coordinator: Dr. B. Satheesh Kumar

------

### **CORE IX: COGNITIVE COMPUTING**

SEMESTER: III CODE: P21CS309
CREDITS: 4 HOURS/WEEK: 5

### 1. COURSE OUTCOMES

On successful completion of this course, students will be able to:

| CO. # | Course Outcomes                                                     | Level      | Unit |
|-------|---------------------------------------------------------------------|------------|------|
| CO1   | Design and evaluate the cognitive system                            | K6         | I    |
| CO2   | Develop the cognitive system using NLP                              | <b>K</b> 6 | II   |
| CO3   | Evaluate the role of big data in cognitive systems                  | K5         | III  |
| CO4   | Design the business implications of cognitive computing             | K4         | IV   |
| CO5   | Build the application of cognitive computing for precision medicine | K6         | V    |
| CO6   | Develop the applications of cognitive in Healthcare                 | K6         | V    |

### 2. A. SYLLABUS

## **UNIT I: Foundation of Cognitive Computing**

Foundation of Cognitive Computing: cognitive computing as a new generation, the uses of cognitive systems, system cognitive, gaining insights from data, Artificial Intelligence as the foundation of cognitive computing, understanding cognition. Design Principles for Cognitive Systems: Components of a cognitive system, building the corpus, bringing data into cognitive system, machine learning, hypotheses generation and scoring, presentation and visualization services

### **UNIT II: Natural Language Processing**

Natural Language Processing in support of a Cognitive System: Role of NLP in a cognitive system, semantic web, Applying Natural language technologies to Business problems. Representing knowledge in Taxonomies and Ontologies: Representing knowledge, Defining Taxonomies and Ontologies, knowledge representation, models for knowledge representation, implementation considerations.

### **UNIT III: Big Data and Cognitive Computing**

Relationship between Big Data and Cognitive Computing: Dealing with human-generated data, defining big data, architectural foundation, analytical data warehouses, Hadoop, data in motion and streaming data, integration of big data with traditional data. Applying Advanced Analytics to cognitive computing: Advanced analytics is on a path to cognitive computing, Key capabilities in advanced analytics, Using advanced analytics to create value, Impact of open source tools on advanced analytics.

### **UNIT IV: Building a Cognitive Application**

The Business Implications of Cognitive Computing: Preparing for change ,advantages of new disruptive models , knowledge meaning to business, difference with a cognitive systems approach , meshing data together differently, using business knowledge to plan for the future , answering business questions in new ways , building business specific solutions , making cognitive computing a reality , cognitive application changing the market. The process of building a cognitive application: Emerging cognitive platform, defining the objective, defining the domain, understanding the intended users and their attributes, questions and exploring insights, training and testing

## **UNIT V: Application of Cognitive Computing**

Building a cognitive health care application: Foundations of cognitive computing for healthcare, constituents in healthcare ecosystem, learning from patterns in healthcare Data, Building on a foundation of big data analytics, cognitive applications across the health care eco system, starting with a cognitive application for healthcare, using cognitive applications to improve health and wellness, using a cognitive application to enhance the electronic medical record Using cognitive application to improve clinical teaching.

## **B. TOPICS FOR SELF STUDY**

- Deep Learning for Cognitive Computing
- Knowledge based AI: Cognitive Computing
- Cognitive computing for cloud

## C. TEXT BOOKS

1. Judith Hurwitz, Marcia Kaufman, Adrian Bowles, "Cognitive Computing and Big Data Analytics", Wiley Publications, 2015

## D. REFERENCE BOOKS

1. Kai Hwang, Min Chen, Big-Data Analytics for Cloud, IoT and Cognitive Computing [1 ed.], Wiley, 2017

## E. WEB LINKS

- https://cognitiveclass.ai/
- https://www.edx.org/course/implementation-strategies-ai-and-cognitive-computing
- <a href="https://www.udemy.com/course/ibm-watson-for-artificial-intelligence-cognitive-computing/">https://www.udemy.com/course/ibm-watson-for-artificial-intelligence-cognitive-computing/</a>

| Unit | Course Content                                                                                                    | Learning Outcomes                                                                                   | Level    |  |
|------|----------------------------------------------------------------------------------------------------|----------------------------------------------------------------------------------------------------|----------|--|
| I    | Foundation of Cognitive Computing                                                                                                    |                                                                                                    |          |  |
| 1.1  | Foundation of Cognitive Computing: cognitive computing as a new generation                                                                                                  | Explain the features of Cognitive Computing                                                         | K5       |  |
| 1.2  | Uses of cognitive systems                                                                                                    | List the Uses of cognitive systems                                                                  | K4       |  |
| 1.3  | System cognitive, Gaining insights from data, Artificial Intelligence as the foundation of cognitive computing, understanding cognition                                     | Explain the role of AI in cognitive computing Understand the cognition concepts to build the system | K5<br>K4 |  |
| 1.4  | Design Principles for Cognitive Systems: Components of a cognitive system, building the corpus, bringing data into cognitive system                                         | Design the cognitive systems Integrate the data into cognitive system                               | K6<br>K5 |  |
| 1.5  | Design Principles for Cognitive Systems: Machine learning, hypotheses generation and scoring, presentation and visualization services                                       | Design the cognitive system using Machine Learning Assess the system by visualization               | K6<br>K6 |  |
| II   | Natural Language Processing                                                                                                    |                                                                                                    |          |  |
| 2.1  | Natural Language Processing in support of a Cognitive System: Role of NLP in a cognitive system, semantic web, Applying Natural language technologies to Business problems. | Build the cognitive system using NLP Design the cognitive system for business problems              | K6<br>K6 |  |
| 2.2  | Representing knowledge in Taxonomies and Ontologies: Representing knowledge, Defining Taxonomies and Ontologies                                                             | Understand the ontology of web Explain the knowledge taxonomy                                       | K5<br>K4 |  |
| 2.3  | knowledge representation, models for knowledge representation, implementation considerations.                                                                               | Construct the models for knowledge representation                                                   | K6       |  |
| III  | Big Data and Cognitive Computing                                                                                                    |                                                                                                    |          |  |
| 3.1  | Relationship between Big Data and Cognitive Computing : Dealing with                                                                                                    | Explain the Big Data Architecture in Cognitive System                                               | K4       |  |
|      |                                                                                                    |                                                                                                    | K6       |  |

|     | human-generated data, defining big data, architectural foundation                                                                                                    | Design the Big data based cognitive system                                                    |          |
|-----|----------------------------------------------------------------------------------------------------|-----------------------------------------------------------------------------------------------|----------|
| 3.2 | Analytical data warehouses, Hadoop, data in motion and streaming data, integration of big data with traditional data.                                                                         | Analyze the data in cognitive system using Hadoop                                             | K5       |
| 3.3 | Applying Advanced Analytics to cognitive computing: Advanced analytics is on a path to cognitive computing, Key capabilities in advanced analytics                                            | Develop the analysis tool for analysis of data in cognitive system                            | K6       |
| 3.4 | Using advanced analytics to create value, Impact of open source tools on advanced analytics.                                                                                                  | List the open source tools for advanced analytics                                             | K4       |
| IV  | <b>Building a Cognitive Application</b>                                                                                                    |                                                                                               |          |
| 4.1 | The Business Implications of Cognitive<br>Computing: Preparing for change, advantages                                                                                                    | Design the business implications of cognitive computing                                       | K6       |
|     | of new disruptive models, knowledge meaning to business, difference with a                                                                                                    | Develop the disruptive models for cognitive systems  Mesh the data from different sources for | K6       |
| 4.2 | cognitive systems approach, meshing data together differently.                                                                                                    | cognitive systems.                                                                            | K5       |
| 4.2 | Using business knowledge to plan for the future, answering business questions in new ways, building business specific solutions,                                                              | Develop the business knowledge system<br>Assess the market trend using cognitive<br>systems   | K6       |
|     | making cognitive computing a reality, cognitive application changing the market                                                                                                    |                                                                                               |          |
| 4.3 | The process of building a cognitive application: Emerging cognitive platform, defining the objective, defining the domain                                                                     | Build the cognitive applications Defines the cognitive platform                               | K6<br>K3 |
| 4.4 | Understanding the intended users and their attributes, questions and exploring insights, training and testing                                                                                 | Understand the users of cognitive system                                                      | K3       |
| V   | Application of Cognitive Computing                                                                                                    |                                                                                               |          |
| 5.1 | Building a cognitive health care application:<br>Foundations of cognitive computing for<br>healthcare                                                                                         | Develop the cognitive healthcare applications                                                 | K6       |
| 5.2 | Constituents in healthcare ecosystem, learning from patterns in healthcare Data                                                                                                    | Build the ecosystem for Health care data                                                      | K6       |
| 5.3 | Building on a foundation of big data analytics, cognitive applications across the health care eco system, starting with a cognitive application for healthcare                                | Analyze the healthcare big data Design cognitive system for healthcare applications           | K5<br>K6 |
| 5.4 | Using cognitive applications to improve health and wellness, using a cognitive application to enhance the electronic medical record Using cognitive application to improve clinical teaching. | Explain the cognitive applications for healthcare                                             | K4       |

| P21CS309 | PO1 | PO2 | PO3 | PO4 | PO5 | PO6 | PO7 | PO8 | PO9 | PSO1 | PSO2 | PSO3 | PSO4 |
|----------|-----|-----|-----|-----|-----|-----|-----|-----|-----|------|------|------|------|
| CO1      | Н   |     | L   |     | L   |     |     |     |     |      |      |      |      |
| CO2      | Н   | M   | M   | M   | Н   | Н   |     |     |     |      |      |      |      |
| CO3      | Н   | Н   | Н   | Н   | M   | L   | M   |     | Н   | M    | Н    | L    |      |
| CO4      | Н   | Н   | M   | L   | Н   |     |     | Н   | M   | Н    | M    | M    | Н    |
| CO5      | Н   |     |     | Н   | Н   |     | Н   | Н   | Н   | Н    | Н    | M    | Н    |
| CO6      | Н   |     | Н   | Н   | Н   |     | Н   | Н   | Н   | Н    | Н    | Н    | Н    |

# 5. COURSE ASSESSMENT METHODS DIRECT:

- 1. Continuous Assessment Test: T1, T2 (Theory & Practical Components): Closed Book
- 2. Open Book Test.
- 3. Assignment, Group Presentation, Group Discussion, Seminar, Quiz (written).
- 4. Pre-Semester & End Semester Theory Examination

## **INDIRECT**:

1. Course end survey (Feedback)

Name of the Course Coordinator: Dr. P.S. Eliahim Jeevaraj

\_\_\_\_\_\_

#### ELECTIVE 4a: DESIGN AND IMPLEMENTATION OF DATA WAREHOUSE

SEMESTER: III CODE: P21CS3:4 CREDITS: 4 HOURS/WEEK: 5

### 1. COURSE OUTCOMES

On successful completion of this course, students will be able to:

| CO# | Course Outcomes                                                                                                    | Level | <b>Unit Covered</b> |
|-----|----------------------------------------------------------------------------------------------------|-------|---------------------|
| CO1 | Explain the fundamental concepts of data warehouse                                                                            | K2    | I                   |
| CO2 | Illustrate the model of data warehouse architecture                                                                           | K4    | II                  |
| CO3 | Impart the concepts of analytical processing operation                                                                        | K4    | III                 |
| CO4 | Determine data warehouse design concepts                                                                                      | K3    | IV                  |
| CO5 | Create queries to get the desired results from data warehouse                                                                 | K5    | V                   |
| CO6 | Evaluate Extraction, Transformation and Loading techniques in order to get information from the internal and external sources | K6    | V                   |

### 2. A. SYLLABUS

### **Unit I: Data warehouse fundamental concepts**

Hierarchies – Measures – OLAP operations – Data warehouses – Data warehouse architecture: Back-End tier, Data Warehouse tier – OLAP tier, Front-end tier – Variations of the architectures – Data warehouse Design – Microsoft SQL Server Tools – Pentaho Business Analytics.

## Unit II: Conceptual Data warehouse design

Conceptual modeling of data warehouses – Balanced Hierarchies and Unbalanced hierarchies – Generalized Hierarchies – Parallel hierarchies – Alternative – hierarchies – Parallel hierarchies – Non strict hierarchies – Facts with Multiple – granularities – Many to many dimensions – Querying the Northwind Cube Using the OLAP Operations.

## Unit III: Logical Data warehouse Design

Logical Modeling of data warehouses – Relational data warehouse design – Relational implementation of the conceptual model – Time Dimensions – Logical representation of hierarchies – Advanced modeling aspects – Slowly changing dimensions – SQL/OLAP operations : Data Cube – Rollup, Cube and Grouping sets – Window Functions.

## **Unit IV: Ouerving Data warehouses**

Tuples and Data sets, Basic Queries – Slicing, Navigation – Cross join, Sub-queries – Calculated Members and Named sets – Relative Navigation – Time Series Functions – Filtering – Sorting – Top and Bottom analysis – Aggregation functions.

## Unit V: Physical Data warehouse design and Extraction, Transformation and Loading

Physical modeling of data warehouses – Materialized views – Data Cube Maintenance – PipeSort Algorithms – Cube Size Estimation – Evaluation of Star queries – Data warehouse partitioning – Business Process Modeling Notation – Conceptual ETL Design using BPMN – Conceptual design of the Northwind ETL Process.

## **B. TOPICS FOR SELF STUDY**

- Design and Build a Data Warehouse for Business Intelligence Implementation
- Data integration workflows and analytical queries
- Materialized views, Dashboards and Visualizations
- BI tools

### C. TEXT BOOK

1. Alejandro Vaisman, Esteban Zimanyi, "*Data Warehouse Systems*", Springer – 2014, ISBN 978-3-642-54654-9

### D. REFERENCE BOOK

1. William H. Inmon, "*Building the Data Warehouse*", Wiley Publishing Inc, 2005, 4<sup>th</sup> Edition, ISBN-13: 978-0-7645-9944-6

Lagraina Outcomes

#### E. WEB LINKS

Unit Topics

- <a href="https://www.coursera.org/learn/data-warehouse-bi-building">https://www.coursera.org/learn/data-warehouse-bi-building</a>
- https://www.coursera.org/specializations/data-warehousing
- <a href="https://www.edx.org/learn/data-warehouse">https://www.edx.org/learn/data-warehouse</a>

## 3. SPECIFIC LEARNING OUTCOMES

| Unit | Topics                                                 | Learning Outcomes                                              | Level |
|------|--------------------------------------------------------|----------------------------------------------------------------|-------|
| I    | Data warehouse fundamental concepts                    |                                                                |       |
| 1.1  | Hierarchies                                            | Recognizing the data warehouse Hierarchies                     | K1    |
| 1.2  | Measures                                               | Identifying the specific measures Of Data warehouse Concepts   | K1    |
| 1.3  | OLAP operations                                        | Classifying the various OLAP Operations                        | K2    |
| 1.4  | Data warehouses                                        | Summarizing the Data warehouse Concepts                        | K2    |
| 1.5  | Data warehouse architecture                            | Demonstrating the Data warehouse Architecture                  | K2    |
| 1.6  | Back-End tier                                          | Categorizing the Data warehouse Tiers                          | K2    |
| 1.7  | OLAP tier                                              |                                                                |       |
| 1.8  | Data Warehouse tier                                    |                                                                |       |
| 1.9  | Front-end tier                                         |                                                                |       |
| 1.10 | Variations of the architectures                        | Relating the variations of the architecture                    | K2    |
| 1.11 | Data warehouse Design                                  | Explain the Data warehouse Design                              | K2    |
| 1.12 | Parallel hierarchies                                   | Discuss the various tools of MS-SQL<br>Server                  | K2    |
| 1.13 | Pentaho Business Analytics                             | Extend the Business Analytics with Pentaho Model               | K2    |
| II   | Conceptual Data warehouse design                       |                                                                |       |
| 2.1  | Conceptual modelling of data                           | Describing the conceptual modelling of data                    | K1    |
| 2.2  | Balanced Hierarchies and Unbalanced hierarchies        | Contrasting Balanced hierarchies with Unbalanced hierarchies   | K2    |
| 2.3  | Generalized Hierarchies                                |                                                                | K2    |
| 2.4  | Alternative hierarchies                                | Relating the types of Hierarchies                              |       |
| 2.5  | Parallel hierarchies                                   |                                                                |       |
| 2.6  | Non strict hierarchies                                 |                                                                |       |
| 2.7  | Facts with Multiple granularities                      | Determining the facts with multiple granularities              | K3    |
| 2.8  | Many to many dimensions                                | Discussing many to many Dimensions                             | K2    |
| 2.9  | Querying the North wind Cube Using the OLAP Operations | Applying the queries using OLAP Operations                     | K3    |
| III  | Logical Data warehouse Design                          |                                                                |       |
| 3.1  | Logical Modelling of data warehouses                   | Extend the Logical Model in Data warehouse                     | K2    |
| 3.2  | Relational data warehouse design                       | Constructing Relational data warehouse design                  | К3    |
| 3.3  | Relational implementation of the conceptual model      | Structuring the conceptual model in relational database design | K4    |
| 3.4  | Time Dimensions                                        | Correlating the time dimensions                                | K4    |

| 3.5  | Logical representation of hierarchies                                | Prioritizing the hierarchies based on the logical representation | K4 |  |
|------|----------------------------------------------------------------------|------------------------------------------------------------------|----|--|
| 3.6  | Advanced modelling aspects                                           | Illustrating the Advanced Modelling Aspects                      | K4 |  |
| 3.7  | Slowly changing dimensions                                           | Accessing the Slowly Changing Dimensions                         | K5 |  |
| 3.8  | SQL/OLAP operations                                                  | Validating SQL/OLAP Operations                                   | K5 |  |
| 3.9  | Data Cube                                                            | Designing the Data Cube                                          | K4 |  |
| 3.10 | Rollup, Cube and Grouping sets                                       | Estimating Rollup, Cube and Grouping Sets                        | K4 |  |
| 3.11 | Window Functions                                                     | Contrasting the various Window Functions                         | K4 |  |
| IV   | Querying Data warehouses                                             |                                                                  |    |  |
| 4.1  | Tuples and Data sets, Basic Queries                                  | Defining the tuples datasets and basic queries                   | K1 |  |
| 4.2  | Slicing, Navigation                                                  | Indicating Slicing and Navigation concept                        | K2 |  |
| 4.3  | Cross join, Sub-queries                                              | Examine the cross join and sub queries                           | K3 |  |
| 4.4  | Calculated Members and Named sets                                    | Operating Calculated Members and Named sets                      | K3 |  |
| 4.5  | Relative Navigation Executing Relative navigational Function         |                                                                  |    |  |
| 4.6  | Time Series Functions  Classifying the various time series Functions |                                                                  |    |  |
| 4.7  | Filtering                                                            | Compare Filtering with Sorting                                   | K4 |  |
| 4.8  | Sorting                                                              |                                                                  |    |  |
| 4.9  | Top and Bottom analysis                                              | Construct the top and bottom analysis                            | K3 |  |
| 4.10 | Aggregation functions                                                | Integrate the aggregate Functions                                | K4 |  |
| V    | Physical Data warehouse design and Extra                             |                                                                  |    |  |
| 5.1  | Physical modelling of data warehouses                                | Describing Physical modelling of data warehouse                  | K2 |  |
| 5.2  | Materialized views                                                   | Computing the materialized views                                 | K3 |  |
| 5.3  | Data Cube Maintenance                                                | Summarizing the concept of data cube maintenance                 | K2 |  |
| 5.4  | Pipe Sort Algorithms                                                 | Determine the pipe sort algorithms                               | K3 |  |
| 5.5  | Cube Size Estimation                                                 | Estimating the cube size                                         | K4 |  |
| 5.6  | Evaluation of Star queries                                           | Checking the evaluation of queries                               | K5 |  |
| 5.7  | Data warehouse partitioning                                          | Composing the partition of data warehouse                        | K6 |  |
| 5.8  | Business Process Modelling Notation                                  | Simulating the Business Process<br>Modelling Notation            | K6 |  |
| 5.9  | Conceptual ETL Design using BPMN                                     | Formulating Conceptual ETL Design using BPMN                     | K6 |  |
| 5.10 | Conceptual design of the Northwind ETL Process.                      | Adapting the conceptual design with ETL Process                  | K6 |  |

| 4. MAPPI | 1G SC | TICIVI |     | , 10 6 | K FSU | )   |     |     |     |      |      |      |      |
|----------|-------|--------|-----|--------|-------|-----|-----|-----|-----|------|------|------|------|
| P21CS4:1 | PO1   | PO2    | PO3 | PO4    | PO5   | PO6 | PO7 | PO8 | PO9 | PSO1 | PSO2 | PSO3 | PSO4 |
| CO1      | Н     | M      | M   | L      | -     | -   | -   | -   | -   | Н    | -    | L    | -    |
| CO2      | Н     | L      | Н   | L      | -     | -   | -   | -   | M   | -    | Н    | -    | -    |
| CO3      | M     | M      | M   | Н      | M     | L   | Н   | M   | L   | Н    | Н    | M    | Н    |
| CO4      | M     | Н      | M   | L      | M     | -   | -   | -   | -   | Н    | M    | -    | L    |
| CO5      | Н     | M      | Н   | M      | Н     | Н   | M   | L   | M   | M    | Н    | M    | L    |
| CO6      | M     | L      | L   | M      | L     | M   | Н   | Н   | Н   | Н    | Н    | Н    | M    |

## 5. COURSE ASSESSMENT METHODS DIRECT

- 1. Continuous Assessment Test: T1, T2 (Theory & Practical Components): Closed Book
- 2. Open Book Test.
- 3. Cooperative Learning Report, Assignment, Group Presentation, Group Discussion, project Report, Field Visit Report, Poster Presentation, Seminar, Quiz (written).
- 4. Pre-Semester & End Semester Theory Examination

#### **INDIRECT**

1. Course end survey (Feedback)

Name of the Course Coordinator: Dr. M. P. Anuradha

\_\_\_\_\_

#### CORE PRACTICAL VI: IMAGE AND VIDEO ANALYTICS LAB

SEMESTER: III CODE: P21CS3P5 CREDITS: 3 HOURS/WEEK: 5

#### 1. COURSE OUTCOMES

On successful completion of this course, students will be able to:

| CO# | Course Outcomes                                                                | Level |
|-----|--------------------------------------------------------------------------------|-------|
| CO1 | Practice fundamental concepts of images and image Transformation               | K4    |
| CO2 | Analyze the transformation, filtering, segmentation and edge detection methods | K5    |
| CO3 | Construct the Matlab applications for image compression techniques             | K6    |
| CO4 | Develop the matlab programs for motions and objects from videos                | K5    |
| CO5 | Design the applications for colour image processing operations                 | K6    |
| CO6 | Formulate the research problems on Computer Vision                             | K6    |

#### 2. SYLLABUS

- 1. Develop an application for Image Transformation
- 2. Develop an application for Image Enhancement
- 3. Develop an application for Image Restoration
- 4. Develop an application for Edge Detection
- 5. Develop an application for Image Segmentation
- 6. Develop an application for Image Compression
- 7. Develop an application for Color Image Processing
- 8. Develop an application for Video enhancement
- 9. Develop an application for Video Restoration
- 10. Develop an application for Motion detection and Segmentation in videos

#### 3. SPECIFIC LEARNING OUTCOMES

| Topic                  | Topic Learning Outcomes                                         | Level |
|------------------------|-----------------------------------------------------------------|-------|
| Image Transformation   | Apply the image transformation on grayscale images              | K4    |
| Image Enhancement      | Design the applications for image enhancement techniques        | K6    |
| Image Restoration      | Develop the algorithms for Image filters                        | K6    |
| Edge Detection         | Construct the edge detection techniques for color and grayscale | K6    |
|                        | images                                                          |       |
| Image Segmentation     | Design the applications for image segmentation methods          | K6    |
| Image Compression      | Develop the algorithms for Image compression                    | K6    |
| Color Image Processing | Construct the methods for colour image processing operations    | K6    |
| Video enhancement      | Design the applications for Video enhancement techniques        | K6    |
| Video Restoration      | Develop the algorithms for Video filters                        | K6    |
| Motion detection and   | Construct the Motion detection techniques for Videos            | K6    |
| Segmentation in videos |                                                                 |       |

### 4. MAPPING SCHEME (CO, PO & PSO)

| P21CS3P5 | PO1 | PO2 | PO3 | PO4 | PO5 | PO6          | PO7 | PO8 | PO9 | PSO1 | PSO2 | PSO3 | PSO4 |
|----------|-----|-----|-----|-----|-----|--------------|-----|-----|-----|------|------|------|------|
| CO1      | H   | H   | Н   | Н   | H   |              | M   |     | H   | Н    | Н    | Н    |      |
| CO2      | H   | H   | H   | H   | M   |              | M   |     | H   | H    | M    | H    | M    |
| CO3      | H   | H   | H   | H   | M   |              | M   |     | H   | H    | M    | H    | M    |
| CO4      | H   | H   | H   | H   | M   |              | M   |     | H   | H    | M    | H    | M    |
| CO5      | H   | H   | H   | H   | M   |              | M   |     | H   | H    | M    | H    | M    |
| CO6      | H   | H   | H   | H   | H   | $\mathbf{M}$ | H   | M   | H   | H    | M    | H    | L    |

# 5. COURSE ASSESSMENT METHODS DIRECT

- 1. Continuous Assessment Test: T1, T2 (Theory & Practical Components): Closed Book
- 2. Open Book Test.
- 3. Cooperative Learning Report, Assignment, Group Presentation, Group Discussion, project Report, Field Visit Report, Poster Presentation, Seminar, Quiz (written).
- 4. Pre-Semester & End Semester Theory Examination

#### **INDIRECT**

1. Course end survey (Feedback)

Name of the Course Coordinator: Dr. P. S. Eliahim Jeevaraj

#### MACHINE LEARNING LAB

SEMESTER: II Code: P21CS3P6
CREDITS: 3 HOURS/WEEK: 5

#### 1. COURSE OUTCOMES

On successful completion of this course, students will be able to:

| CO# | Course Outcomes                                                                | Level | Ex. No. |
|-----|--------------------------------------------------------------------------------|-------|---------|
| CO1 | Apply the Pre-processing on the given dataset                                  | K5    | 1       |
| CO2 | Develop and evaluate the regression model using Datasets                       | K6    | 2,3,4,  |
| CO3 | Develop and evaluate the Support Vector Machine using Datasets                 | K6    | 5       |
| CO4 | Develop and evaluate the Decision Tree Classifier and Regressor using Datasets | K6    | 6,7     |
| CO5 | Develop and evaluate the Clustering model using Datasets                       | K6    | 8, 9    |
| CO6 | Develop and evaluate the Neural Network and Perceptron model using Datasets    | K6    | 10      |

#### 2. SYLLABUS

- 1. [Data preprocessing]: Create dataset in CSV file with 10 rows and 5 columns (name, age, height, eight, BP). Load the CSV file and do the following preprocessing to the data. Apply data range normalization, predict the missing value (if any) and select the useful features automatically. Finally print the preprocessed data.
- 2. [Linear Regression]: Generate random numbers for input features and target. Divide the data into training and testing set. Print the training and testing data. Create a linear regression model for the dataset and run the model for 100 iterations. Print the evaluation results and learned model weights.
- 3. [Multiple Linear Regression]: Load the boston house price prediction dataset. Divide the data into training and testing set. Print the training and testing data. Create a multiple linear regression model for the dataset and run the model for 500 iterations. Print the evaluation results and learned model weights.
- 4. [Logistic Regression]: Load the Iris classification dataset. Divide the data into training and testing set. Print the training and testing data. Create a logistic regression model for the dataset and run the model for 500 iterations. Print the evaluation results and learned model weights.
- 5. [Support Vector Machine]: Load the Digits classification dataset. Divide the data into training and testing set. Print the training and testing data. Create a Linear SVM model for the dataset and run the model for 500 iterations. Apply logistic regression to the dataset and print the results. Print the evaluation results and learned model weights. Compare the results with results of logistics regression in terms of speed and accuracy.
- 6. [Decision Tree Classifier]: Lox1ad the Wine classification dataset. Divide the data into training and testing set. Print the training and testing data. Create a Decision Tree model for the dataset and run the model for 500 iterations. Print the evaluation results and learned model weights. Apply SVM to the dataset and print the results. Compare the results with results of Support Vector machines in terms of speed and accuracy.
- 7. [Decision Tree Regressor]: Load the Diabetes prediction dataset. Divide the data into training and testing set. Print the training and testing data. Create a Decision Tree Regression model for the dataset and run the model for 500 iterations. Apply Linear Regression to the dataset and print the results. Print the evaluation results and learned model weights. Compare the results with results of Linear regression in terms of speed and accuracy.
- 8. [K-Means Clustering]: Populate clustering dataset with 2 features using sklearn built-in functions. Divide the data into training and testing set. Print the training and testing data. Apply K-Means for the dataset and run the model for 500 iterations. Visualize the clustering results using 2D plots.
- 9. [Spectral Clustering]: Populate clustering dataset with 2 features using sklearn built-in functions. Divide the data into training and testing set. Print the training and testing data. Apply spectral clustering for the dataset and run the model for 500 iterations. Visualize the clustering results using 2D plots. Visually compare the results with plots of the K-means in terms of speed and clustering validity.
- 10. [Simple Neural Networks]: Load the Digits classification dataset. Divide the data into training and testing set. Print the training and testing data. Create a Neural Network with 2 layers and 100

nodes each for the dataset and run the model for 500 iterations. Apply logistic regression, SVM, decision tree to the dataset and print the results. Print the evaluation results and learned model weights. Compare the results in terms of speed and accuracy.

#### 3. SPECIFIC LEARNING OUTCOMES

| S.No. | Exercise List                                                      | Level |
|-------|--------------------------------------------------------------------|-------|
| 1     | Apply the pre-processing on data set                               | К6    |
| 2     | Develop a linear regression model for user-built data set          | К6    |
| 3     | Design a multiple regression model for Boston House Price Data set | К6    |
| 4     | Develop a logistic regression model for Iris Dataset               | К6    |
| 5     | Design a Support Vector Machine for Digit Dataset                  | К6    |
| 6     | Develop a Decision Tree Classifier for Wine Dataset                | К6    |
| 7     | Construct a Decision tree regressor for Diabetics Dataset          | К6    |
| 8     | Design a K-means clustering for dataset                            | К6    |
| 9     | Develop a Spectral Clustering for given Dataset                    | K6    |
| 10    | Design a Neural Network for Digit Dataset                          | К6    |

## 4. MAPPING SCHEME (CO, PO & PSO)

| P21CS3P6 | PO1 | PO2 | PO3 | PO4 | PO5 | PO6 | PO7 | PO8 | PO9 | PSO1 | PSO2 | PSO3 | PSO4 |
|----------|-----|-----|-----|-----|-----|-----|-----|-----|-----|------|------|------|------|
| CO1      | Н   | M   | Н   |     | Н   |     |     |     |     | Н    |      | M    |      |
| CO2      | Н   | M   | M   | M   | Н   | Н   |     |     |     |      |      |      |      |
| CO3      | Н   | Н   | Н   | Н   | M   | L   | M   |     | Н   | M    | Н    | L    |      |
| CO4      | Н   | Н   | M   | L   | Н   | Н   |     | Н   | M   | Н    | M    | M    | Н    |
| CO5      | Н   | Н   |     | Н   | Н   |     | Н   | Н   | Н   | Н    | Н    | M    | Н    |
| CO6      | Н   |     | Н   | Н   | Н   |     | Н   | Н   | Н   | Н    | Н    | Н    | Н    |

## 5. COURSE ASSESSMENT METHODS DIRECT

- 1. Continuous Assessment Test: T1, T2 (Theory & Practical Components): Closed Book
- 2. Open Book Test.
- 3. Cooperative Learning Report, Assignment, Group Presentation, Group Discussion, project Report, Field Visit Report, Poster Presentation, Seminar, Quiz (written).
- 4. Pre-Semester & End Semester Theory Examination

#### **INDIRECT**

1. Course end survey (Feedback)

Name of the Course Coordinator: Dr. B. Satheesh Kumar

#### CORE X: NEURAL NETWORKS AND DEEP LEARNING

SEMESTER: IV CODE: P21CS410 CREDITS: 4 HOURS/WEEK: 5

#### 1. COURSE OUTCOMES

On successful completion of this course, students will be able to:

| CO# | Course Outcomes                                       | Level | <b>Unit Covered</b> |
|-----|-------------------------------------------------------|-------|---------------------|
| CO1 | Develop a simple Neural Network for the given problem | K4    | I                   |
| CO2 | Perform training and evaluation using various metrics | K5    | II                  |
| CO3 | Design NEAT network                                   | K4    | III                 |
| CO4 | Design and develop convolutional neural network       | K5    | IV                  |
| CO5 | Develop the algorithms for pruning the CNN            | K5    | V                   |
| CO6 | Design and develop recurrent neural network           | K6    | V                   |

#### 2. A. SYLLABUS

#### **Unit I: Neural Network Part-I**

Background: Typical NN, NN Structure, XOR example for NN input and output, Training, Car – Database example – Neurons and Layers – Types of Neurons – Activation Functions – Rectified Linear Units Activation Functions – Logic Programming with NN – Self Organizing Maps – Neighbourhood Functions – Hopfield Network – Training a Hopfield Network.

#### **Unit II: Neural Network Part-II**

Boltzmann Machine and Boltzmann Machine Probability – Boltzmann Machine for Traveling – Salesman Problem – Single Output Feed Forward NN – RBF Networks – Data Normalization – Training and Evaluation: Binary Classification, Sensitivity, Specificity, ROC curves – Multi-class Classification: Log loss, Multi class log loss, Means square error – Training with Simulated Annealing – Backpropagation Training: Gradients, Calculating output node delta and error functions.

#### **Unit III: Neural Network Part-III**

Backpropagation Training: Calculating interior node delta and derivatives of activation functions – Choices for Backpropagation: Batch, Online and Stochastic Gradient Descent Training – Resilient Propagation Training: Arguments and data structures – Resilient Propagation Training: Steps in the training process – Levenberg–Marquardt Training: Algorithm – Levenberg–Marquardt Training: Calculation of the Hessian – Levenberg–Marquardt Training: With multiple outputs and Overview of LMA process – NEAT Networks: Concepts – NEAT Networks: NEAT Mutation – NEAT Crossover.

## **Unit IV: Deep Learning Part-I**

Deep Learning Features or Components – Deep Learning Tools – Comparison of NN and DBNN – Deep Belief Neural Networks architecture – Implementing DBNN with Restricted Boltzmann Machine – Training DBNN: Steps, Layer wise sampling, Computing positive and negative gradients, Updating weights and bias – Deep Belief Classification Example – Convolutional Neural Networks: LeNET-5, Convolutional layer – Convolutional Neural Networks: Max-Pool layer and Dense layer.

## **Unit V: Deep Learning Part-II**

Pruning: connections, neurons, algorithm for pruning – Model Selection: Grid Search model selection – Model Selection: Random Search model selection, Other model selections – L1 Regularization – L2 Regularization – Dropout Regularization – Simple Recurrent Neural Networks: Context Neuron, Context Layer – Architecture of SRN: Elman SRN, Jordon SRN; – Training SRN: Backpropagation through time – Architecting Neural Network: Training parameters, Hyper Parameters.

#### **B. TOPIC FOR SELF STUDY**

- GoogleNet
- ResNet, Optimisers: Momentum Optimiser
- Momentum and Nesterov Accelerated Gradient (NAG) Optimiser
- Adagrad Optimiser

#### C. TEXT BOOK(S)

1. Jeff Heaton, "Artificial Intelligence for Humans", Volume 3: Neural Networks and Deep Learning, Heaton Research Inc,2015

## D. REFERENCES BOOK(S)

- 1. Kevin Gurney, "An Introduction to Neural Networks", UCL Press, 1997
- 2. Ian Goodfellow and Yoshua Bengio and Aaron Courville, Deep Learning, MIT Press, 2016, (http://www.deeplearningbook.org)

#### E. WEB LINKS

- <a href="https://nptel.ac.in/courses/106/105/106105215/">https://nptel.ac.in/courses/106/105/106105215/</a>)
- https://www.coursera.org/learn/neural-networks-deep-learning
- https://www.deeplearning.ai/program/deep-learning-specialization/

#### 3. SPECIFIC LEARNING OUTCOMES

| Unit | Topics                                                                                                    | Unit Learning Outcomes                                                                                   | Level |
|------|----------------------------------------------------------------------------------------------------|----------------------------------------------------------------------------------------------------|-------|
| I    | Neural Network - I                                                                                                    |                                                                                                    |       |
| 1.1  | Typical NN, NN Structure, XOR example for NN input and output, Training, Car – Database example – Neurons and Layers                                                                  | Defines the Typical Neural Networks with input and output examples along with Neurons and Layers         | К3    |
| 1.2  | Types of Neurons – Activation Functions – Rectified Linear Units Activation Functions – Logic Programming with NN                                                                     | Explains the neuron types and the activation functions                                                   | К3    |
| 1.3  | Self Organizing Maps – Neighbourhood Functions – Hopfield Network – Training a Hopfield Network.                                                                                      | Identifying the Neural maps and describes about the Hopfield Networks                                    | K4    |
| II   | Neural Network - II                                                                                                    |                                                                                                    |       |
| 2.1  | Boltzmann Machine and Boltzmann Machine<br>Probability – Boltzmann Machine for Traveling –<br>Salesman Problem – Single Output Feed Forward<br>NN – RBF Networks – Data Normalization | i)Detailed explanation and the Applications of th Boltzmann machine and the travelling sales man problem | К3    |
|      |                                                                                                    | ii) Utilizing the Data Normalization and its various phases.                                             |       |
| 2.2  | Training and Evaluation: Binary Classification, Sensitivity, Specificity, ROC curves                                                                                                  | Describes the evaluation and classification methods of NN                                                | К3    |
| 2.3  | Multi-class Classification: Log loss, Multi class log loss, Means square error – Training with Simulated Annealing                                                                    | Dealing with the classification types especially log loss and the simulated annealing                    | К3    |
| 2.4  | Backpropagation Training: Gradients ,Calculating output node delta and error functions.                                                                                               | Describes about the Back propagation method                                                              | К3    |
| III  | Neural Network - III                                                                                                    |                                                                                                    | l .   |
| 3.1  | Backpropagation Training: Calculating interior node delta and derivatives of activation functions                                                                                     | Explains the activation functions through the back propagation training.                                 | K4    |
| 3.2  | Choices for Backpropagation: Batch, Online and Stochastic Gradient Descent Training                                                                                                   | Defines the various types of Back propagation techniques                                                 | К3    |
| 3.3  | Resilient Propagation Training: Arguments and data structures, Resilient Propagation Training: Steps in the training process                                                          | Illustrating the various Resilient propagation training methods                                          | K4    |
| 3.4  | Marquardt Training: Algorithm, Levenberg,<br>Marquardt Training: Calculation of the Hessian,<br>Levenberg, Marquardt Training: With multiple<br>outputs and Overview of LMA process   | Detailed description of the Marquardt training and the algorithm with various examples & Applications.   | К3    |

| 3.5 | NEAT Networks: Concepts – NEAT Networks:<br>NEAT Mutation – NEAT Crossover                                                                                                    | Various perspective of the NEAT method in detail.                                               | К3 |
|-----|----------------------------------------------------------------------------------------------------|-------------------------------------------------------------------------------------------------|----|
| IV  | Deep Learning -I                                                                                                    |                                                                                                 |    |
| 4.1 | Deep Learning Features or Components, Deep<br>Learning Tools, Comparison of NN and DBNN,<br>Deep Belief Neural Networks architecture,<br>Implementing DBNN with Restricted Boltzmann<br>Machine | Thorough look of Deep learning algorithm and the various levels, architecture of Deep Learning. | K4 |
| 4.2 | Training DBNN: Steps, Layer wise sampling, Computing positive and negative gradients, Updating weights and bias, Deep Belief Classification Example                                             | Next level of DBNN with classification examples                                                 | К3 |
| 4.3 | Convolutional Neural Networks: LeNET-5,<br>Convolutional layer, Convolutional Neural<br>Networks: Max-Pool layer and Dense layer.                                                               | Describes the convolutional NN and its layer.                                                   | K4 |
| V   | Deep Learning -II                                                                                                    |                                                                                                 |    |
| 5.1 | Pruning: Connections, neurons, algorithm for pruning, Model Selection: Grid Search model selection                                                                                              | Detailed explanation of pruning and its methodologies                                           | К3 |
| 5.2 | Model Selection: Random Search model selection,<br>Other model selections – L1 Regularization – L2<br>Regularization – Dropout Regularization                                                   | Evaluating the different kinds of Model selection                                               | K4 |
| 5.3 | Simple Recurrent Neural Networks: Context Neuron, Context Layer – Architecture of SRN: Elman SRN, Jordon SRN;                                                                                   | Explains the Architecture of Simple Recurrent Neural Networks.                                  | K4 |
| 5.4 | Training SRN: Back propagation through time – Architecting Neural Network: Training parameters, Hyper Parameters.                                                                               | Details of the Simple Recurrent Neural Network training.                                        | K4 |

| P21CS410 | PO1 | PO2 | PO3 | PO4 | PO5 | PO6 | PO7 | PO8 | PO9 | PSO1 | PSO2 | PSO3 | PSO4 |
|----------|-----|-----|-----|-----|-----|-----|-----|-----|-----|------|------|------|------|
| CO1      | H   | H   | H   | H   | H   |     | M   |     | H   | H    | H    | H    |      |
| CO2      | H   | H   | Н   | Н   | M   |     | M   |     | Н   | H    | M    | H    | M    |
| CO3      | H   | H   | H   | Н   | M   |     | M   |     | Н   | H    | M    | H    | M    |
| CO4      | H   | H   | H   | H   | M   |     | M   |     | H   | H    | M    | H    | M    |
| CO5      | H   | H   | H   | Н   | M   |     | M   |     | Н   | H    | M    | H    | M    |
| CO6      | H   | H   | H   | H   | H   | M   | H   | M   | Н   | H    | M    | H    | L    |

# 5. COURSE ASSESSMENT METHODS DIRECT

- 1. Continuous Assessment Test: T1, T2 (Theory & Practical Components): Closed Book
- 2. Open Book Test.
- 3. Cooperative Learning Report, Assignment, Group Presentation, Group Discussion, project Report, Field Visit Report, Poster Presentation, Seminar, Quiz (written).
- 4. Pre-Semester & End Semester Theory Examination

### **INDIRECT**

1. Course end survey (Feedback)

Name of the Course Coordinator: Dr. M. Newbegin

#### **CORE XI: NETWORK SECURITY**

SEMESTER: IV CODE: P21CS411 CREDITS: 4 HOURS/WEEK: 5

#### 1. COURSE OUTCOMES

On successful completion of this course, students will be able to:

| CO# | Course Outcomes                                                                         | Level | <b>Unit Covered</b> |
|-----|-----------------------------------------------------------------------------------------|-------|---------------------|
| CO1 | Classify various of attacks                                                             | K2    | I                   |
| CO2 | Examine a variety of algorithm                                                          | K4    | II                  |
| CO3 | Apply the concepts of Encryption and decryption messages using block chippers and sign. | К3    | III                 |
| CO4 | Create digital signature using various algorithms.                                      | K6    | IV                  |
| CO5 | Classify web security, intruders, viruses and firewalls                                 | K4    | V                   |
| CO6 | Analyze Various Security Services                                                       | K5    | V                   |

#### 2. A. SYLLABUS

#### **Unit I : Symmetric Ciphers**

Introduction: Overview of security concepts - Overview of Symmetric cryptography - General model for Symmetric encryption -Examine a variety of algorithm[Monoalphabetic, Polyalphabetic] - Look briefly a different approach known as Steganography - Principles of modern Symmetric Cipher(DES) - DES example and strength - Overview of general structure of AES, Transformation function - AES key expansion, AES Example, Implementation - Analyse the security of encryption Scheme(Dpuble DES, Triple DES) - Compare the content ECB, CBC, CFB, OFB and counter Model of operation.

## Unit II: Asymmetric Ciphers and Public key Crpteograhy, Data Integrity

Key concept to Prime numbers, Fermat's Theorem - Euclers Theorem, Testing of primality Chinis Remainder Theorem - Overview of the basic principle of public key Cryptography - RSA algorithm - Diffie Hell Mon key exchange(PKCS) - Eligamal cryptography System - Application of nCryptographic HASH function(Message authentication, Digital Signature) - Two (b simple Hash function Bit by Bit XOR, SHA Hash function based Cipher block Chaning) - SHA

#### **Unit III : Message Authentication and Digital Signature**

Introduction to the requirement of Message authentication - Digital signature - HMAC,MAC based of Block cipher DAA, CMAC - Authentication Encryption CCM and GCM - Key wrapping and unwrapping algorithm - Pseudo Random number generation using Hash functions - PRNG on MAC function, PRNG based on Hash and MAC - Digital Signature requirements, Elgamal DS - Schnorr Digital Signature NIST Signature(DSA approach) - Elliptic Curve DSA - RSA-PSS Digital Signature algorithm.

#### **Unit IV: Key management and Distribution user authentication**

Symmetric Key Distribution using Encryption – Symmetric Key distribution using asymmetric key encryption – Distribution of Public Keys – X.509 certificates – PKI-PKIX management function, Protocols – Remote user authentication principle, Remote user authentication using symmetric encryption – Kerberos- version 4 – Kerberos version 5 – Federated Identity Management - Remote user authentication using asymmetric encryption, Personal Identity Verification.

### **Unit V: Network and Internet Security**

Network access model, Extensible authentication Protocol - IEEE802.1X port based network access control - Cloud computing - Cloud secutiry, Risks and counter measures - Cloud security as a service - Transport level security-web security, SSL - TLS, HTTP - SSH, wireless security Electronic mail security, Pretty good privacy - IP security overview, policy.

#### **B. TOPICS FOR SELF STUDY**

- Cryptoanalysis
- Memory Trade off Attack

- Differential Cryptoanalysis
- Linear Cryptoanalysis

## C. TEXT BOOK(S)

1. "Cryptography and network security": William Stallings, Pearson Edition 6<sup>th</sup> Edition,2016.

## D. REFERENCE BOOK(S)

1. "Cryptography-Made-Simple":Nigel.P. Smart.

## E. WEB LINKS

- https://alison.com/courses/network-and-security
- https://www.coursera.org/courses?query=network%20security
- https://www.edx.org/learn/network-security

## 3. SPECIFIC LEARNING OUTCOMES:

| Unit | Subtopics                                                  | Learning Outcomes                                                                 | Level |
|------|------------------------------------------------------------|-----------------------------------------------------------------------------------|-------|
| I    | Symmetric Ciphers                                          |                                                                                   |       |
| 1.1  | Overview of security concepts                              | Understand the concepts of security                                               | [K1]  |
| 1.2  | Examine a variety of algorithm                             | Examine the variety of algorithms like<br>Monoalphabetic, Polyalphabetic          | [K4]  |
| 1.3  | Analyze the security of encryption Scheme                  | Analyze the security of encryption scheme such as Dpuble DES,Triple DES           | [K4]  |
| II   | Asymmetric Ciphers and Public key C                        | Cryptography, Data Integrity                                                      |       |
| 2.1  | Key concept to Prime numbers                               | Recall key concepts of Prime Numbers and<br>Define Various thermos                | [K1]  |
| 2.2  | Overview of the basic principle of public key Cryptography | Categorize the public key cryptography algorithms based on their basic principles | [K4]  |
| 2.3  | Application of Cryptographic HASH function                 | Evaluate the applications of cryptographic hash functions                         | [K5]  |
| III  | Message Authentication and Digital Si                      | gnature                                                                           |       |
| 3.1  | Introduction to the requirement of Message authentication  | Explain the requirements of Message authentication                                | [K5]  |
| 3.2  | Key wrapping and unwrapping algorithm                      | Classify Key wrapping and unwrapping algorithms                                   | [K2]  |
| 3.3  | Digital Signature requirements                             | Elaborate the concepts of Digital Signature<br>Requirements                       | [K6]  |
| IV   | Key management and Distribution use                        | er authentication                                                                 |       |

| 4.1 | Symmetric Key Distribution                                                                | Explain Symmetric Key Distributions                                                                                       | [K5] |
|-----|-------------------------------------------------------------------------------------------|----------------------------------------------------------------------------------------------------|------|
| 4.2 | Distribution of Public Keys                                                               | Classify Distribution of public keys                                                                                      | [K3] |
| 4.3 | Remote User Authentication                                                                | Analyze Remote User Authentication using symmetric and asymmetric encryptions                                             | [K4] |
| V   | Network and Internet Security                                                             |                                                                                                    |      |
| 5.1 | Network access model, Extensible authentication Protocol                                  | Explain the Network access Model and Extensible authentication protocol                                                   | [K4] |
| 5.2 | Cloud computing                                                                           | Evaluate Cloud security, Risks and counter measures                                                                       | [K5] |
| 5.3 | Cloud security, Transport level security, web security, wireless security and IP security | Elaborate the concepts of Cloud security,<br>Transport level security, web security, wireless<br>security and IP security | [K6] |

| P21CS411 | PO1 | PO2 | PO3 | PO4 | PO5 | PO6 | PO7 | PO8 | PO9 | PSO1 | PSO2 | PSO3 | PSO4 |
|----------|-----|-----|-----|-----|-----|-----|-----|-----|-----|------|------|------|------|
| CO1      | H   | H   | H   | H   | H   |     | M   |     | H   | H    | Н    | H    |      |
| CO2      | H   | H   | Н   | H   | M   |     | M   |     | H   | H    | M    | Н    | M    |
| CO3      | H   | H   | H   | H   | M   |     | M   |     | H   | H    | M    | H    | M    |
| CO4      | H   | H   | H   | H   | M   |     | M   |     | H   | H    | M    | H    | M    |
| CO5      | H   | H   | H   | H   | M   |     | M   |     | H   | H    | M    | H    | M    |
| CO6      | H   | H   | H   | H   | H   | M   | H   | M   | H   | H    | M    | H    | M    |

## 5. COURSE ASSESSMENT METHODS DIRECT

- 1. Continuous Assessment Test: T1, T2 (Theory & Practical Components): Closed Book
- 2. Open Book Test.
- 3. Cooperative Learning Report, Assignment, Group Presentation, Group Discussion, project Report, Field Visit Report, Poster Presentation, Seminar, Quiz (written).
- 4. Pre-Semester & End Semester Theory Examination

#### **INDIRECT**

1. Course end survey (Feedback)

Name of the Course Coordinator: Dr. G. Sobers Smiles David

.....

#### **ELECTIVE 5a: INTERNET OF THINGS**

SEMESTER: IV CODE: P21CS4:5 CREDITS: 4 HOURS/WEEK: 5

.....

#### 1. COURSE OUTCOMES

On successful completion of this course, students will be able to:

| CO# | Course Outcomes                                      | Level | Unit |
|-----|------------------------------------------------------|-------|------|
| 1   | Evaluate the architecture of IoT and Business Models | K6    | I    |
| 2   | Design and Develop the tools for IoT                 | K4    | II   |
| 3   | Assess the security and privacy in IoT               | K5    | III  |
| 4   | Design the IoT devices using hardware and Arduino    | K6    | IV   |
| 5   | Build the wearable device for IoT computing          | K6    | IV   |
| 6   | Analyse the application of IoT                       | K6    | V    |

#### 2. A. SYLLABUS

## **Unit I: Internet of Things & Architecture**

Introduction - Definition of IoT - Evolution - Related Statistics- Industrial Forecasts. IoT Architecture And Business Models: Introduction - IoT Architecture - Business Models for IoT

## Unit II: Communication And Development Primitives & Challenges in IoT

**Communication And Development Primitives:** Introduction - Communication Protocols, Standards and Policies - Design and Development Tools - Datasets. **Challenges:** Introduction- Challenges associated with IoT Architecture - Challenges associated with Entities - Technology-oriented Challenges - Challenges associated with Features - Challenges associated with Development Practices.

## Unit III: Data Explosion, Security and Privacy in IoT

**Data Explosion :** Introduction - Big Data Definition - Underlying Factors for Data Explosion in IoT - Key Challenges associated with managing Data Explosion in IoT - Technological Support. **Security and Privacy :** Security Issues in the IoT - Security Mechanisms Overview - Key Agreement, Distribution, and Security Bootstrapping - Privacy Issues in the IoT

### **Unit IV: IoT in Practice**

Hardware for the IoT: Classes of Constrained Devices - Hardware Platforms - TelosB - Zolertia Z1 - OpenMote - Arduino - Intel Galileo - Raspberry Pi. Software for the IoT: OpenWSN - TinyOS - FreeRTOS -TI-RTOS - RIOT - Contiki OS - Networking - Low-power Operation - Simulation - Programming Model – Features. Wearable Computing for the IoT: Shaping the Internet of Things in a Mobile-Centric World - Interaction Patterns with Smart Objects through Wearable Devices - Implementation in a Real-world IoT Testbed.

**Unit V: Computing Paradigms & Security Issues in Connected & Autonomous Driving Vehicles** Introduction - Connected and Autonomous Driving Vehicle (CADV) - A Technical Background - Computing Paradigms: Artificial Intelligence (AI) - Vehicular Cloud Computing (VCC) or Edge Computing - End-to-End Networking. Security Issues and Existing Countermeasures - Challenges and Countermeasures associated with Computing Paradigms - Challenges and Countermeasures associated with Participating Entities.

### **B. TOPICS FOR SELF STUDY**

- 5G Networks and IoT.
- IoT Security and Trust.
- IoT and Personal Data Protection.
- Artificial Intelligence and IoT.

#### C. TEXT BOOKS

1. Brij B. Gupta, Megha Quamara, "Internet of Things Security Principles, Applications, Attacks, and Countermeasures", 1st Edition, CRC Press, 2020. (Unit I,II, IIIA, V)

2. Simone Cirani, Gianluigi Ferrari, Marco Picone, Luca Veltri, "Internet of Things\_ Architectures, Protocols and Standards", Wiley, 2018. (Unit IIIB, Unit IV)

## D. REFERENCES

- 1. Arshdeep Bahga, Vijay Madisetti, "Internet of Things A hands-on approach", Universities Press, 2012.
- 2. Honbo Zhou, "The Internet of Things in the Cloud: A Middleware Perspective", CRC Press, 2012.
- 3. Dieter Uckelmann, Mark Harrison, Florian Michahelles, "Architecting the Internet of Things", Springer, 2011.

#### E. Web Links

- https://iot-analytics.com/iot-edge-computing-what-it-is-and-how-it-is-becoming-more-intelligent/
- https://www.coursera.org/learn/iot-wireless-cloud-computing
- <a href="https://onlinecourses.nptel.ac.in/noc20\_cs66/preview">https://onlinecourses.nptel.ac.in/noc20\_cs66/preview</a>

### 3. SPECIFIC LEARNING OUTCOMES

| Unit | Course Content                                  | Learning Outcomes                        | Level |
|------|-------------------------------------------------|------------------------------------------|-------|
| I    | Internet of Things & Architecture               |                                          |       |
| 1.1  | Introduction - Definition of IoT -              | Explain the evolution of IoT             | K5    |
|      | Evolution - Related Statistics- Industrial      | Explain the industrial forecasts using   | K5    |
|      | Forecasts.                                      | IoT                                      |       |
| 1.2  | IoT Architecture And Business Models:           | Explain the IoT Architecture             | K5    |
|      | Introduction - IoT Architecture                 |                                          |       |
| 1.3  | Business Models for IoT                         | Evaluate the business models for IoT     | K6    |
| II   | <b>Communication And Development Primi</b>      | tives & Challenges in IoT                |       |
| 2.1  | <b>Communication And Development</b>            | Explain the communication protocols      | K5    |
|      | <b>Primitives:</b> Introduction - Communication | List the development tools               |       |
| ı    | Protocols, Standards and Policies - Design      | List the Datasets for IoT                | K3    |
|      | and Development Tools – Datasets.               |                                          | K3    |
| 2.2  | Challenges: Introduction- Challenges            | Assess the challenges for IoT            | K6    |
|      | associated with IoT Architecture -              | Architecture                             |       |
|      | Challenges associated with Entities             |                                          |       |
| 2.3  | Technology-oriented Challenges -                | List the technology oriented challenges  | К3    |
|      | Challenges associated with Features -           |                                          |       |
|      | Challenges associated with Development          |                                          |       |
|      | Practices.                                      |                                          |       |
| III  | Data Explosion, Security and Privacy in         | IoT                                      |       |
|      |                                                 |                                          | Γ     |
| 3.1  | Data Explosion: Introduction - Big Data         | Explain the Data Explosion               | K5    |
|      | Definition - Underlying Factors for Data        | List the challenges in Data Explosion    | K3    |
|      | Explosion in IoT - Key Challenges               | in IoT                                   |       |
|      | associated with managing Data Explosion         |                                          |       |
|      | in IoT - Technological Support.                 |                                          |       |
| 3.2  | Security and Privacy: Security Issues in        | Assess security in IoT                   | K6    |
|      | the IoT - Security Mechanisms Overview          | Design the security bootstrapping in IoT | K6    |
|      | - Key Agreement, Distribution, and              | 101                                      |       |
|      | Security Bootstrapping                          |                                          | ***   |
| 3.3  | Privacy Issues in the IoT                       | Evaluate the privacy issues in IoT       | K6    |
| IV   | IoT in Practice                                 |                                          | ** -  |
| 4.1  | Hardware for the IoT: Classes of                | Design the IoT devices using hardware    | K6    |
|      | Constrained Devices - Hardware Platforms        | tools                                    |       |
|      | - TelosB - Zolertia Z1 - OpenMote -             |                                          |       |
|      | Arduino - Intel Galileo - Raspberry Pi.         |                                          |       |

| 4.2 | Software for the IoT: OpenWSN - TinyOS - FreeRTOS -TI-RTOS - RIOT - Contiki OS - Networking - Low-power Operation - Simulation - Programming Model – Features.                             | Develop the code for IoT devices using the software IDEs                  | K6         |
|-----|----------------------------------------------------------------------------------------------------|---------------------------------------------------------------------------|------------|
| 4.3 | Wearable Computing for the IoT: Shaping the Internet of Things in a Mobile-Centric World - Interaction Patterns with Smart                                                                 | Explain the wearable computing for IoT  Assess the IoT data from wearable | K5         |
|     | Objects through Wearable Devices -<br>Implementation in a Real-world IoT<br>Testbed.                                                                                                    | devices                                                                   | K6         |
| V   | <b>Computing Paradigms &amp; Security Issues</b>                                                                                                    | in Connected & Autonomous Driving                                         | g Vehicles |
| 5.1 | Introduction - Connected and Autonomous<br>Driving Vehicle (CADV) – A Technical<br>Background                                                                                              | Design the CADV                                                           | K6         |
| 5.2 | Computing Paradigms: Artificial Intelligence (AI) - Vehicular Cloud Computing (VCC) or Edge Computing - End-to-End Networking.                                                             | Explain the computing paradigms in CADV                                   | K6         |
| 5.3 | Security Issues and Existing Countermeasures - Challenges and Countermeasures associated with Computing Paradigms - Challenges and Countermeasures associated with Participating Entities. | Assess the security issues and challenges in CADV                         | K6         |

| P21CS4:1 | PO1 | PO2 | PO3 | PO4 | PO5 | PO6 | PO7 | PO8 | PO9 | PSO1 | PSO2 | PSO3 | PSO4 |
|----------|-----|-----|-----|-----|-----|-----|-----|-----|-----|------|------|------|------|
| CO1      | Н   | Н   | H   | Н   | H   |     | M   |     | H   | H    | H    | H    |      |
| CO2      | Н   | Н   | H   | Н   | M   |     | M   |     | Н   | H    | M    | H    | M    |
| CO3      | Н   | Н   | H   | Н   | M   |     | M   |     | Н   | H    | M    | H    | M    |
| CO4      | Н   | Н   | H   | Н   | M   |     | M   |     | Н   | Н    | M    | H    | M    |
| CO5      | H   | H   | H   | H   | M   |     | M   |     | H   | Н    | M    | Н    | M    |
| CO6      | Н   | Н   | H   | Н   | Н   | M   | Н   | M   | Н   | Н    | M    | H    | L    |

# **5. COURSE ASSESSMENT METHODS DIRECT:**

- 1. Continuous Assessment Test: T1, T2 (Theory & Practical Components): Closed Book
- 2. Assignment, Group Presentation, Poster Presentation, Seminar, Quiz (written).
- 3. Pre-Semester & End Semester Theory Examination

#### **INDIRECT**:

1. Course end survey (Feedback)

Name of the Course Coordinator: Dr. R. Jemimah Priyadharshini

.....

#### **PROJECT**

SEMESTER: IV CODE: P21CS4PJ CREDITS: 6 HOURS/WEEK: 6

#### **COURSE OUTCOMES**

Upon completion of this course, students should be able to:

- Identify and define the problem statement
- Define and justify scope of the proposed problem
- Gather and analyze system requirements
- Propose an optimized solution among the existing solutions
- Practice software analysis and design techniques
- Develop a functional application based on the software design
- Apply coding, debugging and testing tools to enhance the quality of the software
- Construct new software system based on the theory and practice gained
- Prepare proper documentation of software project following the standard guidelines
- Develop technical reporting and oral presentation skills

#### **Text Book(s):**

1. Lynn E. Miner & Jeremy T. Miner, "*Proposal Planning and Writing*", Third Edition, Greenwood Publishing Group, 2003.

#### **References Book(s):**

1. William Navidi, "Statistics for Engineers and Scientists", 2nd Edition, McGraw-Hill, 2007.